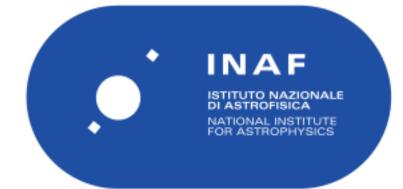

| Publication Year      | 2020                                                                                    |
|-----------------------|-----------------------------------------------------------------------------------------|
| Acceptance in OA@INAF | 2024-03-21T11:33:35Z                                                                    |
| Title                 | Juno Jiram Report jm0281                                                                |
| Authors               | NOSCHESE, RAFFAELLA; BECKER , HEIDI; SORDINI, Roberto; BROOKS, SHAWN; CICCHETTI, ANDREA |
| Handle                | http://hdl.handle.net/20.500.12386/35001                                                |
| Number                | JIR-IAPS-SY-014-2020                                                                    |

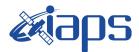

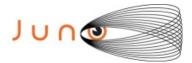

# Juno JIRAM

# Report JM0281

JIR-IAPS-SY-014-2020 Version 1.0

December 07, 2020

Prepared by: R. Noschese, H. N. Becker, R. Sordini, S. Brooks, A. Cicchetti

> Approved by: A. Adriani and A. Mura

|  | <b>exiaps</b> | JIR-IAPS-SY-013-2020 |     |     |         |
|--|---------------|----------------------|-----|-----|---------|
|  |               | Issue                | 1.0 | 05/ | 11/2020 |
|  | JUNO/JIRAM    | Page                 | 2   | of  | 101     |

#### **Table of Contents**

| 1 | 1 INTRODUCTION             | 3  |
|---|----------------------------|----|
| 2 | 2 REFERENCES               | 3  |
| 3 | 3 ACTIVITY DESCRIPTION     | 3  |
| 4 | 4 RADIATION SEQUENCES      | 6  |
| 5 | 5 SCIENTIFIC GOALS         | 6  |
| 6 | 6 DATA COLLECTION OVERVIEW | 9  |
|   | A.1 Commanding file (SASF) | 14 |

# List of Figures

| Figure 1: Simulation with JSPT (JIRAM Software Planning Tool), coverage of the  | South Pole  |
|---------------------------------------------------------------------------------|-------------|
| with filter M. The overlapping yellow strips represent the predicted FOVs       | 4           |
| Figure 2: Simulation with JSPT. Coverage of the South Pole with filter L, the m | agenta line |
| represents the theoretical position of the main auroral oval                    | 5           |
| Figure 3: Atmospheric Mapping: Hot Spots - Imager filter M.                     | 6           |

# List of Tables

| Table 1: Scientific Goals |  |
|---------------------------|--|
| Table 2: Data Overview    |  |

| Juno |  |
|------|--|
|      |  |

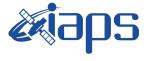

### **1** INTRODUCTION

This document describes the activities that JIRAM performed during the activity period JM0281 (PJ028), with particular attention to the comparison between the expected and returned data, keeping track of the instrument configuration with the commanding file (SASF).

### **2 REFERENCES**

Adriani A., M.L. Moriconi, A. Mura, F. Tosi, G. Sindoni, R. Noschese, A. Cicchetti, G. Filacchione (2016), Juno's Earth flyby: the Jovian infrared Auroral Mapper preliminary results, 2016. Astrophys. Space Sci. <u>https://doi.org/10.1007/s10509-016-2842-9</u>

Adriani, A., Filacchione, G., Di Iorio, T., Turrini, D., Noschese, R., Cicchetti, A., Grassi, D., Mura, A., Sindoni, G., Zambelli, M., Piccioni, G., Capria, M. T., Tosi, F., Orosei, R., Dinelli, B. M., Moriconi, M. L., Roncon, E., Lunine, J. I., Becker, H. N., Bini, A., Barbis, A., Calamai, L., Pasqui, C., Nencioni, S., Rossi, M., Lastri, M., Formaro, R., Olivieri, A., 2017. JIRAM, the Jovian Infrared Auroral Mapper. Space Sci. Rev. 213, 1–4, pp 393-446. https://doi.org/10.1007/s11214-014-0094-y.

Becker, H.N., Alexander, J.W., Adriani, A., Mura, A., Cicchetti, A., Noschese, R., Jørgensen, J.L, Denver, T., Sushkova, J., Jørgensen, A., Benn, M., Connerney, J.E.P., Bolton, S.J., the Selex Galileo Juno SRU Team, Allison, J., Watts, S., Adumitroaie, V., Manor-Chapman, E.A., Daubar, I.J., Lee, C., Kang, S., McAlpine, W.J., Di Iorio, T., Pasqui, C., Barbis, A., Lawton, P., Spalsbury, L., Loftin, S., Sun, J., 2017. The Juno Radiation Monitoring (RM) Investigation. Space Sci. Rev. 213, 1-4, pp 507-545. <u>https://10.1007/s11214-017-0345-9</u>.

R. Noschese, A. Cicchetti, R. Sordini, M.Cartacci, S. Brooks, M. Lastri, A. Adriani, A.Mura, G. Fil acchione, H. Becker, A. Bini, C.Pasqui, A. Migliorini, M.L. Moriconi, D.Grassi, F. Altieri, B.M. Di nelli, G. Piccioni, F. Tosi, D. Turrini, G. Sindoni, A. Olivieri, C.Plainaki. Juno/JIRAM: planning and commanding activities.

Adv. Space Res. (2019) https://doi.org/10.1016/j.asr.2019.09.052

## **3** ACTIVITY DESCRIPTION

During the PJ028 pass, JIRAM performed coverage of the South Pole (see fig. 1 and fig. 2) and the planet's limb. Moreover, observations of Jupiter's moon Europa have also been done (not reported in the figures). Note that there is a spectral observation corresponding to each observation taken with the imager. Details about imager/spectrometer coupling and more in general about the instrument and its performance can be found in Adriani et al. (2017), Noschese et al. (2019). Due to an uncertainty in the actual pointing of the JIRAM frame (which is affected by the position of the despinning mirror at the time of the observation), the JIRAM team found that the precision of the reconstruction of the geometry of both IMG and SPE pixels should be revised by a value of no less than 0.1 degrees. We want to underline that this issue was only discovered during JM0131, when we started to do systematic limb observations near perijove (PJ) and we could compare the calculated position of the planet's limb, using the reconstructed kernels, with respect to its actual position in the image we collected with our instrument.

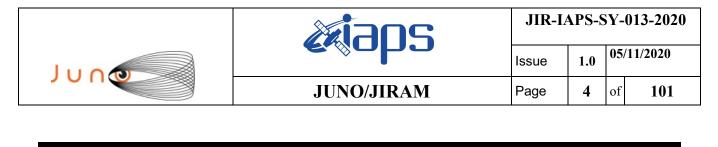

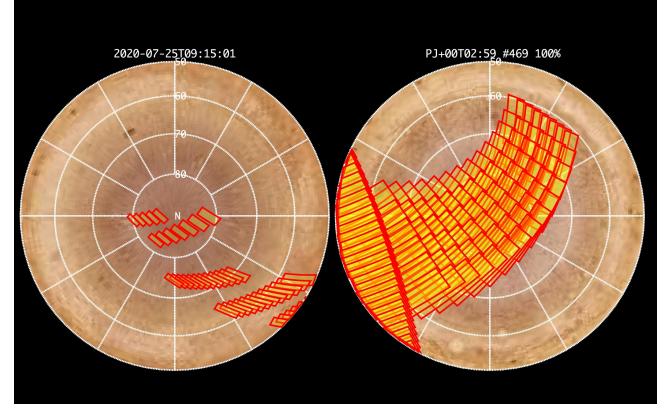

*Figure 1:* Simulation with JSPT (JIRAM Software Planning Tool), coverage of the South Pole with filter M. The overlapping yellow strips represent the predicted FOVs.

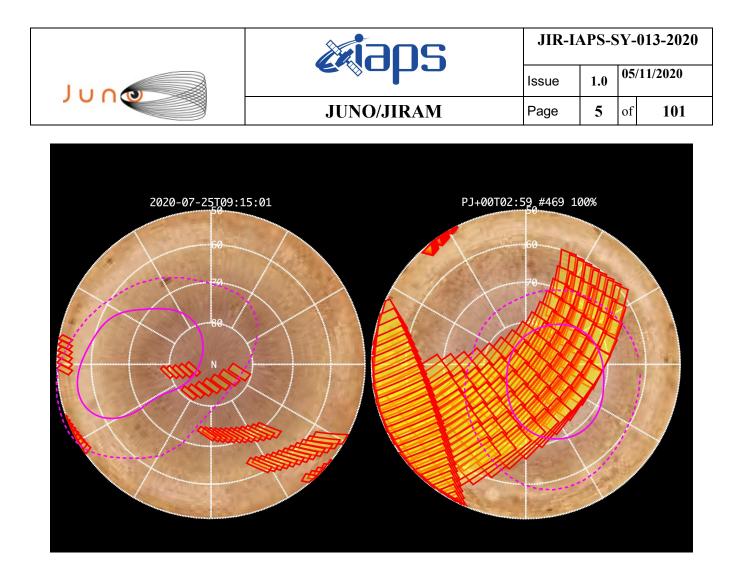

*Figure 2:* Simulation with JSPT. Coverage of the South Pole with filter L, the magenta line represents the theoretical position of the main auroral oval.

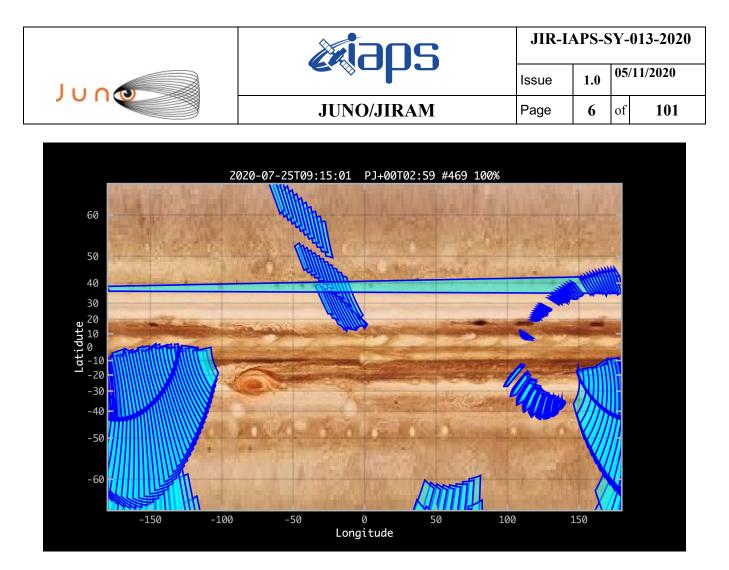

Figure 3: Atmospheric Mapping: Hot Spots - Imager filter M.

#### **4 RADIATION SEQUENCES**

Radiation sequences were collected in locations of low particle flux in order to update the mapping of good pixel locations to be used in subsequent radiation data processing. Radiation sequences targeting observations of the radiation environment were performed in the middle magnetosphere, the inner magnetosphere, and the Southern polar region.

#### **5** SCIENTIFIC GOALS

Below is a table that describes for each science block in the commanding file the relative operational mode and the scientific objectives. The files relating to the various science blocks are shown in the file "JIR\_STATUS\_EDR\_2020206T125451\_V01.CSV" in the INDEX directory.

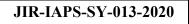

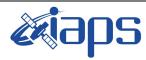

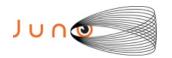

05/11/2020 1.0 Issue 7 Page

of 101

| JRM (sasf) | Operational       | Goals                        |
|------------|-------------------|------------------------------|
| JRM 004    | Mode<br>CAL_I1_S1 | INTERNAL CALIBRATION         |
|            |                   |                              |
|            | SCI_I1_S1         | RADIATION                    |
| JRM_006    | SCI_I1_S1         | RADIATION                    |
| JRM_007    | SCI_I1_S1         | RADIATION                    |
| JRM_008    | SCI_I1_S1         | RADIATION                    |
| JRM_009    | SCI_I1_S1         | RADIATION                    |
| JRM_010    | SCI_I1_S1         | RADIATION                    |
| JRM_011    | SCI_I1_S1         | RADIATION                    |
| JRM_012    | SCI_I1_S1         | RADIATION                    |
| JRM_013    | SCI_I1_S1         | RADIATION                    |
| JRM_014    | SCI_I1_S1         | RADIATION+CALIBRATION        |
| JRM_015    | SCI_I1_S1         | RADIATION+CALIBRATION        |
| JRM_016    | SCI_I1_S1         | RADIATION+CALIBRATION        |
| JRM_017    | SCI_I1_S1         | RADIATION                    |
| JRM_018    | SCI_I1_S1         | RADIATION+CALIBRATION        |
| JRM_019    | SCI_I1_S1         | RADIATION+CALIBRATION        |
| JRM_020    | SCI_I1_S1         | RADIATION+CALIBRATION        |
| JRM_021    | SCI_I1_S1         | RADIATION+CALIBRATION        |
| JRM_022    | SCI_I1_S1         | RADIATION                    |
| JRM_023    | SCI_I1_S1         | RADIATION+CALIBRATION        |
| JRM_024    | SCI_I1_S1         | RADIATION+CALIBRATION        |
| JRM_025    | SCI_I1_S1         | RADIATION+CALIBRATION        |
| JRM_026    | SCI_I1_S1         | RADIATION+CALIBRATION        |
| JRM_027    | SCI_I1_S1         | RADIATION                    |
| JRM_028    | SCI_I1_S1         | RADIATION+CALIBRATION        |
| JRM_029    | SCI_I1_S1         | RADIATION+CALIBRATION        |
| JRM_030    | SCI_I1_S1         | RADIATION+CALIBRATION        |
| JRM_031    | SCI_I1_S1         | RADIATION                    |
| JRM_032    | SCI_I1_S1         | <b>RADIATION+CALIBRATION</b> |
| JRM_033    | SCI_I1_S1         | <b>RADIATION+CALIBRATION</b> |
| JRM_034    | SCI_I1_S1         | <b>RADIATION+CALIBRATION</b> |
| JRM_035    | SCI_I1_S1         | RADIATION                    |
| JRM_036    | SCI_I1_S1         | <b>RADIATION+CALIBRATION</b> |
| JRM_037    | SCI_I1_S1         | RADIATION+CALIBRATION        |
| JRM_038    | SCI_I1_S1         | RADIATION+CALIBRATION        |
| JRM_039    | SCI_I1_S1         | RADIATION+CALIBRATION        |
| JRM_040    | SCI_I1_S1         | RADIATION                    |
| JRM_041    | SCI_I1_S1         | RADIATION+CALIBRATION        |
| JRM_042    | SCI_I1_S1         | RADIATION+CALIBRATION        |
| JRM_043    | SCI_I1_S1         | RADIATION+CALIBRATION        |
| JRM_044    | SCI_I1_S1         | RADIATION+CALIBRATION        |
| JRM_045    | SCI_I1_S1         | RADIATION                    |
| JRM_046    | SCI_I1_S1         | RADIATION+CALIBRATION        |
| JRM_047    | SCI_I1_S1         | <b>RADIATION+CALIBRATION</b> |
| JRM_048    | SCI_I1_S1         | RADIATION+CALIBRATION        |
| JRM_049    | SCI_I1_S1         | RADIATION+CALIBRATION        |
| JRM_050    | SCI_I1_S1         | RADIATION                    |

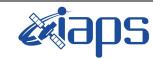

Juno

JUNO/JIRAM

05/11/2020 1.0 Issue 8 Page

of 101

| JRM_051     | SCI_I1_S1 | RADIATION+CALIBRATION      |
|-------------|-----------|----------------------------|
| JRM_052     | SCI_I1_S1 | RADIATION+CALIBRATION      |
| JRM_053     | SCI_I1_S1 | RADIATION+CALIBRATION      |
| JRM_054     | SCI_I1_S1 | RADIATION+CALIBRATION      |
| JRM_055     | SCI_I1_S1 | RADIATION+CALIBRATION      |
| JRM_056     | SCI_I1_S1 | RADIATION                  |
| JRM_057     | SCI_I1_S1 | RADIATION+CALIBRATION      |
| JRM_058     | SCI_I3_S1 | RADIATION+CALIBRATION      |
| JRM_059     | SCI_I3_S1 | RADIATION+CALIBRATION      |
| JRM_060     | SCI_I3_S1 | RADIATION+CALIBRATION      |
| JRM_061     | SCI_I1_S1 | EUROPA                     |
| JRM_062     | SCI_I1_S1 | EUROPA                     |
| JRM_063     | SCI_I1_S1 | ATMOSPHERE                 |
| JRM_064     | SCI_I1_S1 | ATMOSPHERE                 |
| JRM 065     | SCI II SI | ATMOSPHERE                 |
| <br>JRM_066 | SCI_I1_S1 | ATMOSPHERE                 |
| <br>JRM_067 | SCI_I1_S1 | NORTH POLE                 |
| JRM_068     | SCI_I1_S1 | NORTH POLE                 |
| JRM_069     | SCI_I1_S1 | EUROPA, IO FOOTPRINT NORTH |
| JRM_070     | SCI_I1_S1 | GANYMEDE FOOTPRINT NORTH   |
| JRM_071     | SCI_I1_S1 | LIMB UP                    |
| JRM_072     | SCI_I1_S1 | LIMB UP                    |
| JRM_073     | SCI_I1_S1 | LIMB UP                    |
| JRM_074     | SCI_I1_S1 | LIMB UP                    |
| JRM_076     | SCI_I1_S1 | RADIATION                  |
| JRM_077     | SCI_I1_S1 | RADIATION+CALIBRATION      |
| JRM_078     | SCI_I1_S1 | RADIATION                  |
| JRM_079     | SCI_I1_S1 | LIMB DOWN                  |
| JRM_080     | SCI_I1_S1 | LIMB DOWN                  |
| JRM_081     | SCI_I1_S1 | LIMB DOWN                  |
| JRM_082     | SCI_I1_S1 | LIMB DOWN                  |
| JRM_083     | SCI_I1_S1 | LIMB DOWN                  |
| JRM_084     | SCI_I1_S1 | LIMB DOWN                  |
| <br>JRM_085 | SCI_I1_S1 | LIMB DOWN                  |
| JRM_086     | SCI_I1_S1 | LIMB DOWN                  |
| JRM_087     | SCI_I1_S1 | LIMB DOWN                  |
| <br>JRM_088 | SCI_I1_S1 | SOUTH POLE                 |
| <br>JRM_090 | SCI_I1_S1 | SOUTH POLE                 |
|             | SCI_I1_S1 | SOUTH POLE                 |
| JRM_092     | SCI_I1_S1 | SOUTH POLE                 |
| JRM_093     | SCI II SI | SOUTH POLE                 |
| JRM_094     | SCI_I1_S1 | SOUTH POLE                 |
| JRM_095     | SCI_I1_S1 | SOUTH POLE                 |
| JRM_096     | SCI_II_SI | SOUTH POLE                 |
| JRM_097     | SCI_I1_S1 | SOUTH POLE                 |
| JRM_098     | SCI_II_SI | SOUTH POLE                 |
| JRM_099     | SCI_I1_S1 | SOUTH POLE                 |
| JRM_100     | SCI II SI | SOUTH POLE                 |
| I00         |           | SUUTITULE                  |

| <b>e i</b> aps | JIR-IA | 4 |
|----------------|--------|---|
| e sobo         | Issue  |   |

Page

 1.0
 05/11/2020

 9
 of
 101

| JRM_101 | SCI_I1_S1 | SOUTH POLE            |
|---------|-----------|-----------------------|
| JRM_102 | SCI_I1_S1 | ATMOSPHERE            |
| JRM_103 | SCI_I1_S1 | ATMOSPHERE            |
| JRM_105 | SCI_I1_S1 | RADIATION             |
| JRM_106 | SCI_I1_S1 | RADIATION+CALIBRATION |
| JRM_107 | SCI_I1_S1 | RADIATION             |
| JRM_108 | SCI_I1_S1 | RADIATION+CALIBRATION |
| JRM_109 | CAL_I1_S1 | INTERNAL CALIBRATION  |

Table 1: Scientific Goals

### **6 DATA COLLECTION OVERVIEW**

ͿυηΦ

Below is a table that gives an overview of the data collected during the activity period JM0281. The table describes, for each science block in the commanding file, the programmed operational modes and the data actually collected.

| JRM (sasf) | Operational<br>Mode | Observations   | Packets<br>Retrieved | Packets<br>Expected | Missing<br>Observations<br>SPE | Missing<br>Observations<br>IMG |
|------------|---------------------|----------------|----------------------|---------------------|--------------------------------|--------------------------------|
| JRM_004    | CAL_I1_81           | 6 IMG<br>6 SPE | 72                   | 72                  | 0                              | 0                              |
| JRM_005    | SCI_I1_S1           | 3 IMG<br>3 SPE | 36                   | 36                  | 0                              | 0                              |
| JRM_006    | SCI_I1_S1           | 3 IMG<br>3 SPE | 36                   | 36                  | 0                              | 0                              |
| JRM_007    | SCI_I1_S1           | 3 IMG<br>3 SPE | 36                   | 36                  | 0                              | 0                              |
| JRM_008    | SCI_I1_S1           | 3 IMG<br>3 SPE | 36                   | 36                  | 0                              | 0                              |
| JRM_009    | SCI_I1_S1           | 3 IMG<br>3 SPE | 36                   | 36                  | 0                              | 0                              |
| JRM_010    | SCI_I1_S1           | 3 IMG<br>3 SPE | 36                   | 36                  | 0                              | 0                              |
| JRM_011    | SCI_I1_S1           | 3 IMG<br>3 SPE | 36                   | 36                  | 0                              | 0                              |
| JRM_012    | SCI_I1_S1           | 3 IMG<br>3 SPE | 36                   | 36                  | 0                              | 0                              |
| JRM_013    | SCI_I1_S1           | 3 IMG<br>3 SPE | 36                   | 36                  | 0                              | 0                              |
| JRM_014    | SCI_I1_S1           | 3 IMG<br>3 SPE | 36                   | 36                  | 0                              | 0                              |
| JRM_015    | SCI_I1_S1           | 3 IMG<br>3 SPE | 36                   | 36                  | 0                              | 0                              |
| JRM_016    | SCI_I1_S1           | 3 IMG<br>3 SPE | 36                   | 36                  | 0                              | 0                              |
| JRM_017    | SCI_I1_S1           | 3 IMG<br>3 SPE | 36                   | 36                  | 0                              | 0                              |
| JRM_018    | SCI_I1_S1           | 3 IMG<br>3 SPE | 36                   | 36                  | 0                              | 0                              |
| JRM_019    | SCI_I1_S1           | 3 IMG<br>3 SPE | 36                   | 36                  | 0                              | 0                              |

JIR-IAPS-SY-013-2020

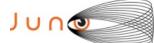

## JUNO/JIRAM

 Issue
 1.0
 05/11/2020

 Page
 10
 of
 101

| JRM_020 | SCI_I1_S1 | 3 IMG          | 36 | 36 | 0 | 0 |
|---------|-----------|----------------|----|----|---|---|
| _       |           | 3 SPE          |    |    |   |   |
| JRM_021 | SCI_I1_S1 | 3 IMG<br>3 SPE | 36 | 36 | 0 | 0 |
| JRM_022 | SCI_I1_S1 | 3 IMG<br>3 SPE | 36 | 36 | 0 | 0 |
| JRM_023 | SCI_I1_S1 | 3 IMG<br>3 SPE | 36 | 36 | 0 | 0 |
| JRM_024 | SCI_I1_S1 | 3 IMG<br>3 SPE | 36 | 36 | 0 | 0 |
| JRM_025 | SCI_I1_S1 | 3 IMG          | 36 | 36 | 0 | 0 |
| JRM_026 | SCI_I1_S1 | 3 SPE<br>3 IMG | 36 | 36 | 0 | 0 |
| JRM_027 | SCI_I1_S1 | 3 SPE<br>3 IMG | 36 | 36 | 0 | 0 |
| JRM_028 | SCI_I1_S1 | 3 SPE<br>3 IMG | 36 | 36 | 0 | 0 |
| JRM_029 | SCI_I1_S1 | 3 SPE<br>3 IMG | 36 | 36 | 0 | 0 |
| JRM_030 | SCI_I1_S1 | 3 SPE<br>3 IMG | 36 | 36 | 0 | 0 |
| JRM_031 | SCI_I1_S1 | 3 SPE<br>3 IMG | 36 | 36 | 0 | 0 |
| JRM_032 | SCI_I1_S1 | 3 SPE<br>3 IMG | 36 | 36 | 0 | 0 |
| JRM_033 | SCI_I1_S1 | 3 SPE<br>3 IMG | 36 | 36 | 0 | 0 |
| JRM_034 | SCI_I1_S1 | 3 SPE<br>3 IMG | 36 | 36 | 0 | 0 |
| JRM_035 | SCI_I1_S1 | 3 SPE<br>3 IMG | 36 | 36 | 0 | 0 |
| JRM_036 | SCI_I1_S1 | 3 SPE<br>3 IMG | 36 | 36 | 0 | 0 |
| JRM_037 | SCI_I1_S1 | 3 SPE<br>3 IMG | 36 | 36 | 0 | 0 |
| JRM_038 | SCI_I1_S1 | 3 SPE<br>3 IMG | 36 | 36 | 0 | 0 |
| JRM_039 | SCI_I1_S1 | 3 SPE<br>3 IMG | 36 | 36 | 0 | 0 |
| JRM_040 | SCI_I1_S1 | 3 SPE<br>3 IMG | 36 | 36 | 0 | 0 |
| JRM_041 | SCI_I1_S1 | 3 SPE<br>3 IMG | 36 | 36 | 0 | 0 |
| JRM_042 | SCI_11_S1 | 3 SPE<br>3 IMG | 36 | 36 | 0 | 0 |
| JRM_043 | SCI_I1_S1 | 3 SPE<br>3 IMG | 36 | 36 | 0 | 0 |
| JRM_044 | SCI_I1_S1 | 3 SPE<br>3 IMG | 36 | 36 | 0 | 0 |
| JRM_045 | SCI_11_81 | 3 SPE<br>3 IMG | 36 | 36 | 0 | 0 |
| JRM_046 | SCI_I1_S1 | 3 SPE<br>3 IMG | 36 | 36 | 0 | 0 |
| JRM_047 | SCI_I1_S1 | 3 SPE<br>3 IMG | 36 | 36 | 0 | 0 |
|         |           | 3 SPE          |    |    |   |   |

| <i>e</i> aps |
|--------------|
|--------------|

JIR-IAPS-SY-013-2020

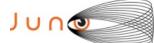

## JUNO/JIRAM

 Issue
 1.0
 05/11/2020

 Page
 11
 of
 101

| JRM_048 | SCI_I1_S1 | 3 IMG<br>3 SPE             | 36  | 36  | 0 | 0 |
|---------|-----------|----------------------------|-----|-----|---|---|
| JRM_049 | SCI_I1_S1 | 3 IMG<br>3 SPE             | 36  | 36  | 0 | 0 |
| JRM_050 | SCI_I1_S1 | 3 IMG<br>3 SPE             | 36  | 36  | 0 | 0 |
| JRM_051 | SCI_I1_S1 | 3 IMG<br>3 SPE             | 36  | 36  | 0 | 0 |
| JRM_052 | SCI_I1_S1 | 3 IMG<br>3 SPE             | 36  | 36  | 0 | 0 |
| JRM_053 | SCI_I1_S1 | 3 IMG<br>3 SPE             | 36  | 36  | 0 | 0 |
| JRM_054 | SCI_I1_S1 | 3 IMG<br>3 SPE             | 36  | 36  | 0 | 0 |
| JRM_055 | SCI_I1_S1 | 3 IMG<br>3 SPE             | 36  | 36  | 0 | 0 |
| JRM_056 | SCI_I1_S1 | 3 IMG<br>3 SPE             | 36  | 36  | 0 | 0 |
| JRM_057 | SCI_I1_S1 | 3 IMG<br>3 SPE             | 36  | 36  | 0 | 0 |
| JRM_058 | SCI_I1_S1 | 3 IMG<br>3 SPE             | 36  | 36  | 0 | 0 |
| JRM_059 | SCI_I1_S1 | 3 IMG<br>3 SPE             | 36  | 36  | 0 | 0 |
| JRM_060 | SCI_I1_S1 | 3 IMG<br>3 SPE             | 36  | 36  | 0 | 0 |
| JRM_061 | SCI_I1_S1 | 24 IMG<br>24 SPE           | 288 | 288 | 0 | 0 |
| JRM_062 | SCI_I1_S1 | 21 IMG<br>21 SPE           | 252 | 252 | 0 | 0 |
| JRM_063 | SCI_I1_S1 | 14 IMG<br>14 SPE           | 168 | 168 | 0 | 0 |
| JRM_064 | SCI_I1_S1 | 12 IMG<br>12 SPE           | 144 | 144 | 0 | 0 |
| JRM_065 | SCI_I1_S1 | 12 SFE<br>12 IMG<br>12 SPE | 144 | 144 | 0 | 0 |
| JRM_066 | SCI_I1_S1 | 12 IMG<br>12 SPE           | 144 | 144 | 0 | 0 |
| JRM_067 | SCI_I1_S1 | 7 IMG<br>7 SPE             | 84  | 84  | 0 | 0 |
| JRM_068 | SCI_I1_S1 | 5 IMG<br>5 SPE             | 60  | 60  | 0 | 0 |
| JRM_069 | SCI_I3_S1 | 12 IMG<br>12 SPE           | 108 | 108 | 0 | 0 |
| JRM_070 | SCI_I3_S1 | 6 IMG<br>6 SPE             | 54  | 54  | 0 | 0 |
| JRM_071 | SCI_I1_S1 | 13 IMG<br>13 SPE           | 156 | 156 | 0 | 0 |
| JRM_072 | SCI_I1_S1 | 11 IMG<br>11 SPE           | 132 | 132 | 0 | 0 |
| JRM_073 | SCI_I1_S1 | 11 SFE<br>11 IMG<br>11 SPE | 132 | 132 | 0 | 0 |
| JRM_074 | SCI_I1_S1 | 10 IMG<br>10 SPE           | 120 | 120 | 0 | 0 |
| JRM_076 | SCI_I1_S1 | 3 IMG<br>3 SPE             | 36  | 36  | 0 | 0 |

| <b>æ</b> japs |
|---------------|
| JUNO/JIRAM    |

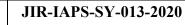

101

05/11/2020 1.0 Issue

#### JUNO/JIRAM

of Page 12

| JRM_077 | SCI_I1_S1 | 3 IMG<br>3 SPE   | 36  | 36  | 0 | 0 |
|---------|-----------|------------------|-----|-----|---|---|
| JRM_078 | SCI_I1_S1 | 3 IMG<br>3 SPE   | 36  | 36  | 0 | 0 |
| JRM_079 | SCI_I1_S1 | 10 IMG<br>10 SPE | 120 | 120 | 0 | 0 |
| JRM_080 | SCI_I1_S1 | 8 IMG<br>8 SPE   | 96  | 96  | 0 | 0 |
| JRM_081 | SCI_I1_S1 | 8 IMG<br>8 SPE   | 96  | 96  | 0 | 0 |
| JRM_082 | SCI_I1_S1 | 8 IMG<br>8 SPE   | 96  | 96  | 0 | 0 |
| JRM_083 | SCI_I1_S1 | 8 IMG<br>8 SPE   | 96  | 96  | 0 | 0 |
| JRM_084 | SCI_I1_S1 | 8 IMG<br>8 SPE   | 96  | 96  | 0 | 0 |
| JRM_085 | SCI_I1_S1 | 8 IMG<br>8 SPE   | 96  | 96  | 0 | 0 |
| JRM_086 | SCI_I1_S1 | 8 IMG<br>8 SPE   | 96  | 96  | 0 | 0 |
| JRM_087 | SCI_I1_S1 | 7 IMG<br>7 SPE   | 84  | 84  | 0 | 0 |
| JRM_088 | SCI_I1_S1 | 8 IMG<br>8 SPE   | 96  | 96  | 0 | 0 |
| JRM_089 | SCI_I1_S1 | 6 IMG<br>6 SPE   | 72  | 72  | 0 | 0 |
| JRM_090 | SCI_I1_S1 | 6 IMG<br>6 SPE   | 72  | 72  | 0 | 0 |
| JRM_091 | SCI_11_S1 | 6 IMG<br>6 SPE   | 72  | 72  | 0 | 0 |
| JRM_092 | SCI_I1_S1 | 6 IMG<br>6 SPE   | 72  | 72  | 0 | 0 |
| JRM_093 | SCI_I1_S1 | 6 IMG<br>6 SPE   | 72  | 72  | 0 | 0 |
| JRM_094 | SCI_11_S1 | 6 IMG<br>6 SPE   | 72  | 72  | 0 | 0 |
| JRM_095 | SCI_11_S1 | 6 IMG<br>6 SPE   | 72  | 72  | 0 | 0 |
| JRM_096 | SCI_11_S1 | 6 IMG<br>6 SPE   | 72  | 72  | 0 | 0 |
| JRM_097 | SCI_11_S1 | 6 IMG<br>6 SPE   | 72  | 72  | 0 | 0 |
| JRM_098 | SCI_I1_S1 | 6 IMG<br>6 SPE   | 72  | 72  | 0 | 0 |
| JRM_099 | SCI_I1_S1 | 6 IMG<br>6 SPE   | 72  | 72  | 0 | 0 |
| JRM_100 | SCI_I1_S1 | 6 IMG<br>6 SPE   | 72  | 72  | 0 | 0 |
| JRM_101 | SCI_I1_S1 | 6 IMG<br>6 SPE   | 72  | 72  | 0 | 0 |
| JRM_102 | SCI_I1_S1 | 41 IMG<br>41 SPE | 492 | 492 | 0 | 0 |
| JRM_103 | SCI_I1_S1 | 39 IMG<br>39 SPE | 468 | 468 | 0 | 0 |
| JRM_105 | SCI_I1_S1 | 3 IMG<br>3 SPE   | 36  | 36  | 0 | 0 |

JIR-IAPS-SY-013-2020

JUNQ

JUNO/JIRAM

 Issue
 1.0
 05/11/2020

 Page
 13
 of
 101

|         |           |       | 1  | 1  |          |   |
|---------|-----------|-------|----|----|----------|---|
| JRM_106 | SCI_I1_S1 | 3 IMG | 36 | 36 | 0        | 0 |
| _       |           | 3 SPE |    |    |          |   |
|         |           |       |    |    | <u>^</u> |   |
| JRM_107 | SCI_I1_S1 | 3 IMG | 36 | 36 | 0        | 0 |
|         |           | 3 SPE |    |    |          |   |
| IDM 100 |           |       | 26 | 26 | 0        | 0 |
| JRM_108 | SCI_I1_S1 | 3 IMG | 36 | 36 | 0        | 0 |
|         |           | 3 SPE |    |    |          |   |
| JRM 109 | CAL_I1_S1 | 6 IMG | 72 | 72 | 0        | 0 |
|         |           |       |    |    | 5        | ů |
|         |           | 6 SPE |    |    |          |   |

Table 2: Data Overview

| Juno |  |
|------|--|
|      |  |

*ce*laps

JIR-IAPS-SY-013-2020

 Issue
 1.0
 05/11/2020

 Page
 14
 of
 101

#### JUNO/JIRAM

### A.1 Commanding file (SASF)

\*\*\*\*\*\*\*\*\*\*\*\*\*\*\*\*\*\*\*\*\*\*

```
CCSD3ZF000010000001NJPL3KS0L015$$MARK$$;
MISSION_NAME = JUNO;
SPACECRAFT NAME = JUNO;
DATA_SET_ID = SPACECRAFT_ACTIVITY_SEQUENCE_JRM;
FILE NAME = jm0281 JRMa.sasf;
APPLICABLE START TIME = 2020-206T06:00:00.000;
APPLICABLE_STOP_TIME = 2020-232T16:00:00.000;
PRODUCT CREATION TIME = 2020-183T11:31:31.000;
PRODUCER_ID = JRMTEAM;
SEQ_ID = jm0281_JRMa;
HOST_ID = JRM_CMD_281_281_V04.jrm;
CCSD3RE00000$$MARK$$NJPL3IF0M0130000001;
            SPACECRAFT ACTIVITY SEQUENCE FILE
ŚŚJNO
*****
* PROJECT JNO
*SPACECRAFT 61
*OPERATOR JIRMTEAM
*FILE_CMPLT TRUE
        Wed Jul 01 11:31:31 2020
*DATE
           2020-206T06:00:00.000
*BEGIN
           2020-232T16:00:00.000
*CUTOFF
z 232116
iiiii jm0281_JRMa
*EPOCHS_DEF
*jm0281 JRM,
                  2020-206T06:00:00.000
*EPOCHS_END
*Input files used:
*File Type Last modified
                                      File name
*PACKETS NUMBER 4890
*******
                        *****
$$EOH
ŚŚEOD
request(JRM_Sequence_Management_Request,
               START_TIME, 2020-206T06:00:00.000,
               TITLE, "JRM MAINTENANCE",
               REQUESTOR, "JRMTEAM",
PROCESSOR, "VC2",
               KEY, "No Key")
activity(1,
         SCHEDULED_TIME, \00:00:00\, FROM_REQUEST_START,
                SEQTRAN directive
                (VML START, 2001-001T00:00:00.000, 2030-
001T00:00.000, "ABSLTE", "jm0281 JRM", "jm0281 JRM.abs", "d:/seq")
     command(2,
                SCHEDULED TIME, \00:00:30\, FROM PREVIOUS START,
                FILE DELETE("d:/seq/jm0281 JRM.abs")
            ),
     command(3,
                SCHEDULED TIME, \026T09:59:58\, FROM REQUEST START,
                VM LOAD(20, "d:/seq/jm0282_JRM.abs")
            ).
 end;
request(JRM 001,
                 START_TIME,2020-206T07:30:00.000,
                 TITLE, "jm0281_JRM_Heater_Op",
                 REQUESTOR, "JRMTEAM",
                 PROCESSOR, "VC2",
                 KEY, "No_Key")
       command(1,
                SCHEDULED TIME, \00:00:00\, FROM REQUEST START,
                THRM SET PT SEL("JIRAM OH", "OPERATIONAL")
       ),
```

|                                                                           |                                                                                   |                                                             |                                      |       | JIR-IA   |                  | IAPS-SY-013-2020 |        |  |  |  |
|---------------------------------------------------------------------------|-----------------------------------------------------------------------------------|-------------------------------------------------------------|--------------------------------------|-------|----------|------------------|------------------|--------|--|--|--|
|                                                                           |                                                                                   |                                                             | <b>Xiab</b>                          | D     | Issue    | 1.0              | 05/11            | /2020  |  |  |  |
|                                                                           |                                                                                   | و                                                           | JUNO/JIRAN                           | N     | Page     | 15               | of               | 101    |  |  |  |
| THR                                                                       |                                                                                   |                                                             | OM_PREVIOUS_STAR<br>","OPERATIONAL") | Τ,    |          |                  |                  |        |  |  |  |
| THRI),                                                                    | M_SET_PT_SEL(                                                                     |                                                             | OM_PREVIOUS_STAR<br>_BP","OPERATIONA |       |          |                  |                  |        |  |  |  |
|                                                                           |                                                                                   | \00:00:04F                                                  | ROM_PREVIOUS_STA                     | RT,   |          |                  |                  |        |  |  |  |
| end;                                                                      |                                                                                   |                                                             |                                      |       |          |                  |                  |        |  |  |  |
| TI'<br>REG<br>PR(<br>KE<br>spawn(1,<br>SCI<br>REG<br>),<br>note(1,<br>SCI | HEDULED_TIME,<br>Q_ENGINE_ID,2<br>,<br>HEDULED_TIME,                              | JRM-POWER_ON<br>TTEAM",<br>",<br>\00:00:00F<br>1,RT_on_boar |                                      | r_on) |          |                  |                  |        |  |  |  |
| TE:<br>),<br>end;<br>request(JRM 003,                                     | XT,\"NaN"\                                                                        |                                                             |                                      |       |          |                  |                  |        |  |  |  |
| ST/<br>TI<br>RE(<br>PR(                                                   | ART_TIME,2020<br>TLE, "jm0281_<br>QUESTOR, "JRM<br>COCESSOR, "VC2<br>Y, "No_Key") | JRM_StandBy"<br>ITEAM",                                     |                                      |       |          |                  |                  |        |  |  |  |
| SCHI                                                                      | EDULED_TIME,\<br>I_SET_PAR(111,                                                   |                                                             | OM_REQUEST_START                     | ,     |          |                  |                  |        |  |  |  |
|                                                                           | EDULED_TIME,\<br>I_STANDBY("ON"                                                   |                                                             | OM_PREVIOUS_STAR                     | т,    |          |                  |                  |        |  |  |  |
| command(3,                                                                | EDULED_TIME,\                                                                     | 00:00:04FR                                                  | OM_PREVIOUS_STAR                     | т,    |          |                  |                  |        |  |  |  |
| <pre>JRM_SCI_PAR("SCI_I2 ","POINT",-57343,2,</pre>                        | .150,"LOW","LC                                                                    | DW","SPIN",0,                                               |                                      |       | LE",0,95 | 6,2,150          | ),"LOW           | ","LOW |  |  |  |
|                                                                           | XT,\"NaN"\                                                                        | (,, <u>,</u>                                                |                                      | ,     |          |                  |                  |        |  |  |  |
| request(JRM_004,<br>STI<br>TI<br>REG<br>PRO                               | ART_TIME,2020<br>TLE, "jm0281_<br>QUESTOR, "JRM<br>OCESSOR, "V2                   | JRM_Calibrat<br>ITEAM",                                     |                                      |       |          |                  |                  |        |  |  |  |
| command(1,<br>SCHI                                                        |                                                                                   |                                                             | OM_REQUEST_START<br>,30,700,30,700,3 |       | 00,200,1 | 53 <b>,</b> 153) |                  |        |  |  |  |
| command(2,<br>SCH                                                         | EDULED_TIME,\<br>GET PAR(6000                                                     |                                                             | .OM_PREVIOUS_STAR                    | Τ,    |          |                  |                  |        |  |  |  |

), command(3, SCHEDULED\_TIME,\00:00:04\,FROM\_PREVIOUS\_START, JRM\_START\_HS\_REC()

| Ϳυη@ |  |
|------|--|

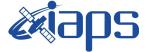

05/11/2020 1.0 Issue Page 101 16 of

```
),
          command(4,
                   SCHEDULED TIME, \00:00:04\, FROM PREVIOUS START,
                   JRM CALIBRATION ("CAL I1 S1", "IDIS SDIS", "DISABLE", 1, "LAMP 1")
             ),
          command (5,
                   SCHEDULED TIME, \00:04:00\, FROM PREVIOUS START,
                   JRM_STOP_HS_REC()
             ),
          command (6,
                   SCHEDULED_TIME, \00:00:04\, FROM_PREVIOUS_START,
                   JRM ERROR LOG()
             ),
              note(1,
                    SCHEDULED TIME, \00:00:04\, FROM PREVIOUS START,
                    TEXT, \"NaN"\
              ),
 end;
request(JRM_005,
                    START_TIME,2020-206T12:58:15.000,
                    TITLE, "jm0281 JRM Science",
                   REQUESTOR, "JRMTEAM",
PROCESSOR, "VC2",
                   KEY, "No_Key")
          command(1,
                  SCHEDULED TIME, \00:00\, FROM REQUEST START,
                  JRM_SET_PAR(92,153)
             ),
          command(2,
                  SCHEDULED TIME, \00:00:04\, FROM PREVIOUS START,
JRM_SCI_PAR("SCI_I1_S1",1,1,0,"IDIS_SDIS","HSSL","ENABLE","RN","DISABLE",0,0,0,0,"LOW","LOW","POINT"
,28991,5000,5000,"LOW","LOW","POINT",-57025,"NO_SUMMED_SCI")
            ),
          command(3,
                   SCHEDULED TIME, \00:00:04\, FROM PREVIOUS START,
                   JRM_GET_PAR(6000)
             ),
          command(4,
                  SCHEDULED TIME, \00:00:04\, FROM_PREVIOUS_START,
                  JRM START HS REC()
             ),
          command(5,
                   SCHEDULED_TIME, \00:00:02\, FROM_PREVIOUS_START,
                   JRM SCIENCE()
             ),
          command(6,
                  SCHEDULED TIME, \00:01:12\, FROM PREVIOUS START,
JRM_SCI_PAR("SCI_I1_S1",1,1,0,"IDIS_SDIS","HSSL","ENABLE","RN","DISABLE",0,0,0,0,"LOW","LOW","POINT"
,28991,5000,5000,"LOW","LOW","POINT",-57025,"NO_SUMMED_SCI")
             ),
          command (7,
                   SCHEDULED_TIME, \00:00:04\, FROM_PREVIOUS_START,
                   JRM GET PAR(6000)
             ),
          command (8.
                  SCHEDULED_TIME, \00:00:02\, FROM_PREVIOUS_START,
                  JRM SCIENCE()
             ),
          command (9,
                  SCHEDULED TIME, \00:01:12\, FROM PREVIOUS START,
JRM_SCI_PAR("SCI_I1_S1",1,1,0,"IDIS_SDIS","HSSL","ENABLE","RN","DISABLE",0,0,0,0,"LOW","LOW","POINT",28991,5000,5000,"LOW","LOW","POINT",-57025,"NO_SUMMED_SCI")
             ),
          command(10,
                   SCHEDULED TIME, \00:00:04\, FROM PREVIOUS START,
                   JRM GET PAR(6000)
             ),
          command (11,
                   SCHEDULED TIME, \00:00:02\, FROM PREVIOUS START,
```

```
JIR-IAPS-SY-013-2020
                                                            DS
                                                                                                    05/11/2020
                                                                                               1.0
                                                                                    Issue
 JUNQ
                                                JUNO/JIRAM
                                                                                    Page
                                                                                               17
                                                                                                           101
                                                                                                    of
                 JRM_SCIENCE()
            ),
         command(12,
                 SCHEDULED TIME, \00:01:12\, FROM PREVIOUS START,
                 JRM STOP HS REC()
            ),
         command(13,
                  SCHEDULED_TIME, \00:00:04\, FROM_PREVIOUS_START,
                 JRM SET PAR(92,8174)
            ),
         command(14,
                  SCHEDULED TIME, \00:00:04\, FROM PREVIOUS START,
                 JRM ERROR LOG()
            ),
             note(1,
                  SCHEDULED TIME, \00:00:04\, FROM PREVIOUS START,
                  TEXT, \"Radiation Sequence 28 001 GoodPxMap 2020-206T12:58:15.000"\
              ),
 end:
request(JRM_006,
                  START_TIME,2020-206T13:03:15.000,
                  TITLE, "jm0281_JRM_Science",
                  REQUESTOR, "JRMTEAM",
PROCESSOR, "VC2",
                  KEY, "No Key")
         command(1,
                 SCHEDULED TIME, \00:00\, FROM REQUEST START,
                  JRM SET PAR(92,153)
            ),
         command (2,
                 SCHEDULED_TIME, \00:00:04\, FROM_PREVIOUS_START,
JRM_SCI_PAR("SCI_I1_S1",1,1,0,"IDIS_SDIS","HSSL","ENABLE","RN","DISABLE",0,0,0,0,"LOW","LOW","POINT",28991,5000,5000,"LOW","LOW","POINT",-57025,"NO SUMMED_SCI")
            ),
         command(3,
                  SCHEDULED TIME, \00:00:04\, FROM PREVIOUS START,
                 JRM GET PAR(6000)
            ),
         command(4,
                 SCHEDULED TIME, \00:00:04\, FROM PREVIOUS START,
                 JRM START HS REC()
            ),
         command(5,
                 SCHEDULED_TIME, \00:00:02\, FROM_PREVIOUS_START,
                 JRM SCIENCE()
            ),
         command(6,
                 SCHEDULED_TIME, \00:01:12\, FROM_PREVIOUS_START,
JRM_SCI_PAR("SCI_I1_S1",1,1,0,"IDIS_SDIS","HSSL","ENABLE","RN","DISABLE",0,0,0,0,"LOW","LOW","POINT"
,28991,5000,5000,"LOW","LOW","POINT",-57025,"NO_SUMMED_SCI")
            ),
         command(7,
                 SCHEDULED TIME, \00:00:04\, FROM PREVIOUS START,
                 JRM GET PAR(6000)
            ).
         command(8,
                  SCHEDULED_TIME, \00:00:02\, FROM_PREVIOUS_START,
                 JRM SCIENCE()
            ),
         command(9,
                 SCHEDULED TIME, \00:01:12\, FROM PREVIOUS START,
JRM SCI PAR("SCI I1 S1",1,1,0,"IDIS SDIS","HSSL","ENABLE","RN","DISABLE",0,0,0,0,"LOW","LOW","POINT"
,28991,5000,5000,"LOW","LOW","POINT",-57025,"NO_SUMMED_SCI")
            ),
         command(10,
                  SCHEDULED TIME, \00:00:04\, FROM PREVIOUS START,
                 JRM GET PAR(6000)
            ),
         command(11,
```

|                                                                 |                                                                                |                 | JIR-IAPS-SY-013-2020 |        |        |  |  |
|-----------------------------------------------------------------|--------------------------------------------------------------------------------|-----------------|----------------------|--------|--------|--|--|
|                                                                 | e opj                                                                          | Issue           | 1.0                  | 05/11  | /2020  |  |  |
|                                                                 | JUNO/JIRAM                                                                     | Page            | 18                   | of     | 101    |  |  |
| JRM_SCIENCE (                                                   | ME,\00:00:02FROM_PREVIOUS_START,<br>)                                          |                 |                      |        |        |  |  |
| JRM_STOP_HS_                                                    | ME,\00:01:12FROM_PREVIOUS_START,<br>REC()                                      |                 |                      |        |        |  |  |
| JRM_SET_PAR(                                                    | ME,\00:00:04FROM_PREVIOUS_START,<br>92,8174)                                   |                 |                      |        |        |  |  |
| JRM_ERROR_LO                                                    | ME,\00:00:04FROM_PREVIOUS_START,<br>G()                                        |                 |                      |        |        |  |  |
| TEXT,\"Radi                                                     | IME,\00:00:04FROM_PREVIOUS_START,<br>ation_Sequence_28_002_GoodPxMap_2020-2063 | T13:03:15.000"\ |                      |        |        |  |  |
| ),<br>end;                                                      |                                                                                |                 |                      |        |        |  |  |
| TITLE, "jm0<br>REQUESTOR,<br>PROCESSOR,                         | "VC2",                                                                         |                 |                      |        |        |  |  |
| KEY, "No_Ke<br>command(1,<br>SCHEDULED_TI<br>JRM_SET_PAR(<br>), | -<br>ME,\00:00:00FROM_REQUEST_START,                                           |                 |                      |        |        |  |  |
| command(2,                                                      | ME,\00:00:04FROM PREVIOUS START,                                               |                 |                      |        |        |  |  |
|                                                                 | 0,"IDIS_SDIS","HSSL","ENABLE","RN","DISA<br>,"POINT",-57025,"NO_SUMMED_SCI")   | BLE",0,0,0,0,"L | OW",":               | LOW"," | POINT" |  |  |
| JRM_GET_PAR(                                                    | ME,\00:00:04FROM_PREVIOUS_START,<br>6000)                                      |                 |                      |        |        |  |  |
| JRM_START_HS                                                    | ME,\00:00:04FROM_PREVIOUS_START,<br>_REC()                                     |                 |                      |        |        |  |  |
| JRM_SCIENCE (                                                   | ME,\00:00:02FROM_PREVIOUS_START,<br>)                                          |                 |                      |        |        |  |  |
| ),<br>command(6,<br>SCHEDULED TI                                | ME,\00:01:12FROM PREVIOUS START,                                               |                 |                      |        |        |  |  |
|                                                                 | 0,"IDIS_SDIS","HSSL","ENABLE","RN","DISA<br>,"POINT",-57025,"NO_SUMMED_SCI")   | BLE",0,0,0,0,"L | ow",":               | LOW"," | POINT" |  |  |
| JRM_GET_PAR(                                                    | ME,\00:00:04FROM_PREVIOUS_START,<br>6000)                                      |                 |                      |        |        |  |  |
| JRM_SCIENCE(                                                    | ME,\00:00:02FROM_PREVIOUS_START,<br>)                                          |                 |                      |        |        |  |  |
| ),<br>command(9,<br>SCHEDULED_TI                                | ME,\00:01:12FROM_PREVIOUS_START,                                               |                 |                      |        |        |  |  |
| ,28991,5000,5000,"LOW","LOW"<br>),                              | 0,"IDIS_SDIS","HSSL","ENABLE","RN","DISA<br>,"POINT",-57025,"NO_SUMMED_SCI")   | BLE",0,0,0,0,"L | OW",":               | LOW"," | POINT" |  |  |
| command(10,<br>SCHEDULED_TI<br>JRM_GET_PAR(<br>),               | ME,\00:00:04FROM_PREVIOUS_START,<br>6000)                                      |                 |                      |        |        |  |  |
|                                                                 |                                                                                |                 |                      |        |        |  |  |

|                                                                                                    |                                                                                                    | JIR-IA             | 3-2020 |         |           |
|----------------------------------------------------------------------------------------------------|----------------------------------------------------------------------------------------------------|--------------------|--------|---------|-----------|
|                                                                                                    | e opo                                                                                                    | Issue              | 1.0    | 05/11   | /2020     |
|                                                                                                    | JUNO/JIRAM                                                                                                    | Page               | 19     | of      | 101       |
| JRM_SCIENCE()<br>),<br>command(12,                                                                    | <pre>\00:00:02FROM_PREVIOUS_START, \00:01:12FROM_PREVIOUS_START, ()</pre>                                                  |                    |        |         |           |
| JRM_SET_PAR(92,<br>),<br>command(14,                                                                  | <pre>\00:00:04FROM_PREVIOUS_START, 8174) \00:00:04FROM_PREVIOUS_START,</pre>                                               |                    |        |         |           |
| <pre>note(1,<br/>SCHEDULED_TIME<br/>TEXT,\"Radiati<br/>),</pre>                                       | <pre>,\00:00:04FROM_PREVIOUS_START, on_Sequence_28_003_GoodPxMap_2020-206T13:0</pre>                                       | 8:15.000"\         |        |         |           |
| end;                                                                                                  |                                                                                                    |                    |        |         |           |
| TITLE, "jm0281<br>REQUESTOR, "JF<br>PROCESSOR, "VC<br>KEY, "No_Key")<br>command(1,<br>SCHEDULED_TIME, | MTEAM",<br>2",<br>\00:00:00FROM_REQUEST_START,                                                                             |                    |        |         |           |
| _                                                                                                    | <pre>\00:00:04FROM_PREVIOUS_START, IDIS SDIS","HSSL","ENABLE","RN","DISABLE",</pre>                                        | 0 0 0 0 <b>"</b> T | OM     | I OM" " | DOT NTT " |
| ,28991,5000,5000,"LOW","LOW","I                                                                       |                                                                                                    | 0,0,0,0,0, I       |        | 10W ,   | IOINI     |
| command(3,                                                                                            | <pre>\00:00:04FROM_PREVIOUS_START, 0)</pre>                                                                                |                    |        |         |           |
| JRM_START_HS_RE<br>),<br>command(5,                                                                   | <pre>\00:00:04FROM_PREVIOUS_START,<br/>C()<br/>\00:00:02FROM PREVIOUS START,</pre>                                         |                    |        |         |           |
| JRM_SCIENCE()<br>),<br>command(6,                                                                     | <pre>\00:01:12FROM_PREVIOUS_START,</pre>                                                                                   |                    |        |         |           |
| JRM_SCI_PAR("SCI_I1_S1",1,1,0,"<br>,28991,5000,5000,"LOW","LOW","F<br>),                              | IDIS_SDIS","HSSL","ENABLE","RN","DISABLE",<br>OINT",-57025,"NO_SUMMED_SCI")                                                | 0,0,0,0,"I         | OW",": | LOW","  | POINT"    |
| command(7,<br>SCHEDULED_TIME,<br>JRM_GET_PAR(600<br>),<br>command(8,                                  | <pre>\00:00:04FROM_PREVIOUS_START, 0)</pre>                                                                                |                    |        |         |           |
| SCHEDULED_TIME,<br>JRM_SCIENCE()<br>),<br>command(9,                                                  | <pre>\00:00:02FROM_PREVIOUS_START,</pre>                                                                                   |                    |        |         |           |
| _                                                                                                    | <pre>\00:01:12FROM_PREVIOUS_START,<br/>IDIS_SDIS","HSSL","ENABLE","RN","DISABLE",<br/>POINT" -57025 "NO_SUMMED_SCI")</pre> | 0,0,0,0,"I         | ow",": | LOW","  | POINT"    |
| ),<br>command(10,                                                                                     | \00:00:04FROM_PREVIOUS_START,                                                                                              |                    |        |         |           |

|--|

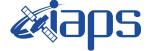

 Issue
 1.0
 05/11/2020

 Page
 20
 of
 101

```
),
         command(11,
                  SCHEDULED TIME, \00:00:02\, FROM PREVIOUS START,
                  JRM SCIENCE()
             ),
         command(12,
                  SCHEDULED TIME, \00:01:12\, FROM PREVIOUS START,
                  JRM STOP HS REC()
            ),
         command (13.
                  SCHEDULED_TIME,\00:00:04\,FROM_PREVIOUS_START,
                  JRM SET PAR(92,8174)
             ),
         command(14,
                  SCHEDULED_TIME, \00:00:04\, FROM_PREVIOUS_START,
                  JRM ERROR LOG()
             ),
              note(1,
                   SCHEDULED TIME, \00:00:04\, FROM PREVIOUS START,
                   TEXT, \"Radiation_Sequence_28_004_GoodPxMap_2020-206T13:13:15.000"\
              ),
 end;
request(JRM 009,
                   START_TIME,2020-206T13:18:15.000,
                   TITLE, "jm0281 JRM Science",
                   REQUESTOR, "JRMTEAM",
PROCESSOR, "VC2",
                   KEY, "No_Key")
         command(1,
                  SCHEDULED TIME, \00:00:00\, FROM REQUEST START,
                  JRM_SET_PAR(92,153)
             ),
         command(2,
                  SCHEDULED TIME, \00:00:04\, FROM PREVIOUS START,
JRM_SCI_PAR("SCI_I1_S1",1,1,0,"IDIS_SDIS","HSSL","ENABLE","RN","DISABLE",0,0,0,0,"LOW","LOW","POINT",28991,5000,5000,"LOW","LOW","POINT",-57025,"NO_SUMMED_SCI")
            ),
         command(3,
                  SCHEDULED TIME, \00:00:04\, FROM PREVIOUS START,
                  JRM GET PAR(6000)
             ),
         command(4,
                  SCHEDULED_TIME, \00:00:04\, FROM_PREVIOUS_START,
                  JRM_START_HS_REC()
             ),
         command(5,
                  SCHEDULED TIME, \00:00:02\, FROM PREVIOUS START,
                  JRM_SCIENCE()
             ),
         command(6,
                  SCHEDULED TIME, \00:01:12\, FROM PREVIOUS START,
JRM_SCI_PAR("SCI_I1_S1",1,1,0,"IDIS_SDIS","HSSL","ENABLE","RN","DISABLE",0,0,0,0,"LOW","LOW","POINT"
,28991,5000,5000,"LOW","LOW","POINT",-57025,"NO_SUMMED_SCI")
            ),
         command (7.
                  SCHEDULED_TIME, \00:00:04\, FROM_PREVIOUS_START,
                  JRM GET PAR(6000)
            ),
         command(8,
                  SCHEDULED TIME, \00:00:02\, FROM PREVIOUS START,
                  JRM SCIENCE()
             ),
         command(9,
                  SCHEDULED TIME, \00:01:12\, FROM PREVIOUS START,
JRM_SCI_PAR("SCI_I1_S1",1,1,0,"IDIS_SDIS","HSSL","ENABLE","RN","DISABLE",0,0,0,0,"LOW","LOW","POINT"
,28991,5000,5000,"LOW","LOW","POINT",-57025,"NO_SUMMED_SCI")
            ),
         command(10,
                  SCHEDULED TIME, \00:00:04\, FROM PREVIOUS START,
```

|                                                                          |                                                                                   | JIR-I      | APS-S  | 5Y-0  | 13-2020 |
|--------------------------------------------------------------------------|-----------------------------------------------------------------------------------|------------|--------|-------|---------|
|                                                                          |                                                                                   | Issue      | 1.0    | 05/1  | 1/2020  |
|                                                                          | JUNO/JIRAM                                                                        | Page       | 21     | of    | 101     |
| JRM_GET_PAR(600                                                          | 0)                                                                                |            |        |       |         |
| ),<br>command(11,<br>SCHEDULED_TIME,<br>JRM_SCIENCE()<br>),              | \00:00:02FROM_PREVIOUS_START,                                                     |            |        |       |         |
| command(12,                                                              | <pre>\00:01:12FROM_PREVIOUS_START, ()</pre>                                       |            |        |       |         |
| command(13,                                                              | <pre>\00:00:04FROM_PREVIOUS_START, 8174)</pre>                                    |            |        |       |         |
| command(14,                                                              | <pre>\00:00:04FROM_PREVIOUS_START,</pre>                                          |            |        |       |         |
| note(1,<br>SCHEDULED_TIME                                                | .,\00:00:04FROM_PREVIOUS_START,<br>.on_Sequence_28_005_GoodPxMap_2020-206T13:1    | 8:15.000"\ |        |       |         |
| end;                                                                     |                                                                                   |            |        |       |         |
|                                                                          | 2",                                                                               |            |        |       |         |
| command(1,<br>SCHEDULED_TIME,<br>JRM_SET_PAR(92,<br>),                   | \00:00:00FROM_REQUEST_START,<br>153)                                              |            |        |       |         |
| command(2,                                                               | \00:00:04FROM PREVIOUS START,                                                     |            |        |       |         |
| ,28991,5000,5000,"LOW","LOW","                                           | <br>'IDIS_SDIS","HSSL","ENABLE","RN","DISABLE",<br>POINT",-57025,"NO_SUMMED_SCI") | 0,0,0,0,"I | JOW"," | LOW", | "POINT" |
| ),<br>command(3,<br>SCHEDULED_TIME,<br>JRM_GET_PAR(600<br>),             | <pre>\00:00:04FROM_PREVIOUS_START, 0)</pre>                                       |            |        |       |         |
| command(4,                                                               | <pre>\00:00:04FROM_PREVIOUS_START,<br/>C()</pre>                                  |            |        |       |         |
| command(5,                                                               | \00:00:02FROM_PREVIOUS_START,                                                     |            |        |       |         |
| command(6,                                                               | \00:01:12FROM_PREVIOUS_START,                                                     |            |        |       |         |
| JRM_SCI_PAR("SCI_I1_S1",1,1,0,"<br>,28991,5000,5000,"LOW","LOW","1<br>), | 'IDIS_SDIS","HSSL","ENABLE","RN","DISABLE",<br>POINT",-57025,"NO_SUMMED_SCI")     | 0,0,0,0,"I | JOW"," | LOW", | "POINT" |
| command(7,<br>SCHEDULED_TIME,<br>JRM_GET_PAR(600),                       | <pre>\00:00:04FROM_PREVIOUS_START, 0)</pre>                                       |            |        |       |         |
| command(8,                                                               | \00:00:02FROM_PREVIOUS_START,                                                     |            |        |       |         |
| command(9,                                                               | \00:01:12FROM_PREVIOUS_START,                                                     |            |        |       |         |
| ,28991,5000,5000,"LOW","LOW","                                           | 'IDIS_SDIS","HSSL","ENABLE","RN","DISABLE",<br>POINT",-57025,"NO_SUMMED_SCI")     | 0,0,0,0,"I | JOW"," | LOW", | "POINT" |
| ),<br>command(10,                                                        |                                                                                   |            |        |       |         |

|                                                                                      |                                                                                   | JIR-IA           | APS-S  | SY-01  | 3-2020  |
|--------------------------------------------------------------------------------------|-----------------------------------------------------------------------------------|------------------|--------|--------|---------|
|                                                                                      | e & o h o                                                                         | Issue            | 1.0    | 05/11  | /2020   |
|                                                                                      | JUNO/JIRAM                                                                        | Page             | 22     | of     | 101     |
| SCHEDULED_TIME,<br>JRM_GET_PAR(600                                                   | <pre>\00:00:04FROM_PREVIOUS_START, 0)</pre>                                       |                  |        |        |         |
| ),<br>command(11,<br>SCHEDULED_TIME,<br>JRM SCIENCE()                                | \00:00:02FROM_PREVIOUS_START,                                                     |                  |        |        |         |
| ),<br>command(12,<br>SCHEDULED_TIME,<br>JRM STOP HS REC                              | <pre>\00:01:12FROM_PREVIOUS_START, ()</pre>                                       |                  |        |        |         |
| ),<br>command(13,<br>SCHEDULED_TIME,<br>JRM SET PAR(92,                              | \00:00:04FROM_PREVIOUS_START,<br>8174)                                            |                  |        |        |         |
| ),<br>command(14,<br>SCHEDULED_TIME,<br>JRM_ERROR_LOG()                              | \00:00:04FROM_PREVIOUS_START,                                                     |                  |        |        |         |
|                                                                                      | <pre>,\00:00:04FROM_PREVIOUS_START, on_Sequence_28_006_GoodPxMap_2020-206T1</pre> | 3:23:15.000"\    |        |        |         |
| ),<br>end;                                                                           |                                                                                   |                  |        |        |         |
| TITLE, "jm0281<br>REQUESTOR, "JR                                                     | MTEAM",                                                                           |                  |        |        |         |
| PROCESSOR, "VC<br>KEY, "No_Key")<br>command(1,<br>SCHEDULED_TIME,<br>JRM_SET_PAR(92, | \00:00:00FROM_REQUEST_START,                                                      |                  |        |        |         |
| ),<br>command(2,                                                                     | \00:00:04FROM_PREVIOUS_START,                                                     |                  |        |        |         |
| JRM_SCI_PAR("SCI_I1_S1",1,1,0,"<br>,28991,5000,5000,"LOW","LOW","F<br>),             | IDIS_SDIS","HSSL","ENABLE","RN","DISABL<br>OINT",-57025,"NO_SUMMED_SCI")          | LE",0,0,0,0,"L   | OW","] | LOW",' | 'POINT" |
| command(3,<br>SCHEDULED_TIME,<br>JRM_GET_PAR(600                                     | <pre>\00:00:04FROM_PREVIOUS_START, 0)</pre>                                       |                  |        |        |         |
| JRM_START_HS_RE                                                                      | <pre>\00:00:04FROM_PREVIOUS_START,<br/>C()</pre>                                  |                  |        |        |         |
| ),<br>command(5,<br>SCHEDULED_TIME,<br>JRM_SCIENCE()<br>),                           | \00:00:02FROM_PREVIOUS_START,                                                     |                  |        |        |         |
| command(6,                                                                           | \00:01:12FROM_PREVIOUS_START,                                                     |                  |        |        |         |
| <pre>JRM_SCI_PAR("SCI_I1_S1",1,1,0," ,28991,5000,5000,"LOW","LOW","E ),</pre>        | IDIS_SDIS","HSSL","ENABLE","RN","DISABL<br>OINT",-57025,"NO_SUMMED_SCI")          | LE",0,0,0,0,0,"L | OW","] | LOW",' | 'POINT" |
| command(7,                                                                           | <pre>\00:00:04FROM_PREVIOUS_START, 0)</pre>                                       |                  |        |        |         |
| command(8,                                                                           | <pre>\00:00:02FROM_PREVIOUS_START,</pre>                                          |                  |        |        |         |
| command(9,                                                                           | \00:01:12FROM_PREVIOUS_START,                                                     |                  |        |        |         |
| <pre>JRM_SCI_PAR("SCI_I1_S1",1,1,0," ,28991,5000,5000,"LOW","LOW","F ),</pre>        | IDIS_SDIS","HSSL","ENABLE","RN","DISABL<br>OINT",-57025,"NO_SUMMED_SCI")          | JE",0,0,0,0,0,"I | OW","] | LOW",' | POINT"  |

|                                                                                    |                                                                                        | JIR-IA          | APS-S  | 5 <b>Y-01</b> | 3-2020 |
|------------------------------------------------------------------------------------|----------------------------------------------------------------------------------------|-----------------|--------|---------------|--------|
|                                                                                    | e o p o                                                                                | Issue           | 1.0    | 05/11         | /2020  |
|                                                                                    | JUNO/JIRAM                                                                             | Page            | 23     | of            | 101    |
| command(10,                                                                        |                                                                                        |                 |        |               |        |
| JRM_GET_PAR(600                                                                    | <pre>\00:00:04FROM_PREVIOUS_START, 0)</pre>                                            |                 |        |               |        |
| JRM_SCIENCE()                                                                      | \00:00:02FROM_PREVIOUS_START,                                                          |                 |        |               |        |
| JRM_STOP_HS_REC                                                                    | <pre>\00:01:12FROM_PREVIOUS_START, ()</pre>                                            |                 |        |               |        |
| JRM_SET_PAR(92,                                                                    | \00:00:04FROM_PREVIOUS_START,<br>8174)                                                 |                 |        |               |        |
| JRM_ERROR_LOG()                                                                    | \00:00:04FROM_PREVIOUS_START,                                                          |                 |        |               |        |
|                                                                                    | <pre>,\00:00:04FROM_PREVIOUS_START,<br/>on_Sequence_28_007_GoodPxMap_2020-206T13</pre> | :28:15.000"\    |        |               |        |
| end;                                                                               |                                                                                        |                 |        |               |        |
| TITLE, "jm0281<br>REQUESTOR, "JR<br>PROCESSOR, "VC<br>KEY, "No_Key")<br>command(1, |                                                                                        |                 |        |               |        |
| JRM_SET_PAR(92,<br>),<br>command(2,                                                | 153)                                                                                   |                 |        |               |        |
| SCHEDULED_TIME,                                                                    | <pre>\00:00:04FROM_PREVIOUS_START,</pre>                                               |                 |        |               |        |
| ,28991,5000,5000,"LOW","LOW","F<br>),<br>command(3,                                |                                                                                        | 5",0,0,0,0,"L   | OW","] | LOW","        | POINT" |
| SCHEDULED_TIME,<br>JRM_GET_PAR(600<br>),                                           | <pre>\00:00:04FROM_PREVIOUS_START, 0)</pre>                                            |                 |        |               |        |
| command(4,                                                                         | <pre>\00:00:04FROM_PREVIOUS_START,<br/>C()</pre>                                       |                 |        |               |        |
| command(5,                                                                         | <pre>\00:00:02FROM_PREVIOUS_START,</pre>                                               |                 |        |               |        |
| command(6,                                                                         | \00:01:12FROM_PREVIOUS_START,                                                          |                 |        |               |        |
| JRM_SCI_PAR("SCI_I1_S1",1,1,0,"<br>,28991,5000,5000,"LOW","LOW","F<br>),           | 'IDIS_SDIS","HSSL","ENABLE","RN","DISABLE<br>POINT",-57025,"NO_SUMMED_SCI")            | E",0,0,0,0,"L   | OW","] | Low","        | POINT" |
| command(7,<br>SCHEDULED_TIME,<br>JRM_GET_PAR(600),                                 | <pre>\00:00:04FROM_PREVIOUS_START, 0)</pre>                                            |                 |        |               |        |
| command(8,<br>SCHEDULED_TIME,<br>JRM_SCIENCE()<br>),                               | \00:00:02FROM_PREVIOUS_START,                                                          |                 |        |               |        |
| command(9,                                                                         | \00:01:12FROM_PREVIOUS_START,                                                          |                 |        |               |        |
| JRM_SCI_PAR("SCI_I1_S1",1,1,0,"<br>,28991,5000,5000,"LOW","LOW","F                 | 'IDIS_SDIS","HSSL","ENABLE","RN","DISABLE<br>POINT",-57025,"NO_SUMMED_SCI")            | E",0,0,0,0,0,"L | OW","] | LOW","        | POINT" |

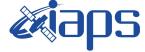

 Issue
 1.0
 05/11/2020

 Page
 24
 of
 101

```
),
          command(10,
                  SCHEDULED TIME, \00:00:04\, FROM PREVIOUS START,
                  JRM GET PAR(6000)
             ),
          command(11,
                  SCHEDULED TIME, \00:00:02\, FROM PREVIOUS START,
                  JRM SCIENCE()
            ),
          command (12,
                  SCHEDULED_TIME,\00:01:12\,FROM_PREVIOUS_START,
                  JRM STOP HS REC()
             ),
          command(13,
                  SCHEDULED TIME, \00:00:04\, FROM PREVIOUS START,
                  JRM SET PAR(92,8174)
             ),
          command(14,
                  SCHEDULED_TIME, \00:00:04\, FROM_PREVIOUS_START,
                  JRM_ERROR_LOG()
             ),
              note(1,
                   SCHEDULED TIME, \00:00:04\, FROM PREVIOUS START,
                   TEXT, \"Radiation_Sequence_28_008_GoodPxMap_2020-206T13:33:15.000"\
              ),
 end;
request(JRM 013,
                   START TIME, 2020-206T13:38:15.000,
                   TITLE, "jm0281 JRM Science",
                   REQUESTOR, "JRMTEAM",
PROCESSOR, "VC2",
                   KEY, "No Key")
          command(1,
                  SCHEDULED TIME, \00:00\, FROM REQUEST START,
                  JRM SET PAR(92,153)
             ),
          command(2,
                  SCHEDULED TIME, \00:00:04\, FROM PREVIOUS START,
JRM_SCI_PAR("SCI_I1_S1",1,1,0,"IDIS_SDIS","HSSL","ENABLE","RN","DISABLE",0,0,0,0,"LOW","LOW","POINT"
,28991,5000,5000,"LOW","LOW","POINT",-57025,"NO_SUMMED_SCI")
            ),
          command (3,
                  SCHEDULED TIME, \00:00:04\, FROM PREVIOUS START,
                  JRM GET PAR(6000)
             ),
          command(4,
                  SCHEDULED TIME, \00:00:04\, FROM PREVIOUS START,
                  JRM_START_HS_REC()
             ),
          command (5,
                  SCHEDULED TIME, \00:00:02\, FROM PREVIOUS START,
                  JRM SCIENCE()
             ),
          command(6,
                  SCHEDULED TIME, \00:01:12\, FROM PREVIOUS START,
JRM_SCI_PAR("SCI_I1_S1",1,1,0,"IDIS_SDIS","HSSL","ENABLE","RN","DISABLE",0,0,0,0,"LOW","LOW","POINT"
,28991,5000,5000,"LOW","LOW","POINT",-57025,"NO_SUMMED_SCI")
            ),
          command (7,
                  SCHEDULED TIME, \00:00:04\, FROM PREVIOUS START,
                  JRM GET PAR(6000)
             ),
          command(8,
                  SCHEDULED_TIME, \00:00:02\, FROM_PREVIOUS_START,
                  JRM SCIENCE()
             ),
          command(9,
                  SCHEDULED TIME, \00:01:12\, FROM PREVIOUS START,
```

|            | JIR-I | APS-S | SY-013-2020   |  |
|------------|-------|-------|---------------|--|
|            | Issue | 1.0   | 05/11/2020    |  |
| JUNO/JIRAM | Page  | 25    | of <b>101</b> |  |
|            | •     |       |               |  |

```
JRM_SCI_PAR("SCI_I1_S1",1,1,0,"IDIS_SDIS","HSSL","ENABLE","RN","DISABLE",0,0,0,0,"LOW","LOW","POINT"
,28991,5000,5000,"LOW","LOW","POINT",-57025,"NO_SUMMED_SCI")
            ),
          command(10,
                  SCHEDULED TIME, \00:00:04\, FROM_PREVIOUS_START,
                  JRM GET PAR(6000)
             ),
          command (11,
                  SCHEDULED_TIME, \00:00:02\, FROM_PREVIOUS_START,
                  JRM SCIENCE()
             ),
          command(12,
                  SCHEDULED TIME, \00:01:12\, FROM_PREVIOUS_START,
                  JRM_STOP_HS_REC()
             ),
          command(13,
                  SCHEDULED TIME, \00:00:04\, FROM PREVIOUS START,
                  JRM SET PAR(92,8174)
             ),
          command(14,
                  SCHEDULED TIME, \00:00:04\, FROM PREVIOUS START,
                  JRM_ERROR_LOG()
             ),
              note(1,
                   SCHEDULED TIME, \00:00:04\, FROM PREVIOUS START,
                   TEXT, \"Radiation_Sequence_28_009_GoodPxMap_2020-206T13:38:15.000"\
              ),
 end;
request(JRM_014,
                   START_TIME,2020-206T14:08:15.000,
                   TITLE, "jm0281_JRM_Science",
                   REQUESTOR, "JRMTEAM",
                   PROCESSOR, "VC2",
                   KEY, "No Key")
          command(1,
                  SCHEDULED_TIME,\00:00\,FROM_REQUEST_START,
                  JRM SET PAR(92,153)
             ),
          command(2,
                  SCHEDULED TIME, \00:00:04\, FROM PREVIOUS START,
JRM_SCI_PAR("SCI_I1_S1",1,1,0,"IDIS_SDIS","HSSL","ENABLE","RN","DISABLE",0,0,0,0,"LOW","LOW","POINT"
,28991,5000,5000,"LOW","LOW","POINT",-57025,"NO_SUMMED_SCI")
             ),
          command(3,
                  SCHEDULED TIME, \00:00:04\, FROM PREVIOUS START,
                  JRM GET PAR(6000)
             ),
          command(4,
                  SCHEDULED TIME, \00:00:04\, FROM PREVIOUS START,
                  JRM START HS REC()
             ),
          command(5,
                  SCHEDULED TIME, \00:00:02\, FROM PREVIOUS START,
                  JRM SCIENCE()
            ),
         command(6,
                  SCHEDULED_TIME, \00:01:12\, FROM_PREVIOUS_START,
JRM_SCI_PAR("SCI_I1_S1",1,1,0,"IDIS_SDIS","HSSL","ENABLE","RN","DISABLE",0,0,0,0,"LOW","LOW","POINT"
,28991,5000,5000,"LOW","LOW","POINT",-57025,"NO_SUMMED_SCI")
            ),
          command(7,
                  SCHEDULED TIME, \00:00:04\, FROM PREVIOUS START,
                  JRM_GET_PAR(6000)
             ),
          command(8,
                  SCHEDULED TIME, \00:00:02\, FROM PREVIOUS START,
                  JRM SCIENCE()
             ),
          command(9,
```

| <b>M</b> ians | JIR-L | APS-S | SY- | -013-2020 |
|---------------|-------|-------|-----|-----------|
|               | Issue | 1.0   | 05  | /11/2020  |
| JUNO/JIRAM    | Page  | 26    | of  | 101       |

```
SCHEDULED_TIME, \00:01:12\, FROM_PREVIOUS_START,
```

```
JRM_SCI_PAR("SCI_I1_S1",1,1,0,"IDIS_SDIS","HSSL","ENABLE","RN","DISABLE",0,0,0,0,"LOW","LOW","POINT"
,28991,5000,5000,"LOW","LOW","POINT",-57025,"NO SUMMED SCI")
            ),
         command(10,
                  SCHEDULED_TIME, \00:00:04\, FROM_PREVIOUS_START,
                  JRM_GET_PAR(6000)
            ),
         command (11.
                  SCHEDULED_TIME, \00:00:02\, FROM_PREVIOUS_START,
                  JRM_SCIENCE()
            ),
         command(12,
                  SCHEDULED_TIME, \00:01:12\, FROM_PREVIOUS_START,
                  JRM_STOP_HS_REC()
            ),
         command (13,
                  SCHEDULED_TIME,\00:00:04\,FROM_PREVIOUS_START,
                  JRM_SET_PAR(92,8174)
             ),
         command(14,
                  SCHEDULED_TIME,\00:00:04\,FROM_PREVIOUS_START,
JRM_ERROR_LOG()
             ),
              note(1,
                   SCHEDULED TIME, \00:00:04\, FROM PREVIOUS START,
                   TEXT, \"RAD+CAL"\
              ),
 end;
request(JRM_015,
                   START_TIME, 2020-206T14:28:15.000,
                   TITLE, "jm0281 JRM Science",
                   REQUESTOR, "JRMTEAM",
PROCESSOR, "VC2",
                   KEY, "No_Key")
         command(1,
                  SCHEDULED TIME, \00:00\, FROM REQUEST START,
                  JRM SET PAR(92,153)
             ),
         command (2,
                  SCHEDULED TIME, \00:00:04\, FROM PREVIOUS START,
JRM_SCI_PAR("SCI_I1_S1",1,1,0,"IDIS_SDIS","HSSL","ENABLE","RN","DISABLE",0,0,0,0,"LOW","LOW","POINT",28991,5000,5000,"LOW","LOW","POINT",-57025,"NO_SUMMED_SCI")
            ),
         command(3,
                  SCHEDULED TIME, \00:00:04\, FROM PREVIOUS START,
                  JRM_GET_PAR(6000)
             ),
         command(4,
                  SCHEDULED TIME, \00:00:04\, FROM PREVIOUS START,
                  JRM_START_HS_REC()
            ),
         command(5,
                  SCHEDULED TIME, \00:00:02\, FROM PREVIOUS START,
                  JRM_SCIENCE()
             ),
         command(6,
                  SCHEDULED TIME, \00:01:12\, FROM PREVIOUS START,
JRM_SCI_PAR("SCI_I1_S1",1,1,0,"IDIS_SDIS","HSSL","ENABLE","RN","DISABLE",0,0,0,0,"LOW","LOW","POINT",28991,5000,5000,"LOW","LOW","POINT",-57025,"NO_SUMMED_SCI")
            ),
         command(7,
                  SCHEDULED TIME, \00:00:04\, FROM PREVIOUS START,
                  JRM_GET_PAR(6000)
            ),
         command(8,
                  SCHEDULED TIME, \00:00:02\, FROM_PREVIOUS_START,
                  JRM_SCIENCE()
             ),
```

|            |       | JIR-IAPS-SY-013-2 |      |        |  |
|------------|-------|-------------------|------|--------|--|
| e o pu     | Issue | 1.0               | 05/1 | 1/2020 |  |
| JUNO/JIRAM | Page  | 27                | of   | 101    |  |

```
JRM SCI PAR("SCI I1 S1",1,1,0,"IDIS SDIS","HSSL","ENABLE","RN","DISABLE",0,0,0,0,"LOW","LOW","POINT"
,28991,5000,5000,"LOW","LOW","POINT",-57025,"NO SUMMED SCI")
            ),
         command(10,
                 SCHEDULED TIME, \00:00:04\, FROM PREVIOUS START,
                 JRM GET PAR(6000)
            ),
         command(11,
                 SCHEDULED_TIME, \00:00:02\, FROM_PREVIOUS_START,
                 JRM_SCIENCE()
            ),
         command (12,
                 SCHEDULED_TIME, \00:01:12\, FROM_PREVIOUS_START,
                 JRM STOP HS REC()
            ),
         command(13,
                 SCHEDULED_TIME, \00:00:04\, FROM_PREVIOUS_START,
                 JRM SET PAR(92,8174)
            ),
         command(14,
                 SCHEDULED_TIME, \00:00:04\, FROM_PREVIOUS_START,
                 JRM_ERROR_LOG()
            ),
             note(1,
                  SCHEDULED TIME, \00:00:04\, FROM PREVIOUS START,
                  TEXT, \"RAD+CAL"\
             ),
 end;
request(JRM_016,
                  START_TIME,2020-206T14:48:15.000,
                  TITLE, "jm0281 JRM Science",
                  REQUESTOR, "JRMTEAM",
PROCESSOR, "VC2",
                  KEY, "No_Key")
         command(1,
                 SCHEDULED TIME, \00:00\, FROM REQUEST START,
                 JRM_SET_PAR(92,153)
            ),
         command(2,
                 SCHEDULED TIME, \00:00:04\, FROM PREVIOUS START,
JRM_SCI_PAR("SCI_I1_S1",1,1,0,"IDIS_SDIS","HSSL","ENABLE","RN","DISABLE",0,0,0,0,"LOW","LOW","POINT",28991,5000,5000,"LOW","LOW","POINT",-57025,"NO_SUMMED_SCI")
           ),
         command (3,
                 SCHEDULED_TIME, \00:00:04\, FROM_PREVIOUS_START,
                 JRM_GET_PAR(6000)
            ),
         command(4,
                 SCHEDULED_TIME, \00:00:04\, FROM_PREVIOUS_START,
                 JRM_START_HS_REC()
            ),
         command(5,
                 SCHEDULED_TIME, \00:00:02\, FROM_PREVIOUS_START,
                 JRM_SCIENCE()
            ),
         command(6,
                 SCHEDULED TIME, \00:01:12\, FROM PREVIOUS START,
JRM_SCI_PAR("SCI_I1_S1",1,1,0,"IDIS_SDIS","HSSL","ENABLE","RN","DISABLE",0,0,0,0,"LOW","LOW","POINT"
,28991,5000,5000,"LOW","LOW","POINT",-57025,"NO SUMMED SCI")
           ),
         command(7,
                 SCHEDULED TIME, \00:00:04\, FROM PREVIOUS START,
                 JRM GET PAR(6000)
            ),
         command(8,
                 SCHEDULED_TIME, \00:00:02\, FROM_PREVIOUS_START,
                 JRM_SCIENCE()
```

```
JIR-IAPS-SY-013-2020
                                                         3ps
                                                                                                    05/11/2020
                                                                                               1.0
                                                                                    Issue
  JUNC
                                                JUNO/JIRAM
                                                                                    Page
                                                                                               28
                                                                                                            101
                                                                                                    of
            ),
         command(9,
                  SCHEDULED TIME, \00:01:12\, FROM PREVIOUS START,
JRM_SCI_PAR("SCI_I1_S1",1,1,0,"IDIS_SDIS","HSSL","ENABLE","RN","DISABLE",0,0,0,0,"LOW","LOW","POINT"
,28991,5000,5000,"LOW","LOW","POINT",-57025,"NO_SUMMED_SCI")
            ),
         command(10,
                 SCHEDULED TIME, \00:00:04\, FROM PREVIOUS START,
                 JRM GET PAR(6000)
            ),
         command(11,
                  SCHEDULED_TIME, \00:00:02\, FROM_PREVIOUS_START,
                 JRM SCIENCE()
            ),
         command(12,
                 SCHEDULED TIME, \00:01:12\, FROM PREVIOUS START,
                 JRM STOP HS REC()
            ),
         command(13,
                  SCHEDULED TIME, \00:00:04\, FROM PREVIOUS START,
                 JRM SET PAR(92,8174)
            ),
         command(14,
                 SCHEDULED TIME, \00:00:04\, FROM PREVIOUS START,
                 JRM ERROR LOG()
            ),
             note(1,
                   SCHEDULED TIME, \00:00:04\, FROM PREVIOUS START,
                   TEXT, \"RAD+CAL"\
              ),
 end:
request(JRM_017,
                   START_TIME,2020-206T15:08:15.000,
                   TITLE, "jm0281 JRM Science",
                   REQUESTOR, "JRMTEAM",
PROCESSOR, "VC2",
                   KEY, "No Key")
         command(1,
                 SCHEDULED TIME, \00:00\, FROM REQUEST START,
                 JRM SET PAR(92,153)
            ),
         command(2,
                 SCHEDULED TIME, \00:00:04\, FROM PREVIOUS START,
JRM_SCI_PAR("SCI_I1_S1",1,1,0,"IDIS_SDIS","HSSL","ENABLE","RN","DISABLE",0,0,0,0,"LOW","LOW","POINT"
,28991,5000,5000,"LOW","LOW","POINT",-57025,"NO SUMMED SCI")
            ),
         command (3,
                 SCHEDULED TIME, \00:00:04\, FROM PREVIOUS START,
                 JRM GET PAR(6000)
            ),
         command(4,
                  SCHEDULED_TIME, \00:00:04\, FROM_PREVIOUS_START,
                 JRM START HS REC()
            ),
         command (5.
                 SCHEDULED_TIME, \00:00:02\, FROM_PREVIOUS_START,
                 JRM SCIENCE()
            ),
         command(6,
                 SCHEDULED TIME, \00:01:12\, FROM PREVIOUS START,
JRM_SCI_PAR("SCI_I1_S1",1,1,0,"IDIS_SDIS","HSSL","ENABLE","RN","DISABLE",0,0,0,0,"LOW","LOW","POINT",28991,5000,5000,"LOW","LOW","POINT",-57025,"NO_SUMMED_SCI")
            ),
         command(7,
                 SCHEDULED_TIME, \00:00:04\, FROM_PREVIOUS_START,
                 JRM GET PAR(6000)
            ),
         command (8,
                  SCHEDULED TIME, \00:00:02\, FROM PREVIOUS START,
```

```
JIR-IAPS-SY-013-2020
                                                         3ps
                                                                                                    05/11/2020
                                                                                               1.0
                                                                                    Issue
 JUNC
                                                JUNO/JIRAM
                                                                                    Page
                                                                                               29
                                                                                                           101
                                                                                                    of
                  JRM SCIENCE()
            ),
         command(9,
                 SCHEDULED TIME, \00:01:12\, FROM PREVIOUS START,
JRM_SCI_PAR("SCI_I1_S1",1,1,0,"IDIS_SDIS","HSSL","ENABLE","RN","DISABLE",0,0,0,0,"LOW","LOW","POINT",28991,5000,5000,"LOW","LOW","POINT",-57025,"NO SUMMED_SCI")
            ),
         command(10,
                 SCHEDULED TIME, \00:00:04\, FROM PREVIOUS START,
                 JRM_GET_PAR(6000)
            ),
         command(11,
                 SCHEDULED TIME, \00:00:02\, FROM PREVIOUS START,
                 JRM_SCIENCE()
            ),
         command(12,
                 SCHEDULED TIME, \00:01:12\, FROM PREVIOUS START,
                 JRM STOP HS REC()
            ),
         command(13,
                 SCHEDULED TIME, \00:00:04\, FROM PREVIOUS START,
                 JRM_SET_PAR(92,8174)
            ),
         command(14,
                 SCHEDULED TIME, \00:00:04\, FROM PREVIOUS START,
                 JRM ERROR LOG()
            ),
             note(1,
                  SCHEDULED TIME, \00:00:04\, FROM PREVIOUS START,
                  TEXT, \"Radiation Sequence 28 010 Approach 2020-206T15:08:15.000"\
              ),
 end;
request(JRM 018,
                  START_TIME,2020-206T15:28:15.000,
                  TITLE, "jm0281_JRM_Science",
                  REQUESTOR, "JRMTEAM",
PROCESSOR, "VC2",
                  KEY, "No Key")
         command(1,
                 SCHEDULED TIME, \00:00:00\, FROM REQUEST START,
                 JRM SET PAR (92,153)
            ),
         command(2,
                 SCHEDULED TIME, \00:00:04\, FROM PREVIOUS START,
JRM_SCI_PAR("SCI_I1_S1",1,1,0,"IDIS_SDIS","HSSL","ENABLE","RN","DISABLE",0,0,0,0,"LOW","LOW","POINT",28991,5000,5000,"LOW","LOW","POINT",-57025,"NO_SUMMED_SCI")
            ),
         command(3,
                 SCHEDULED TIME, \00:00:04\, FROM PREVIOUS START,
                 JRM GET PAR(6000)
            ),
         command(4,
                 SCHEDULED TIME, \00:00:04\, FROM PREVIOUS START,
                 JRM START HS REC()
            ).
         command (5,
                 SCHEDULED_TIME, \00:00:02\, FROM_PREVIOUS_START,
                 JRM SCIENCE()
            ),
         command(6,
                 SCHEDULED TIME, \00:01:12\, FROM PREVIOUS START,
JRM SCI PAR("SCI I1 S1",1,1,0,"IDIS SDIS","HSSL","ENABLE","RN","DISABLE",0,0,0,0,"LOW","LOW","POINT"
,28991,5000,5000,"LOW","LOW","POINT",-57025,"NO_SUMMED_SCI")
            ),
         command(7,
                  SCHEDULED TIME, \00:00:04\, FROM PREVIOUS START,
                 JRM GET PAR(6000)
            ),
         command(8,
```

```
JIR-IAPS-SY-013-2020
                                                           BDS
                                                                                                        05/11/2020
                                                                                                  1.0
                                                                                       Issue
  JUNQ
                                                  JUNO/JIRAM
                                                                                       Page
                                                                                                  30
                                                                                                               101
                                                                                                        of
                  SCHEDULED_TIME, \00:00:02\, FROM_PREVIOUS_START,
                  JRM SCIENCE()
             ),
          command(9,
                  SCHEDULED TIME, \00:01:12\, FROM PREVIOUS START,
JRM_SCI_PAR("SCI_I1_S1",1,1,0,"IDIS_SDIS","HSSL","ENABLE","RN","DISABLE",0,0,0,0,"LOW","LOW","POINT",28991,5000,5000,"LOW","LOW","POINT",-57025,"NO_SUMMED_SCI")
            ),
          command (10.
                  SCHEDULED_TIME,\00:00:04\,FROM_PREVIOUS_START,
                  JRM GET PAR(6000)
             ),
          command(11,
                  SCHEDULED TIME, \00:00:02\, FROM_PREVIOUS_START,
                  JRM SCIENCE()
             ),
          command(12,
                  SCHEDULED_TIME,\00:01:12\,FROM_PREVIOUS_START,
                  JRM_STOP_HS_REC()
             ),
          command(13,
                  SCHEDULED TIME, \00:00:04\, FROM PREVIOUS START,
                  JRM SET PAR (92,8174)
             ),
          command(14,
                  SCHEDULED TIME, \00:00:04\, FROM PREVIOUS START,
                  JRM ERROR LOG()
             ),
              note(1,
                   SCHEDULED TIME, \00:00:04\, FROM PREVIOUS START,
                   TEXT, \"RAD+CAL"\
              ),
 end;
request(JRM 019,
                   START_TIME,2020-206T15:48:15.000,
                   TITLE, "jm0281 JRM Science",
                   REQUESTOR, "JRMTEAM",
PROCESSOR, "VC2",
                   KEY, "No Key")
          command(1,
                  SCHEDULED_TIME, \00:00:00\, FROM_REQUEST_START,
                  JRM SET PAR(92,153)
             ),
          command(2,
                  SCHEDULED TIME, \00:00:04\, FROM PREVIOUS START,
JRM_SCI_PAR("SCI_I1_S1",1,1,0,"IDIS_SDIS","HSSL","ENABLE","RN","DISABLE",0,0,0,0,"LOW","LOW","POINT",28991,5000,5000,"LOW","LOW","POINT",-57025,"NO_SUMMED_SCI")
             ),
          command(3,
                  SCHEDULED TIME, \00:00:04\, FROM PREVIOUS START,
                  JRM GET PAR(6000)
             ),
          command (4,
                  SCHEDULED TIME, \00:00:04\, FROM PREVIOUS START,
                  JRM_START_HS_REC()
             ),
          command(5,
                  SCHEDULED TIME, \00:00:02\, FROM PREVIOUS START,
                  JRM SCIENCE()
             ),
          command(6,
                  SCHEDULED TIME, \00:01:12\, FROM PREVIOUS START,
JRM_SCI_PAR("SCI_I1_S1",1,1,0,"IDIS_SDIS","HSSL","ENABLE","RN","DISABLE",0,0,0,0,"LOW","LOW","POINT",28991,5000,5000,"LOW","LOW","POINT",-57025,"NO_SUMMED_SCI")
            ),
          command(7,
                  SCHEDULED TIME, \00:00:04\, FROM PREVIOUS START,
                  JRM_GET_PAR(6000)
             ),
```

```
JIR-IAPS-SY-013-2020
                                                         3ps
                                                                                                    05/11/2020
                                                                                               1.0
                                                                                    Issue
  JUN
                                                JUNO/JIRAM
                                                                                    Page
                                                                                               31
                                                                                                           101
                                                                                                    of
         command (8,
                 SCHEDULED TIME, \00:00:02\, FROM_PREVIOUS_START,
                 JRM SCIENCE()
            ),
         command (9,
                 SCHEDULED TIME, \00:01:12\, FROM PREVIOUS START,
JRM_SCI_PAR("SCI_I1_S1",1,1,0,"IDIS_SDIS","HSSL","ENABLE","RN","DISABLE",0,0,0,0,"LOW","LOW","POINT"
,28991,5000,5000,"LOW","LOW","POINT",-57025,"NO_SUMMED_SCI")
            ),
         command(10,
                  SCHEDULED TIME, \00:00:04\, FROM PREVIOUS START,
                 JRM GET PAR(6000)
            ),
         command(11,
                 SCHEDULED TIME, \00:00:02\, FROM PREVIOUS START,
                 JRM SCIENCE()
            ),
         command(12,
                 SCHEDULED_TIME, \00:01:12\, FROM_PREVIOUS_START,
                 JRM STOP HS REC()
            ),
         command(13,
                 SCHEDULED_TIME, \00:00:04\, FROM_PREVIOUS_START,
                 JRM_SET_PAR(92,8174)
            ),
         command(14,
                 SCHEDULED_TIME, \00:00:04\, FROM_PREVIOUS_START,
                 JRM ERROR LOG()
            ),
             note(1,
                  SCHEDULED_TIME, \00:00:04\, FROM_PREVIOUS_START,
                  TEXT, \"RAD+CAL" \
              ),
 end;
request(JRM_020,
                  START_TIME, 2020-206T16:08:15.000,
                  TITLE, "jm0281 JRM Science",
                  REQUESTOR, "JRMTEAM",
PROCESSOR, "VC2",
                  KEY, "No_Key")
         command(1,
                 SCHEDULED_TIME, \00:00\, FROM_REQUEST_START,
                 JRM SET PAR(92,153)
            ),
         command(2,
                 SCHEDULED TIME, \00:00:04\, FROM PREVIOUS START,
JRM_SCI_PAR("SCI_I1_S1",1,1,0,"IDIS_SDIS","HSSL","ENABLE","RN","DISABLE",0,0,0,0,"LOW","LOW","POINT",28991,5000,5000,"LOW","LOW","POINT",-57025,"NO_SUMMED_SCI")
            ),
         command (3,
                 SCHEDULED TIME, \00:00:04\, FROM PREVIOUS START,
                 JRM GET PAR(6000)
            ),
         command(4,
                 SCHEDULED TIME, \00:00:04\, FROM_PREVIOUS_START,
                 JRM START HS REC()
            ),
         command(5,
                 SCHEDULED TIME, \00:00:02\, FROM PREVIOUS START,
                 JRM SCIENCE()
            ),
         command(6,
                 SCHEDULED TIME, \00:01:12\, FROM PREVIOUS START,
JRM_SCI_PAR("SCI_I1_S1",1,1,0,"IDIS_SDIS","HSSL","ENABLE","RN","DISABLE",0,0,0,0,"LOW","LOW","POINT",28991,5000,5000,"LOW","LOW","POINT",-57025,"NO_SUMMED_SCI")
            ),
         command(7,
                 SCHEDULED TIME, \00:00:04\, FROM_PREVIOUS_START,
                 JRM GET PAR(6000)
```

```
JIR-IAPS-SY-013-2020
                                                         JDS
                                                                                                     05/11/2020
                                                                                               1.0
                                                                                    Issue
  JUNQ
                                                JUNO/JIRAM
                                                                                    Page
                                                                                               32
                                                                                                            101
                                                                                                     of
            ),
         command(8,
                  SCHEDULED TIME, \00:00:02\, FROM PREVIOUS START,
                 JRM SCIENCE()
            ),
         command(9,
                 SCHEDULED TIME, \00:01:12\, FROM PREVIOUS START,
JRM SCI PAR("SCI I1 S1",1,1,0,"IDIS SDIS","HSSL","ENABLE","RN","DISABLE",0,0,0,0,"LOW","LOW","POINT"
,28991,5000,5000,"LOW","LOW","POINT",-57025,"NO SUMMED_SCI")
            ),
         command(10,
                 SCHEDULED_TIME, \00:00:04\, FROM_PREVIOUS_START,
                 JRM_GET_PAR(6000)
            ),
         command(11,
                 SCHEDULED TIME, \00:00:02\, FROM PREVIOUS START,
                 JRM SCIENCE()
            ),
         command(12,
                  SCHEDULED TIME, \00:01:12\, FROM PREVIOUS START,
                 JRM STOP HS REC()
            ),
         command(13,
                  SCHEDULED_TIME, \00:00:04\, FROM_PREVIOUS_START,
                 JRM SET PAR(92,8174)
            ),
         command(14,
                 SCHEDULED TIME, \00:00:04\, FROM PREVIOUS START,
                 JRM ERROR LOG()
            ),
              note(1,
                   SCHEDULED TIME, \00:00:04\, FROM PREVIOUS START,
                   TEXT, \"RAD+CAL"\
              ),
 end;
request(JRM 021,
                   START TIME, 2020-206T16:28:15.000,
                   TITLE, "jm0281 JRM Science",
                  REQUESTOR, "JRMTEAM",
PROCESSOR, "VC2",
                   KEY, "No_Key")
         command(1,
                 SCHEDULED_TIME, \00:00:00\, FROM_REQUEST_START,
                 JRM SET PAR(92,153)
            ),
         command(2,
                 SCHEDULED TIME, \00:00:04\, FROM PREVIOUS START,
JRM_SCI_PAR("SCI_I1_S1",1,1,0,"IDIS_SDIS","HSSL","ENABLE","RN","DISABLE",0,0,0,0,"LOW","LOW","POINT"
,28991,5000,5000,"LOW","LOW","POINT",-57025,"NO_SUMMED_SCI")
            ),
         command (3,
                 SCHEDULED_TIME, \00:00:04\, FROM_PREVIOUS_START,
                 JRM GET PAR(6000)
            ),
         command (4.
                 SCHEDULED TIME, \00:00:04\, FROM PREVIOUS START,
                 JRM_START_HS_REC()
            ),
         command (5,
                 SCHEDULED TIME, \00:00:02\, FROM PREVIOUS START,
                 JRM SCIENCE()
            ),
         command(6,
                 SCHEDULED TIME, \00:01:12\, FROM PREVIOUS START,
JRM_SCI_PAR("SCI_I1_S1",1,1,0,"IDIS_SDIS","HSSL","ENABLE","RN","DISABLE",0,0,0,0,"LOW","LOW","POINT"
,28991,5000,5000,"LOW","LOW","POINT",-57025,"NO_SUMMED_SCI")
            ),
         command (7,
                  SCHEDULED TIME, \00:00:04\, FROM PREVIOUS START,
```

```
JIR-IAPS-SY-013-2020
                                                           3DS
                                                                                                       05/11/2020
                                                                                      Issue
                                                                                                  1.0
  JUNQ
                                                  JUNO/JIRAM
                                                                                      Page
                                                                                                  33
                                                                                                       of
                                                                                                               101
                  JRM GET PAR(6000)
             ),
         command(8,
                  SCHEDULED TIME, \00:00:02\, FROM PREVIOUS START,
                  JRM SCIENCE()
             ),
          command(9,
                  SCHEDULED TIME, \00:01:12\, FROM PREVIOUS START,
JRM_SCI_PAR("SCI_I1_S1",1,1,0,"IDIS_SDIS","HSSL","ENABLE","RN","DISABLE",0,0,0,0,"LOW","LOW","POINT",28991,5000,5000,"LOW","LOW","POINT",-57025,"NO_SUMMED_SCI")
             ),
         command(10,
                  SCHEDULED TIME, \00:00:04\, FROM PREVIOUS START,
                  JRM_GET_PAR(6000)
             ),
          command (11,
                  SCHEDULED TIME, \00:00:02\, FROM PREVIOUS START,
                  JRM_SCIENCE()
             ),
         command(12,
                  SCHEDULED TIME, \00:01:12\, FROM PREVIOUS START,
                  JRM STOP HS REC()
             ),
         command(13,
                  SCHEDULED TIME, \00:00:04\, FROM PREVIOUS START,
                  JRM SET PAR(92,8174)
             ),
         command(14,
                  SCHEDULED TIME, \00:00:04\, FROM PREVIOUS START,
                  JRM ERROR LOG()
             ),
              note(1,
                   SCHEDULED_TIME, \00:00:04\, FROM_PREVIOUS_START,
                   TEXT, \"RAD+CAL" \
              ),
 end:
request(JRM 022,
                   START TIME, 2020-206T16:52:24.000,
                   TITLE, "jm0281_JRM Science",
                   REQUESTOR, "JRMTEAM",
                   PROCESSOR, "VC2",
                   KEY, "No Key")
         command(1.
                  SCHEDULED_TIME, \00:00:00\, FROM_REQUEST_START,
                  JRM SET PAR(92,153)
             ),
         command(2,
                  SCHEDULED TIME, \00:00:04\, FROM PREVIOUS START,
JRM_SCI_PAR("SCI_I1_S1",1,1,0,"IDIS_SDIS","HSSL","ENABLE","RN","DISABLE",0,0,0,0,"LOW","LOW","POINT"
,28991,5000,5000,"LOW","LOW","POINT",-57025,"NO_SUMMED_SCI")
             ),
         command(3,
                  SCHEDULED TIME, \00:00:04\, FROM PREVIOUS START,
                  JRM GET PAR(6000)
             ).
         command (4,
                  SCHEDULED_TIME, \00:00:04\, FROM_PREVIOUS_START,
                  JRM START HS REC()
             ),
         command (5,
                  SCHEDULED TIME, \00:00:02\, FROM PREVIOUS START,
                  JRM SCIENCE()
            ),
         command(6,
                  SCHEDULED TIME, \00:01:12\, FROM PREVIOUS START,
JRM_SCI_PAR("SCI_I1_S1",1,1,0,"IDIS_SDIS","HSSL","ENABLE","RN","DISABLE",0,0,0,0,"LOW","LOW","POINT",28991,5000,5000,"LOW","LOW","POINT",-57025,"NO SUMMED SCI")
             ),
         command(7,
```

```
JIR-IAPS-SY-013-2020
                                                           BDS
                                                                                                        05/11/2020
                                                                                                  1.0
                                                                                       Issue
  JUNQ
                                                  JUNO/JIRAM
                                                                                       Page
                                                                                                  34
                                                                                                               101
                                                                                                        of
                  SCHEDULED_TIME, \00:00:04\, FROM_PREVIOUS_START,
                  JRM_GET_PAR(6000)
             ),
          command(8,
                  SCHEDULED TIME, \00:00:02\, FROM PREVIOUS START,
                  JRM SCIENCE()
             ),
          command(9,
                  SCHEDULED TIME, \00:01:12\, FROM PREVIOUS START,
JRM_SCI_PAR("SCI_I1_S1",1,1,0,"IDIS_SDIS","HSSL","ENABLE","RN","DISABLE",0,0,0,0,"LOW","LOW","POINT"
,28991,5000,5000,"LOW","LOW","POINT",-57025,"NO_SUMMED_SCI")
            ),
          command(10,
                  SCHEDULED TIME, \00:00:04\, FROM PREVIOUS START,
                  JRM GET PAR(6000)
             ),
          command(11,
                  SCHEDULED TIME, \00:00:02\, FROM PREVIOUS START,
                  JRM_SCIENCE()
             ),
          command (12,
                  SCHEDULED_TIME, \00:01:12\, FROM_PREVIOUS_START,
                  JRM STOP HS REC()
             ),
          command(13,
                  SCHEDULED TIME, \00:00:04\, FROM PREVIOUS START,
                  JRM_SET_PAR(92,8174)
             ),
          command(14,
                  SCHEDULED TIME, \00:00:04\, FROM PREVIOUS START,
                  JRM ERROR LOG()
             ),
              note(1,
                   SCHEDULED TIME, \00:00:04\, FROM PREVIOUS START,
                   TEXT, \"Radiation_Sequence 28 011 MagEq 2020-206T16:52:24.000"\
              ),
 end;
request(JRM 023,
                   START_TIME,2020-206T17:08:15.000,
                   TITLE, "jm0281_JRM_Science",
                   REQUESTOR, "JRMTEAM",
PROCESSOR, "VC2",
                   KEY, "No_Key")
          command(1,
                  SCHEDULED TIME, \00:00:00\, FROM REQUEST START,
                  JRM SET PAR(92,153)
             ),
          command(2,
                  SCHEDULED TIME, \00:00:04\, FROM PREVIOUS START,
JRM_SCI_PAR("SCI_I1_S1",1,1,0,"IDIS_SDIS","HSSL","ENABLE","RN","DISABLE",0,0,0,0,"LOW","LOW","POINT",28991,5000,5000,"LOW","LOW","POINT",-57025,"NO_SUMMED_SCI")
            ),
          command (3,
                  SCHEDULED TIME, \00:00:04\, FROM PREVIOUS START,
                  JRM GET PAR(6000)
             ),
          command(4,
                  SCHEDULED TIME, \00:00:04\, FROM PREVIOUS START,
                  JRM_START_HS_REC()
             ),
          command (5,
                  SCHEDULED TIME, \00:00:02\, FROM PREVIOUS START,
                  JRM SCIENCE()
             ),
          command(6,
                  SCHEDULED TIME, \00:01:12\, FROM PREVIOUS START,
JRM_SCI_PAR("SCI_I1_S1",1,1,0,"IDIS_SDIS","HSSL","ENABLE","RN","DISABLE",0,0,0,0,"LOW","LOW","POINT"
,28991,5000,5000,"LOW","LOW","POINT",-57025,"NO_SUMMED_SCI")
             ),
```

```
JIR-IAPS-SY-013-2020
                                                          BDS
                                                                                                     05/11/2020
                                                                                                1.0
                                                                                    Issue
  JUN
                                                JUNO/JIRAM
                                                                                    Page
                                                                                                35
                                                                                                            101
                                                                                                     of
         command (7,
                  SCHEDULED_TIME,\00:00:04\,FROM_PREVIOUS_START,
                  JRM_GET_PAR(6000)
            ),
         command (8,
                  SCHEDULED TIME, \00:00:02\, FROM PREVIOUS START,
                  JRM SCIENCE()
            ),
         command(9,
                 SCHEDULED TIME, \00:01:12\, FROM PREVIOUS START,
JRM_SCI_PAR("SCI_I1_S1",1,1,0,"IDIS_SDIS","HSSL","ENABLE","RN","DISABLE",0,0,0,0,"LOW","LOW","POINT",28991,5000,5000,"LOW","LOW","POINT",-57025,"NO_SUMMED_SCI")
            ),
         command(10,
                 SCHEDULED TIME, \00:00:04\, FROM PREVIOUS START,
                 JRM GET PAR(6000)
            ),
         command(11,
                  SCHEDULED TIME, \00:00:02\, FROM_PREVIOUS_START,
                 JRM_SCIENCE()
            ),
         command(12,
                  SCHEDULED_TIME,\00:01:12\,FROM_PREVIOUS_START,
                  JRM_STOP_HS_REC()
            ),
         command(13,
                  SCHEDULED TIME, \00:00:04\, FROM_PREVIOUS_START,
                  JRM SET PAR(92,8174)
            ),
         command(14,
                  SCHEDULED_TIME, \00:00:04\, FROM_PREVIOUS_START,
                  JRM ERROR LOG()
            ),
             note(1,
                   SCHEDULED TIME, \00:00:04\, FROM PREVIOUS START,
                   TEXT, \"RAD+CAL"\
              ),
 end;
request(JRM 024,
                   START TIME, 2020-206T17:28:15.000,
                   TITLE, "jm0281_JRM_Science",
                   REQUESTOR, "JRMTEAM",
PROCESSOR, "VC2",
                   KEY, "No_Key")
         command(1,
                  SCHEDULED TIME, \00:00:00\, FROM REQUEST START,
                  JRM SET PAR(92,153)
            ),
         command(2,
                  SCHEDULED TIME, \00:00:04\, FROM PREVIOUS START,
JRM_SCI_PAR("SCI_I1_S1",1,1,0,"IDIS_SDIS","HSSL","ENABLE","RN","DISABLE",0,0,0,0,"LOW","LOW","POINT",28991,5000,5000,"LOW","LOW","POINT",-57025,"NO_SUMMED_SCI")
            ),
         command(3,
                  SCHEDULED TIME, \00:00:04\, FROM PREVIOUS START,
                  JRM GET PAR(6000)
            ),
         command(4,
                 SCHEDULED TIME, \00:00:04\, FROM PREVIOUS START,
                 JRM_START_HS_REC()
            ),
         command(5,
                 SCHEDULED TIME, \00:00:02\, FROM PREVIOUS START,
                 JRM_SCIENCE()
            ),
         command(6,
                 SCHEDULED TIME, \00:01:12\, FROM PREVIOUS START,
```

JRM\_SCI\_PAR("SCI\_I1\_S1",1,1,0,"IDIS\_SDIS","HSSL","ENABLE","RN","DISABLE",0,0,0,0,"LOW","LOW","POINT"
,28991,5000,5000,"LOW","LOW","POINT",-57025,"NO\_SUMMED\_SCI")

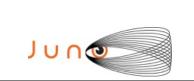

),

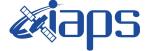

 Issue
 1.0
 05/11/2020

 Page
 36
 of
 101

```
command (7,
                 SCHEDULED TIME, \00:00:04\, FROM PREVIOUS START,
                 JRM GET PAR(6000)
            ),
         command(8,
                 SCHEDULED TIME, \00:00:02\, FROM PREVIOUS START,
                 JRM SCIENCE()
            ),
         command(9.
                 SCHEDULED_TIME, \00:01:12\, FROM_PREVIOUS_START,
JRM_SCI_PAR("SCI_I1_S1",1,1,0,"IDIS_SDIS","HSSL","ENABLE","RN","DISABLE",0,0,0,0,"LOW","LOW","POINT",28991,5000,5000,"LOW","LOW","POINT",-57025,"NO_SUMMED_SCI")
            ),
         command(10,
                 SCHEDULED TIME, \00:00:04\, FROM PREVIOUS START,
                 JRM GET PAR(6000)
            ),
         command(11,
                 SCHEDULED TIME, \00:00:02\, FROM PREVIOUS START,
                 JRM SCIENCE()
            ),
         command(12,
                 SCHEDULED_TIME, \00:01:12\, FROM_PREVIOUS_START,
                 JRM STOP HS REC()
            ),
         command(13,
                 SCHEDULED TIME, \00:00:04\, FROM PREVIOUS START,
                 JRM SET PAR(92,8174)
            ),
         command(14,
                 SCHEDULED_TIME, \00:00:04\, FROM_PREVIOUS_START,
                 JRM_ERROR_LOG()
            ),
             note(1,
                  SCHEDULED TIME, \00:00:04\, FROM PREVIOUS START,
                  TEXT, \"RAD+CAL"\
             ),
 end;
request(JRM 025,
                  START_TIME,2020-206T17:48:15.000,
                  TITLE, "jm0281 JRM Science",
                  REQUESTOR, "JRMTEAM",
PROCESSOR, "VC2",
                  KEY, "No Key")
         command(1,
                 SCHEDULED TIME, \00:00:00\, FROM REQUEST START,
                 JRM_SET_PAR(92,153)
            ),
         command(2,
                 SCHEDULED TIME, \00:00:04\, FROM PREVIOUS START,
JRM_SCI_PAR("SCI_I1_S1",1,1,0,"IDIS_SDIS","HSSL","ENABLE","RN","DISABLE",0,0,0,0,"LOW","LOW","POINT"
,28991,5000,5000,"LOW","LOW","POINT",-57025,"NO_SUMMED_SCI")
            ),
         command (3.
                 SCHEDULED_TIME, \00:00:04\, FROM_PREVIOUS_START,
                 JRM_GET_PAR(6000)
            ),
         command(4,
                 SCHEDULED_TIME, \00:00:04\, FROM_PREVIOUS_START,
                 JRM START HS REC()
            ),
         command(5,
                 SCHEDULED_TIME, \00:00:02\, FROM_PREVIOUS_START,
                 JRM SCIENCE()
            ),
         command(6,
                 SCHEDULED TIME, \00:01:12\, FROM PREVIOUS START,
```

| <b>Mians</b> | JIR-I | APS-S | SY- | 013-2020 |
|--------------|-------|-------|-----|----------|
| e opo        | Issue | 1.0   | 05/ | /11/2020 |
| JUNO/JIRAM   | Page  | 37    | of  | 101      |
|              |       |       |     |          |

JRM\_SCI\_PAR("SCI\_I1\_S1",1,1,0,"IDIS\_SDIS","HSSL","ENABLE","RN","DISABLE",0,0,0,0,"LOW","LOW","POINT",28991,5000,5000,"LOW","LOW","POINT",-57025,"NO\_SUMMED\_SCI")

```
),
         command (7,
                  SCHEDULED TIME, \00:00:04\, FROM_PREVIOUS_START,
                  JRM GET PAR(6000)
             ),
         command(8,
                  SCHEDULED_TIME, \00:00:02\, FROM_PREVIOUS_START,
                  JRM SCIENCE()
             ),
         command(9,
                  SCHEDULED TIME, \00:01:12\, FROM PREVIOUS START,
JRM_SCI_PAR("SCI_I1_S1",1,1,0,"IDIS_SDIS","HSSL","ENABLE","RN","DISABLE",0,0,0,0,"LOW","LOW","POINT"
,28991,5000,5000,"LOW","LOW","POINT",-57025,"NO_SUMMED_SCI")
            ),
         command(10,
                  SCHEDULED TIME, \00:00:04\, FROM_PREVIOUS_START,
                  JRM GET PAR(6000)
             ),
         command (11.
                  SCHEDULED_TIME, \00:00:02\, FROM_PREVIOUS_START,
                  JRM_SCIENCE()
             ),
         command(12,
                  SCHEDULED_TIME, \00:01:12\, FROM_PREVIOUS_START,
                  JRM_STOP_HS_REC()
             ),
         command(13,
                  SCHEDULED_TIME,\00:00:04\,FROM_PREVIOUS_START,
                  JRM SET PAR(92,8174)
             ),
         command(14,
                  SCHEDULED TIME, \00:00:04\, FROM PREVIOUS START,
                  JRM_ERROR_LOG()
             ),
              note(1,
                   SCHEDULED TIME, \00:00:04\, FROM PREVIOUS START,
                   TEXT, \"RAD+CAL"\
              ),
 end;
request(JRM_026,
                   START_TIME,2020-206T18:08:15.000,
                   TITLE, "jm0281 JRM Science",
                   REQUESTOR, "JRMTEAM",
PROCESSOR, "VC2",
                   KEY, "No_Key")
         command(1,
                  SCHEDULED TIME, \00:00\, FROM REQUEST START,
                  JRM SET PAR(92,153)
             ),
         command(2,
                  SCHEDULED TIME, \00:00:04\, FROM PREVIOUS START,
JRM_SCI_PAR("SCI_I1_S1",1,1,0,"IDIS_SDIS","HSSL","ENABLE","RN","DISABLE",0,0,0,0,"LOW","LOW","POINT",28991,5000,5000,"LOW","LOW","POINT",-57025,"NO_SUMMED_SCI")
            ),
          command(3,
                  SCHEDULED TIME, \00:00:04\, FROM PREVIOUS START,
                  JRM_GET_PAR(6000)
             ),
         command(4,
                  SCHEDULED TIME, \00:00:04\, FROM PREVIOUS START,
                  JRM_START_HS_REC()
             ),
         command (5,
                  SCHEDULED TIME, \00:00:02\, FROM PREVIOUS START,
                  JRM SCIENCE()
             ),
         command(6,
```

| <b>M</b> ians | JIR-IAPS-SY-013-2020 |     |                |   |  |
|---------------|----------------------|-----|----------------|---|--|
| e opo         | Issue                | 1.0 | 05/11/2020     | ) |  |
| JUNO/JIRAM    | Page                 | 38  | of <b>10</b> 1 | 1 |  |

```
SCHEDULED_TIME, \00:01:12\, FROM_PREVIOUS_START,
```

```
JRM_SCI_PAR("SCI_I1_S1",1,1,0,"IDIS_SDIS","HSSL","ENABLE","RN","DISABLE",0,0,0,0,"LOW","LOW","POINT"
,28991,5000,5000,"LOW","LOW","POINT",-57025,"NO SUMMED SCI")
            ),
         command(7,
                  SCHEDULED TIME, \00:00:04\, FROM PREVIOUS START,
                  JRM_GET_PAR(6000)
            ),
         command (8.
                  SCHEDULED_TIME, \00:00:02\, FROM_PREVIOUS_START,
                  JRM SCIENCE()
             ),
         command(9,
                  SCHEDULED_TIME, \00:01:12\, FROM_PREVIOUS_START,
JRM_SCI_PAR("SCI_I1_S1",1,1,0,"IDIS_SDIS","HSSL","ENABLE","RN","DISABLE",0,0,0,0,"LOW","LOW","POINT",28991,5000,5000,"LOW","LOW","POINT",-57025,"NO SUMMED SCI")
            ),
         command(10,
                  SCHEDULED TIME, \00:00:04\, FROM PREVIOUS START,
                  JRM GET PAR(6000)
            ).
         command (11,
                  SCHEDULED_TIME, \00:00:02\, FROM_PREVIOUS_START,
                  JRM SCIENCE()
            ),
         command (12,
                  SCHEDULED TIME, \00:01:12\, FROM PREVIOUS START,
                  JRM STOP HS REC()
            ),
         command (13,
                  SCHEDULED TIME, \00:00:04\, FROM PREVIOUS START,
                  JRM SET PAR (92,8174)
            ),
         command(14,
                  SCHEDULED_TIME, \00:00:04\, FROM_PREVIOUS_START,
                  JRM_ERROR_LOG()
             ),
              note(1,
                   SCHEDULED TIME, \00:00:04 \, FROM PREVIOUS START,
                   TEXT, \"RAD+CAL"\
              ),
 end;
request(JRM_027,
                   START TIME, 2020-206T18:28:15.000,
                   TITLE, "jm0281 JRM Science",
                   REQUESTOR, "JRMTEAM",
PROCESSOR, "VC2",
                   KEY, "No Key")
         command(1,
                  SCHEDULED TIME, \00:00.00\, FROM REQUEST START,
                  JRM SET PAR(92,153)
             ),
         command(2,
                  SCHEDULED TIME, \00:00:04\, FROM PREVIOUS START,
JRM_SCI_PAR("SCI_I1_S1",1,1,0,"IDIS_SDIS","HSSL","ENABLE","RN","DISABLE",0,0,0,0,"LOW","LOW","POINT",28991,5000,5000,"LOW","LOW","POINT",-57025,"NO_SUMMED_SCI")
            ),
         command(3,
                  SCHEDULED_TIME, \00:00:04\, FROM_PREVIOUS_START,
                  JRM GET PAR(6000)
             ),
         command(4,
                  SCHEDULED TIME, \00:00:04\, FROM PREVIOUS START,
                  JRM_START_HS_REC()
            ),
         command(5,
                  SCHEDULED TIME, \00:00:02\, FROM_PREVIOUS_START,
                  JRM_SCIENCE()
             ),
```

|                                                                                                    |                                                                                                    | JIR-I           | APS-S  | SY-0  | 13-2020 |
|----------------------------------------------------------------------------------------------------|----------------------------------------------------------------------------------------------------|-----------------|--------|-------|---------|
|                                                                                                    | e supo                                                                                                    | Issue           | 1.0    | 05/1  | 1/2020  |
|                                                                                                    | JUNO/JIRAM                                                                                                    | Page            | 39     | of    | 101     |
| command(6,<br>SCHEDULED T                                                                                                    | IME,\00:01:12FROM PREVIOUS START,                                                                                                    |                 |        |       |         |
|                                                                                                    | ,0,"IDIS_SDIS","HSSL","ENABLE","RN","DIS<br>","POINT",-57025,"NO_SUMMED_SCI")                                                               | ABLE",0,0,0,0," | LOW"," | LOW", | "POINT" |
| ),                                                                                                    | ,, ,,,                                                                                                    |                 |        |       |         |
| JRM_GET_PAR                                                                                                    | <pre>IME,\00:00:04FROM_PREVIOUS_START, (6000)</pre>                                                                                         |                 |        |       |         |
| ),<br>command(8,<br>SCHEDULED_T<br>JRM SCIENCE                                                                                                    | <pre>IME,\00:00:02FROM_PREVIOUS_START,</pre>                                                                                                |                 |        |       |         |
| ),<br>command(9,                                                                                                    | <pre>IME,\00:01:12FROM PREVIOUS START,</pre>                                                                                                |                 |        |       |         |
| ,28991,5000,5000,"LOW","LOW<br>),<br>command(10,                                                                                                    | <pre>,0,"IDIS_SDIS","HSSL","ENABLE","RN","DISA<br/>","POINT",-57025,"NO_SUMMED_SCI")<br/>IME,\00:00:04FROM_PREVIOUS_START,<br/>(6000)</pre> |                 |        | ·     |         |
| ),<br>command(11,<br>SCHEDULED_T<br>JRM_SCIENCE                                                                                                    | IME,\00:00:02FROM_PREVIOUS_START,                                                                                                    |                 |        |       |         |
| ),<br>command(12,                                                                                                    | IME,\00:01:12FROM PREVIOUS START,                                                                                                    |                 |        |       |         |
| SCHEDULED_T<br>JRM_STOP_HS                                                                                                    |                                                                                                    |                 |        |       |         |
| SCHEDULED_T<br>JRM_STOP_HS<br>),<br>command(13,                                                                                                    | _REC() IME,\00:00:04FROM_PREVIOUS_START,                                                                                                    |                 |        |       |         |
| SCHEDULED_T<br>JRM_STOP_HS<br>),<br>command(13,<br>SCHEDULED_T<br>JRM_SET_PAR<br>),<br>command(14,<br>SCHEDULED_T<br>JRM_ERROR_L                                | _REC()<br>IME,\00:00:04FROM_PREVIOUS_START,<br>(92,8174)<br>IME,\00:00:04FROM_PREVIOUS_START,                                               |                 |        |       |         |
| SCHEDULED_T<br>JRM_STOP_HS<br>),<br>command(13,<br>SCHEDULED_T<br>JRM_SET_PAR<br>),<br>command(14,<br>SCHEDULED_T<br>JRM_ERROR_L<br>),<br>note(1,<br>SCHEDULED_ | _REC()<br>IME,\00:00:04FROM_PREVIOUS_START,<br>(92,8174)<br>IME,\00:00:04FROM_PREVIOUS_START,                                               | 18:28:15.000"\  |        |       |         |

```
START_TIME,2020-206T18:48:15.000,
TITLE, "jm0281_JRM_Science",
                    REQUESTOR, "JRMTEAM",
PROCESSOR, "VC2",
                    KEY, "No Key")
          command(1,
                   SCHEDULED_TIME, \00:00:00\, FROM_REQUEST_START,
                   JRM_SET_PAR(92,153)
             ),
          command(2,
                   SCHEDULED_TIME, \00:00:04\, FROM_PREVIOUS_START,
JRM_SCI_PAR("SCI_I1_S1",1,1,0,"IDIS_SDIS","HSSL","ENABLE","RN","DISABLE",0,0,0,0,"LOW","LOW","POINT",28991,5000,5000,"LOW","LOW","POINT",-57025,"NO_SUMMED_SCI")
             ),
          command(3,
                   SCHEDULED_TIME, \00:00:04\, FROM_PREVIOUS_START,
                   JRM GET PAR(6000)
             ),
          command(4,
                   SCHEDULED_TIME, \00:00:04\, FROM_PREVIOUS_START,
                   JRM_START_HS_REC()
             ),
          command(5,
                   SCHEDULED_TIME, \00:00:02\, FROM_PREVIOUS_START,
```

JRM\_SCIENCE()

```
JIR-IAPS-SY-013-2020
                                                         JDS
                                                                                                    05/11/2020
                                                                                               1.0
                                                                                    Issue
  JUNC
                                                JUNO/JIRAM
                                                                                    Page
                                                                                               40
                                                                                                            101
                                                                                                    of
            ),
         command(6,
                  SCHEDULED TIME, \00:01:12\, FROM PREVIOUS START,
JRM_SCI_PAR("SCI_I1_S1",1,1,0,"IDIS_SDIS","HSSL","ENABLE","RN","DISABLE",0,0,0,0,"LOW","LOW","POINT"
,28991,5000,5000,"LOW","LOW","POINT",-57025,"NO SUMMED_SCI")
            ),
         command(7,
                 SCHEDULED TIME, \00:00:04\, FROM PREVIOUS START,
                 JRM GET PAR(6000)
            ),
         command(8,
                 SCHEDULED_TIME, \00:00:02\, FROM_PREVIOUS_START,
                 JRM SCIENCE()
            ),
         command(9,
                 SCHEDULED TIME, \00:01:12\, FROM PREVIOUS START,
JRM_SCI_PAR("SCI_I1_S1",1,1,0,"IDIS_SDIS","HSSL","ENABLE","RN","DISABLE",0,0,0,0,"LOW","LOW","POINT"
,28991,5000,5000,"LOW","LOW","POINT",-57025,"NO_SUMMED_SCI")
            ),
         command(10,
                 SCHEDULED TIME, \00:00:04\, FROM PREVIOUS START,
                 JRM GET PAR(6000)
            ),
         command(11,
                 SCHEDULED TIME, \00:00:02\, FROM PREVIOUS START,
                 JRM_SCIENCE()
            ),
         command(12,
                 SCHEDULED TIME, \00:01:12\, FROM PREVIOUS START,
                 JRM_STOP_HS_REC()
            ),
         command(13,
                 SCHEDULED TIME, \00:00:04\, FROM PREVIOUS START,
                 JRM SET PAR(92,8174)
            ),
         command(14,
                 SCHEDULED TIME, \00:00:04\, FROM PREVIOUS START,
                 JRM ERROR LOG()
            ),
              note(1,
                   SCHEDULED_TIME, \00:00:04\, FROM_PREVIOUS_START,
                   TEXT, \"RAD+CAL"\
              ),
 end:
request(JRM 029,
                   START_TIME,2020-206T19:08:15.000,
                   TITLE, "jm0281_JRM_Science",
                   REQUESTOR, "JRMTEAM",
PROCESSOR, "VC2",
                   KEY, "No Key")
         command(1,
                  SCHEDULED TIME, \00:00:00\, FROM REQUEST START,
                 JRM SET PAR(92,153)
            ),
         command(2,
                 SCHEDULED TIME, \00:00:04\, FROM PREVIOUS START,
JRM SCI PAR("SCI I1 S1",1,1,0,"IDIS SDIS","HSSL","ENABLE","RN","DISABLE",0,0,0,0,"LOW","LOW","POINT"
,28991,5000,5000,"LOW","LOW","POINT",-57025,"NO SUMMED SCI")
            ),
         command(3,
                 SCHEDULED TIME, \00:00:04\, FROM PREVIOUS START,
                 JRM GET PAR(6000)
            ),
         command(4,
                  SCHEDULED_TIME, \00:00:04\, FROM_PREVIOUS_START,
                 JRM START HS REC()
            ),
         command (5,
                  SCHEDULED TIME, \00:00:02\, FROM PREVIOUS START,
```

```
JIR-IAPS-SY-013-2020
                                                          JDS
                                                                                                     05/11/2020
                                                                                     Issue
                                                                                                1.0
  JUNC
                                                 JUNO/JIRAM
                                                                                     Page
                                                                                                41
                                                                                                             101
                                                                                                     of
                  JRM SCIENCE()
            ),
         command(6,
                 SCHEDULED TIME, \00:01:12\, FROM PREVIOUS START,
JRM_SCI_PAR("SCI_I1_S1",1,1,0,"IDIS_SDIS","HSSL","ENABLE","RN","DISABLE",0,0,0,0,"LOW","LOW","POINT",28991,5000,5000,"LOW","LOW","POINT",-57025,"NO SUMMED_SCI")
            ),
         command (7,
                  SCHEDULED TIME, \00:00:04\, FROM PREVIOUS START,
                  JRM_GET_PAR(6000)
            ),
         command(8,
                 SCHEDULED TIME, \00:00:02\, FROM PREVIOUS START,
                 JRM_SCIENCE()
            ),
         command (9,
                 SCHEDULED TIME, \00:01:12\, FROM PREVIOUS START,
JRM_SCI_PAR("SCI_I1_S1",1,1,0,"IDIS_SDIS","HSSL","ENABLE","RN","DISABLE",0,0,0,0,"LOW","LOW","POINT"
,28991,5000,5000,"LOW","LOW","POINT",-57025,"NO_SUMMED_SCI")
            ),
         command (10.
                  SCHEDULED TIME, \00:00:04\, FROM PREVIOUS START,
                  JRM_GET_PAR(6000)
            ),
         command(11,
                  SCHEDULED_TIME,\00:00:02\,FROM_PREVIOUS_START,
                  JRM SCIENCE()
            ),
         command(12,
                  SCHEDULED TIME, \00:01:12\, FROM PREVIOUS START,
                  JRM STOP HS REC()
            ),
         command(13,
                  SCHEDULED TIME, \00:00:04\, FROM PREVIOUS START,
                 JRM_SET_PAR(92,8174)
            ),
         command(14,
                 SCHEDULED TIME, \00:00:04\, FROM PREVIOUS START,
                 JRM ERROR LOG()
            ),
              note(1,
                   SCHEDULED TIME, \00:00:04\, FROM PREVIOUS START,
                   TEXT, \"RAD+CAL" \
              ),
 end;
request(JRM 030,
                   START_TIME, 2020-206T19:28:15.000,
                   TITLE, "jm0281 JRM Science",
                   REQUESTOR, "JRMTEAM",
PROCESSOR, "VC2",
                   KEY, "No Key")
         command(1,
                  SCHEDULED TIME, \00:00:00\, FROM REQUEST START,
                  JRM SET \overline{PAR}(92, 153)
            ).
         command (2,
                 SCHEDULED TIME, \00:00:04\, FROM PREVIOUS START,
JRM_SCI_PAR("SCI_I1_S1",1,1,0,"IDIS_SDIS","HSSL","ENABLE","RN","DISABLE",0,0,0,0,"LOW","LOW","POINT"
,28991,5000,5000,"LOW","LOW","POINT",-57025,"NO_SUMMED_SCI")
            ),
         command(3,
                 SCHEDULED TIME, \00:00:04\, FROM PREVIOUS START,
                 JRM_GET_PAR(6000)
            ),
         command(4,
                  SCHEDULED TIME, \00:00:04\, FROM PREVIOUS START,
                  JRM START HS REC()
            ),
         command(5,
```

```
JIR-IAPS-SY-013-2020
                                                           3ps
                                                                                                        05/11/2020
                                                                                                   1.0
                                                                                       Issue
  JUNQ
                                                  JUNO/JIRAM
                                                                                       Page
                                                                                                   42
                                                                                                               101
                                                                                                        of
                  SCHEDULED_TIME, \00:00:02\, FROM_PREVIOUS_START,
                  JRM SCIENCE()
             ),
          command(6,
                  SCHEDULED TIME, \00:01:12\, FROM PREVIOUS START,
JRM_SCI_PAR("SCI_I1_S1",1,1,0,"IDIS_SDIS","HSSL","ENABLE","RN","DISABLE",0,0,0,0,"LOW","LOW","POINT"
,28991,5000,5000,"LOW","LOW","POINT",-57025,"NO_SUMMED_SCI")
            ),
          command (7,
                  SCHEDULED_TIME, \00:00:04\, FROM_PREVIOUS_START,
                  JRM GET PAR(6000)
             ),
          command(8,
                  SCHEDULED TIME, \00:00:02\, FROM PREVIOUS START,
                  JRM SCIENCE()
             ),
          command (9,
                  SCHEDULED_TIME, \00:01:12\, FROM_PREVIOUS_START,
JRM_SCI_PAR("SCI_I1_S1",1,1,0,"IDIS_SDIS","HSSL","ENABLE","RN","DISABLE",0,0,0,0,"LOW","LOW","POINT",28991,5000,5000,"LOW","LOW","POINT",-57025,"NO SUMMED_SCI")
            ),
          command(10,
                  SCHEDULED_TIME, \00:00:04\, FROM_PREVIOUS_START,
                  JRM GET PAR(6000)
             ),
          command(11,
                  SCHEDULED TIME, \00:00:02\, FROM PREVIOUS START,
                  JRM SCIENCE()
             ),
          command (12,
                  SCHEDULED TIME, \00:01:12\, FROM PREVIOUS START,
                  JRM STOP HS REC()
             ),
          command(13,
                  SCHEDULED TIME, \00:00:04\, FROM PREVIOUS START,
                  JRM_SET_PAR(92,8174)
             ),
          command(14,
                  SCHEDULED TIME, \00:00:04\, FROM_PREVIOUS_START,
                  JRM ERROR LOG()
             ),
              note(1,
                   SCHEDULED_TIME, \00:00:04\, FROM_PREVIOUS_START,
                   TEXT, \"RAD+CAL" \
              ),
 end;
request(JRM_031,
                   START_TIME, 2020-206T19:50:30.000,
                   TITLE, "jm0281 JRM Science",
                   REQUESTOR, "JRMTEAM",
PROCESSOR, "VC2",
                   KEY, "No_Key")
          command(1,
                  SCHEDULED TIME, \00:00\, FROM REQUEST START,
                  JRM SET PAR(92,153)
             ),
          command(2,
                  SCHEDULED TIME, \00:00:04\, FROM PREVIOUS START,
JRM_SCI_PAR("SCI_I1_S1",1,1,0,"IDIS_SDIS","HSSL","ENABLE","RN","DISABLE",0,0,0,0,"LOW","LOW","POINT",28991,5000,5000,"LOW","LOW","POINT",-57025,"NO_SUMMED_SCI")
             ),
          command(3,
                  SCHEDULED TIME, \00:00:04\, FROM PREVIOUS START,
                  JRM_GET_PAR(6000)
             ),
          command(4,
                  SCHEDULED TIME, \00:00:04\, FROM_PREVIOUS_START,
                  JRM_START_HS_REC()
             ),
```

```
JIR-IAPS-SY-013-2020
                                                          DS
                                                                                                 05/11/2020
                                                                                           1.0
                                                                                 Issue
  JUN
                                              JUNO/JIRAM
                                                                                 Page
                                                                                           43
                                                                                                       101
                                                                                                 of
         command (5,
                 SCHEDULED TIME, \00:00:02\, FROM_PREVIOUS_START,
                 JRM SCIENCE()
            ),
         command(6,
                 SCHEDULED TIME, \00:01:12\, FROM PREVIOUS START,
JRM_SCI_PAR("SCI_I1_S1",1,1,0,"IDIS_SDIS","HSSL","ENABLE","RN","DISABLE",0,0,0,0,"LOW","LOW","POINT"
,28991,5000,5000,"LOW","LOW","POINT",-57025,"NO_SUMMED_SCI")
            ),
         command(7,
                 SCHEDULED TIME, \00:00:04\, FROM PREVIOUS START,
                 JRM GET PAR(6000)
            ),
         command(8,
                 SCHEDULED TIME, \00:00:02\, FROM PREVIOUS START,
                 JRM SCIENCE()
            ),
         command(9,
                 SCHEDULED TIME, \00:01:12\, FROM PREVIOUS START,
JRM_SCI_PAR("SCI_I1_S1",1,1,0,"IDIS_SDIS","HSSL","ENABLE","RN","DISABLE",0,0,0,0,"LOW","LOW","POINT",28991,5000,5000,"LOW","LOW","POINT",-57025,"NO_SUMMED_SCI")
            ),
         command(10,
                 SCHEDULED TIME, \00:00:04\, FROM PREVIOUS START,
                 JRM GET PAR(6000)
            ),
         command(11,
                 SCHEDULED TIME, \00:00:02\, FROM PREVIOUS START,
                 JRM_SCIENCE()
            ),
         command(12,
                 SCHEDULED_TIME, \00:01:12\, FROM_PREVIOUS_START,
                 JRM_STOP_HS_REC()
            ),
         command(13,
                 SCHEDULED_TIME, \00:00:04\, FROM_PREVIOUS_START,
                 JRM SET PAR(92,8174)
            ),
         command(14,
                 SCHEDULED TIME, \00:00:04\, FROM PREVIOUS START,
                 JRM_ERROR_LOG()
            ),
             note(1,
                  SCHEDULED TIME, \00:00:04\, FROM PREVIOUS START,
                  TEXT, \"Radiation_Sequence_28_013_MagEq_2020-206T19:50:30.000"\
             ),
 end;
request(JRM 032,
                  START TIME, 2020-206T20:08:15.000,
                  TITLE, "jm0281 JRM Science",
                  REQUESTOR, "JRMTEAM",
PROCESSOR, "VC2",
                  KEY, "No Key")
         command(1,
                 SCHEDULED_TIME, \00:00:00\, FROM_REQUEST_START,
                 JRM_SET_PAR(92,153)
            ),
         command(2,
                 SCHEDULED TIME, \00:00:04\, FROM PREVIOUS START,
JRM_SCI_PAR("SCI_I1_S1",1,1,0,"IDIS_SDIS","HSSL","ENABLE","RN","DISABLE",0,0,0,0,"LOW","LOW","POINT"
,28991,5000,5000,"LOW","LOW","POINT",-57025,"NO SUMMED SCI")
           ),
         command (3,
                 SCHEDULED TIME, \00:00:04\, FROM PREVIOUS START,
                 JRM GET PAR(6000)
            ),
         command(4,
                 SCHEDULED_TIME, \00:00:04\, FROM_PREVIOUS_START,
                 JRM_START_HS_REC()
```

```
JIR-IAPS-SY-013-2020
                                                           JDS
                                                                                                        05/11/2020
                                                                                                   1.0
                                                                                       Issue
  JUNQ
                                                  JUNO/JIRAM
                                                                                       Page
                                                                                                   44
                                                                                                                101
                                                                                                        of
             ),
          command (5,
                  SCHEDULED TIME, \00:00:02\, FROM PREVIOUS START,
                  JRM SCIENCE()
             ),
          command(6,
                  SCHEDULED TIME, \00:01:12\, FROM PREVIOUS START,
JRM_SCI_PAR("SCI_I1_S1",1,1,0,"IDIS_SDIS","HSSL","ENABLE","RN","DISABLE",0,0,0,0,"LOW","LOW","POINT",28991,5000,5000,"LOW","LOW","POINT",-57025,"NO_SUMMED_SCI")
            ),
          command(7,
                  SCHEDULED TIME, \00:00:04\, FROM PREVIOUS START,
                  JRM_GET_PAR(6000)
             ),
          command(8,
                  SCHEDULED TIME, \00:00:02\, FROM PREVIOUS START,
                  JRM SCIENCE()
            ),
          command(9,
                  SCHEDULED TIME, \00:01:12\, FROM PREVIOUS START,
JRM_SCI_PAR("SCI_I1_S1",1,1,0,"IDIS_SDIS","HSSL","ENABLE","RN","DISABLE",0,0,0,0,"LOW","LOW","POINT",28991,5000,5000,"LOW","LOW","POINT",-57025,"NO_SUMMED_SCI")
            ),
          command(10,
                  SCHEDULED TIME, \00:00:04\, FROM PREVIOUS START,
                  JRM_GET_PAR(6000)
             ),
          command(11,
                  SCHEDULED TIME, \00:00:02\, FROM PREVIOUS START,
                  JRM_SCIENCE()
             ),
          command(12,
                  SCHEDULED TIME, \00:01:12\, FROM PREVIOUS START,
                  JRM STOP HS REC()
             ),
          command(13,
                  SCHEDULED TIME, \00:00:04\, FROM PREVIOUS START,
                  JRM SET PAR(92,8174)
             ),
          command (14,
                  SCHEDULED TIME, \00:00:04\, FROM PREVIOUS START,
                  JRM ERROR LOG()
             ),
              note(1,
                   SCHEDULED TIME, \00:00:04\, FROM PREVIOUS START,
                   TEXT, \"RAD+CAL"\
              ),
 end:
request(JRM 033,
                   START TIME, 2020-206T20:28:15.000,
                   TITLE, "jm0281 JRM Science",
                   REQUESTOR, "JRMTEAM",
PROCESSOR, "VC2",
                   KEY, "No Key")
          command(1.
                  SCHEDULED TIME, \00:00:00\, FROM REQUEST START,
                  JRM_SET_PAR(92,153)
             ),
          command (2,
                  SCHEDULED TIME, \00:00:04\, FROM PREVIOUS START,
JRM_SCI_PAR("SCI_I1_S1",1,1,0,"IDIS_SDIS","HSSL","ENABLE","RN","DISABLE",0,0,0,0,"LOW","LOW","POINT",28991,5000,5000,"LOW","LOW","POINT",-57025,"NO_SUMMED_SCI")
            ),
          command(3,
                  SCHEDULED TIME, \00:00:04\, FROM PREVIOUS START,
                  JRM GET PAR(6000)
             ),
          command (4,
                  SCHEDULED TIME, \00:00:04\, FROM PREVIOUS START,
```

```
JIR-IAPS-SY-013-2020
                                                         3ps
                                                                                                    05/11/2020
                                                                                               1.0
                                                                                    Issue
 JUNC
                                                JUNO/JIRAM
                                                                                    Page
                                                                                               45
                                                                                                           101
                                                                                                    of
                 JRM START HS REC()
            ),
         command(5,
                 SCHEDULED TIME, \00:00:02\, FROM PREVIOUS START,
                 JRM SCIENCE()
            ),
         command(6,
                  SCHEDULED TIME, \00:01:12\, FROM PREVIOUS START,
JRM_SCI_PAR("SCI_I1_S1",1,1,0,"IDIS_SDIS","HSSL","ENABLE","RN","DISABLE",0,0,0,0,"LOW","LOW","POINT",28991,5000,5000,"LOW","LOW","POINT",-57025,"NO_SUMMED_SCI")
            ),
         command(7,
                 SCHEDULED TIME, \00:00:04\, FROM PREVIOUS START,
                 JRM_GET_PAR(6000)
            ),
         command (8,
                 SCHEDULED TIME, \00:00:02\, FROM PREVIOUS START,
                 JRM_SCIENCE()
            ),
         command(9,
                 SCHEDULED TIME, \00:01:12\, FROM PREVIOUS START,
JRM_SCI_PAR("SCI_I1_S1",1,1,0,"IDIS_SDIS","HSSL","ENABLE","RN","DISABLE",0,0,0,0,"LOW","LOW","POINT"
,28991,5000,5000,"LOW","LOW","POINT",-57025,"NO_SUMMED_SCI")
            ),
         command(10,
                 SCHEDULED TIME, \00:00:04\, FROM PREVIOUS START,
                 JRM GET PAR(6000)
            ),
         command(11,
                 SCHEDULED TIME, \00:00:02\, FROM PREVIOUS START,
                 JRM SCIENCE()
            ),
         command(12,
                 SCHEDULED TIME, \00:01:12\, FROM PREVIOUS START,
                 JRM_STOP_HS_REC()
            ),
         command(13,
                 SCHEDULED TIME, \00:00:04\, FROM PREVIOUS START,
                 JRM_SET_PAR(92,8174)
            ),
         command(14,
                 SCHEDULED TIME, \00:00:04\, FROM PREVIOUS START,
                 JRM ERROR LOG()
            ),
              note(1,
                  SCHEDULED TIME, \00:00:04\, FROM PREVIOUS START,
                  TEXT, \"RAD+CAL"\
              ),
 end;
request(JRM 034,
                  START_TIME, 2020-206T20:48:15.000,
                  TITLE, "jm0281_JRM_Science",
                  REQUESTOR, "JRMTEAM",
PROCESSOR, "VC2",
                  KEY, "No Key")
         command(1,
                  SCHEDULED_TIME,\00:00\,FROM_REQUEST_START,
                 JRM SET PAR(92,153)
            ),
         command(2,
                 SCHEDULED TIME, \00:00:04\, FROM PREVIOUS START,
JRM SCI PAR("SCI I1 S1",1,1,0,"IDIS SDIS","HSSL","ENABLE","RN","DISABLE",0,0,0,0,"LOW","LOW","POINT"
,28991,5000,5000,"LOW","LOW","POINT",-57025,"NO_SUMMED_SCI")
            ),
         command(3,
                  SCHEDULED TIME, \00:00:04\, FROM PREVIOUS START,
                 JRM GET PAR(6000)
            ),
         command(4,
```

```
JIR-IAPS-SY-013-2020
                                                         3ps
                                                                                                    05/11/2020
                                                                                               1.0
                                                                                   Issue
 JUN
                                                JUNO/JIRAM
                                                                                   Page
                                                                                               46
                                                                                                           101
                                                                                                    of
                  SCHEDULED_TIME, \00:00:04\, FROM_PREVIOUS_START,
                 JRM_START_HS_REC()
            ),
         command(5,
                 SCHEDULED TIME, \00:00:02\, FROM PREVIOUS START,
                 JRM SCIENCE()
            ),
         command(6,
                 SCHEDULED TIME, \00:01:12\, FROM PREVIOUS START,
JRM_SCI_PAR("SCI_I1_S1",1,1,0,"IDIS_SDIS","HSSL","ENABLE","RN","DISABLE",0,0,0,0,"LOW","LOW","POINT"
,28991,5000,5000,"LOW","LOW","POINT",-57025,"NO_SUMMED_SCI")
            ),
         command(7,
                 SCHEDULED TIME, \00:00:04\, FROM PREVIOUS START,
                 JRM_GET_PAR(6000)
            ),
         command (8,
                 SCHEDULED TIME, \00:00:02\, FROM PREVIOUS START,
                 JRM_SCIENCE()
            ),
         command(9,
                 SCHEDULED TIME, \00:01:12\, FROM PREVIOUS START,
JRM_SCI_PAR("SCI_I1_S1",1,1,0,"IDIS_SDIS","HSSL","ENABLE","RN","DISABLE",0,0,0,0,"LOW","LOW","POINT"
,28991,5000,5000,"LOW","LOW","POINT",-57025,"NO SUMMED SCI")
            ),
         command(10,
                 SCHEDULED TIME, \00:00:04\, FROM PREVIOUS START,
                 JRM GET PAR(6000)
            ),
         command (11,
                  SCHEDULED TIME, \00:00:02\, FROM PREVIOUS START,
                 JRM_SCIENCE()
            ),
         command(12,
                 SCHEDULED TIME, \00:01:12\, FROM PREVIOUS START,
                 JRM_STOP_HS_REC()
            ),
         command(13,
                 SCHEDULED TIME,\00:00:04\,FROM_PREVIOUS_START,
                 JRM SET PAR(92,8174)
            ),
         command(14,
                 SCHEDULED_TIME, \00:00:04\, FROM_PREVIOUS_START,
                 JRM ERROR LOG()
            ),
             note(1,
                  SCHEDULED TIME, \00:00:04\, FROM PREVIOUS START,
                  TEXT, \"RAD+CAL"\
              ),
 end;
request(JRM 035,
                  START_TIME,2020-206T20:58:15.000,
                  TITLE, "jm0281_JRM_Science",
                  REQUESTOR, "JRMTEAM",
PROCESSOR, "VC2",
                  KEY, "No_Key")
         command(1,
                 SCHEDULED TIME, \00:00\, FROM REQUEST START,
                 JRM SET PAR(92,153)
            ),
         command(2,
                 SCHEDULED TIME, \00:00:04\, FROM PREVIOUS START,
JRM_SCI_PAR("SCI_I1_S1",1,1,0,"IDIS_SDIS","HSSL","ENABLE","RN","DISABLE",0,0,0,0,"LOW","LOW","POINT",28991,5000,5000,"LOW","LOW","POINT",-57025,"NO_SUMMED_SCI")
            ),
         command(3,
                 SCHEDULED TIME, \00:00:04\, FROM PREVIOUS START,
                 JRM_GET_PAR(6000)
            ),
```

```
JIR-IAPS-SY-013-2020
                                                           3PS
                                                                                                       05/11/2020
                                                                                                  1.0
                                                                                      Issue
  JUN
                                                  JUNO/JIRAM
                                                                                      Page
                                                                                                  47
                                                                                                               101
                                                                                                       of
         command (4,
                  SCHEDULED_TIME, \00:00:04\, FROM_PREVIOUS_START,
                  JRM START HS REC()
             ),
         command (5,
                  SCHEDULED TIME, \00:00:02\, FROM PREVIOUS START,
                  JRM SCIENCE()
             ),
         command(6,
                  SCHEDULED TIME, \00:01:12\, FROM PREVIOUS START,
JRM_SCI_PAR("SCI_I1_S1",1,1,0,"IDIS_SDIS","HSSL","ENABLE","RN","DISABLE",0,0,0,0,"LOW","LOW","POINT"
,28991,5000,5000,"LOW","LOW","POINT",-57025,"NO_SUMMED_SCI")
            ),
         command(7,
                  SCHEDULED TIME, \00:00:04\, FROM PREVIOUS START,
                  JRM GET PAR(6000)
             ),
         command (8,
                  SCHEDULED TIME, \00:00:02\, FROM PREVIOUS START,
                  JRM_SCIENCE()
             ),
         command(9,
                  SCHEDULED TIME, \00:01:12\, FROM PREVIOUS START,
JRM_SCI_PAR("SCI_I1_S1",1,1,0,"IDIS_SDIS","HSSL","ENABLE","RN","DISABLE",0,0,0,0,"LOW","LOW","POINT",28991,5000,5000,"LOW","LOW","POINT",-57025,"NO_SUMMED_SCI")
             ),
          command(10,
                  SCHEDULED TIME, \00:00:04\, FROM PREVIOUS START,
                  JRM GET PAR(6000)
             ),
          command(11,
                  SCHEDULED_TIME, \00:00:02\, FROM_PREVIOUS_START,
                  JRM SCIENCE()
             ),
         command(12,
                  SCHEDULED TIME, \00:01:12\, FROM PREVIOUS START,
                  JRM STOP HS REC()
            ),
         command(13,
                  SCHEDULED TIME, \00:00:04\, FROM PREVIOUS START,
                  JRM SET PAR(92,8174)
             ),
         command(14,
                  SCHEDULED_TIME, \00:00:04\, FROM_PREVIOUS_START,
                  JRM ERROR LOG()
             ),
              note(1,
                   SCHEDULED TIME, \00:00:04\, FROM PREVIOUS START,
                   TEXT, \"Radiation_Sequence_28_014_Approach_2020-206T20:58:15.000"\
              ),
 end;
request(JRM_036,
                   START_TIME,2020-206T21:08:15.000,
                   TITLE, "jm0281_JRM_Science",
                   REQUESTOR, "JRMTEAM",
PROCESSOR, "VC2",
                   KEY, "No Key")
         command(1,
                  SCHEDULED TIME, \00:00:00\, FROM REQUEST START,
                  JRM_SET_PAR(92,153)
             ),
         command(2,
                  SCHEDULED TIME, \00:00:04\, FROM PREVIOUS START,
JRM_SCI_PAR("SCI_I1_S1",1,1,0,"IDIS_SDIS","HSSL","ENABLE","RN","DISABLE",0,0,0,0,"LOW","LOW","POINT"
,28991,5000,5000,"LOW","LOW","POINT",-57025,"NO_SUMMED_SCI")
            ),
          command(3,
                  SCHEDULED TIME, \00:00:04\, FROM_PREVIOUS_START,
                  JRM GET PAR(6000)
```

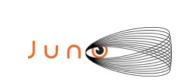

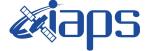

```
),
          command(4,
                   SCHEDULED TIME, \00:00:04\, FROM PREVIOUS START,
                   JRM START HS REC()
             ),
          command (5,
                   SCHEDULED TIME, \00:00:02\, FROM PREVIOUS START,
                   JRM SCIENCE()
             ),
          command (6.
                   SCHEDULED TIME, \00:01:12\, FROM PREVIOUS START,
JRM_SCI_PAR("SCI_I1_S1",1,1,0,"IDIS_SDIS","HSSL","ENABLE","RN","DISABLE",0,0,0,0,"LOW","LOW","POINT",28991,5000,5000,"LOW","LOW","POINT",-57025,"NO_SUMMED_SCI")
             ),
          command(7,
                   SCHEDULED TIME, \00:00:04\, FROM PREVIOUS START,
                   JRM GET PAR(6000)
             ),
          command(8,
                   SCHEDULED TIME, \00:00:02\, FROM PREVIOUS START,
                   JRM SCIENCE()
             ),
          command(9,
                   SCHEDULED_TIME, \00:01:12\, FROM_PREVIOUS_START,
JRM_SCI_PAR("SCI_I1_S1",1,1,0,"IDIS_SDIS","HSSL","ENABLE","RN","DISABLE",0,0,0,0,"LOW","LOW","POINT"
,28991,5000,5000,"LOW","LOW","POINT",-57025,"NO_SUMMED_SCI")
             ),
          command(10,
                  SCHEDULED TIME, \00:00:04\, FROM PREVIOUS START,
                  JRM_GET_PAR(6000)
             ),
          command(11,
                  SCHEDULED TIME, \00:00:02\, FROM PREVIOUS START,
                  JRM SCIENCE()
             ),
          command(12,
                   SCHEDULED TIME, \00:01:12\, FROM PREVIOUS START,
                   JRM STOP HS REC()
             ),
          command (13,
                   SCHEDULED_TIME, \00:00:04\, FROM_PREVIOUS_START,
                  JRM SET PAR(92,8174)
             ),
          command(14,
                   SCHEDULED TIME, \00:00:04\, FROM PREVIOUS START,
                   JRM ERROR LOG()
             ),
              note(1,
                    SCHEDULED_TIME, \00:00:04\, FROM_PREVIOUS_START,
                    TEXT, \"RAD+CAL"\
              ),
 end;
request(JRM_037,
                    START_TIME,2020-206T21:28:15.000,
                    TITLE, "jm0281_JRM_Science",
                    REQUESTOR, "JRMTEAM",
PROCESSOR, "VC2",
                    KEY, "No Key")
          command(1,
                   SCHEDULED_TIME,\00:00\,FROM_REQUEST_START,
                   JRM SET PAR(92,153)
             ),
          command(2,
                  SCHEDULED TIME, \00:00:04\, FROM PREVIOUS START,
JRM_SCI_PAR("SCI_I1_S1",1,1,0,"IDIS_SDIS","HSSL","ENABLE","RN","DISABLE",0,0,0,0,"LOW","LOW","POINT"
,28991,5000,5000,"LOW","LOW","POINT",-57025,"NO_SUMMED_SCI")
             ),
          command (3,
                   SCHEDULED TIME, \00:00:04\, FROM PREVIOUS START,
```

```
JIR-IAPS-SY-013-2020
                                                         3ps
                                                                                                    05/11/2020
                                                                                               1.0
                                                                                   Issue
 JUNC
                                                JUNO/JIRAM
                                                                                   Page
                                                                                               49
                                                                                                    of
                                                                                                           101
                 JRM GET PAR(6000)
            ),
         command(4,
                 SCHEDULED TIME, \00:00:04\, FROM PREVIOUS START,
                 JRM START HS REC()
            ),
         command(5,
                  SCHEDULED_TIME, \00:00:02\, FROM_PREVIOUS_START,
                 JRM SCIENCE()
            ),
         command(6,
                 SCHEDULED TIME, \00:01:12\, FROM PREVIOUS START,
JRM SCI PAR("SCI I1 S1",1,1,0,"IDIS SDIS","HSSL","ENABLE","RN","DISABLE",0,0,0,0,"LOW","LOW","POINT"
,28991,5000,5000,"LOW","LOW","POINT",-57025,"NO_SUMMED_SCI")
            ),
         command(7,
                 SCHEDULED TIME, \00:00:04\, FROM PREVIOUS START,
                 JRM GET PAR(6000)
            ),
         command(8,
                 SCHEDULED TIME, \00:00:02\, FROM PREVIOUS START,
                 JRM SCIENCE()
            ),
         command(9,
                 SCHEDULED TIME, \00:01:12\, FROM PREVIOUS START,
JRM_SCI_PAR("SCI_I1_S1",1,1,0,"IDIS_SDIS","HSSL","ENABLE","RN","DISABLE",0,0,0,0,"LOW","LOW","POINT",28991,5000,5000,"LOW","LOW","POINT",-57025,"NO_SUMMED_SCI")
            ),
         command(10,
                 SCHEDULED TIME,\00:00:04\,FROM_PREVIOUS_START,
                 JRM_GET_PAR(6000)
            ),
         command(11,
                 SCHEDULED TIME, \00:00:02\, FROM PREVIOUS START,
                 JRM_SCIENCE()
            ),
         command(12,
                 SCHEDULED TIME, \00:01:12\, FROM PREVIOUS START,
                 JRM STOP HS REC()
            ),
         command(13,
                 SCHEDULED TIME, \00:00:04\, FROM PREVIOUS START,
                 JRM_SET_PAR(92,8174)
            ),
         command(14,
                 SCHEDULED TIME, \00:00:04\, FROM PREVIOUS START,
                 JRM ERROR LOG()
            ),
              note(1,
                  SCHEDULED TIME, \00:00:04\, FROM PREVIOUS START,
                  TEXT, \"RAD+CAL"\
              ),
 end;
request(JRM 038,
                  START_TIME,2020-206T21:48:15.000,
                  TITLE, "jm0281_JRM_Science",
                  REQUESTOR, "JRMTEAM",
PROCESSOR, "VC2",
                  KEY, "No Key")
         command(1,
                 SCHEDULED TIME, \00:00\, FROM REQUEST START,
                 JRM SET PAR(92,153)
            ),
         command (2,
                 SCHEDULED TIME, \00:00:04\, FROM PREVIOUS START,
JRM_SCI_PAR("SCI_I1_S1",1,1,0,"IDIS_SDIS","HSSL","ENABLE","RN","DISABLE",0,0,0,0,"LOW","LOW","POINT",28991,5000,5000,"LOW","LOW","POINT",-57025,"NO_SUMMED_SCI")
            ),
         command(3,
```

```
JIR-IAPS-SY-013-2020
                                                            BDS
                                                                                                        05/11/2020
                                                                                                   1.0
                                                                                       Issue
  JUNQ
                                                  JUNO/JIRAM
                                                                                       Page
                                                                                                   50
                                                                                                        of
                                                                                                                101
                  SCHEDULED_TIME, \00:00:04\, FROM_PREVIOUS_START,
                  JRM_GET_PAR(6000)
             ),
          command(4,
                  SCHEDULED TIME, \00:00:04\, FROM PREVIOUS START,
                  JRM_START_HS REC()
             ),
          command(5,
                  SCHEDULED TIME, \00:00:02\, FROM PREVIOUS START,
                  JRM_SCIENCE()
             ),
          command(6,
                  SCHEDULED_TIME, \00:01:12\, FROM_PREVIOUS_START,
JRM_SCI_PAR("SCI_I1_S1",1,1,0,"IDIS_SDIS","HSSL","ENABLE","RN","DISABLE",0,0,0,0,"LOW","LOW","POINT"
,28991,5000,5000,"LOW","LOW","POINT",-57025,"NO_SUMMED_SCI")
            ),
          command (7,
                  SCHEDULED TIME, \00:00:04\, FROM PREVIOUS START,
                  JRM_GET_PAR(6000)
             ),
          command(8,
                  SCHEDULED TIME, \00:00:02\, FROM PREVIOUS START,
                  JRM_SCIENCE()
             ),
          command(9,
                  SCHEDULED TIME, \00:01:12\, FROM PREVIOUS START,
JRM_SCI_PAR("SCI_I1_S1",1,1,0,"IDIS_SDIS","HSSL","ENABLE","RN","DISABLE",0,0,0,0,"LOW","LOW","POINT",28991,5000,5000,"LOW","LOW","POINT",-57025,"NO_SUMMED_SCI")
            ),
          command (10,
                  SCHEDULED_TIME, \00:00:04\, FROM_PREVIOUS_START,
                  JRM GET PAR(6000)
             ),
          command(11,
                  SCHEDULED TIME, \00:00:02\, FROM PREVIOUS START,
                  JRM SCIENCE()
             ),
          command(12,
                  SCHEDULED TIME, \00:01:12\, FROM_PREVIOUS_START,
                  JRM STOP HS REC()
             ),
         command(13,
                  SCHEDULED TIME, \00:00:04\, FROM PREVIOUS START,
                  JRM SET PAR(92,8174)
             ),
          command(14,
                  SCHEDULED_TIME, \00:00:04\, FROM_PREVIOUS_START,
                  JRM_ERROR_LOG()
             ),
              note(1,
                   SCHEDULED TIME, \00:00:04 \, FROM PREVIOUS START,
                   TEXT, \"RAD+CAL"\
              ),
 end;
request(JRM 039,
                   START_TIME,2020-206T22:08:15.000,
                   TITLE, "jm0281_JRM_Science",
                   REQUESTOR, "JRMTEAM",
PROCESSOR, "VC2",
                   KEY, "No_Key")
          command(1,
                  SCHEDULED TIME, \00:00:00\, FROM REQUEST START,
                  JRM SET PAR(92,153)
             ),
          command(2,
                  SCHEDULED TIME, \00:00:04\, FROM PREVIOUS START,
JRM_SCI_PAR("SCI_I1_S1",1,1,0,"IDIS_SDIS","HSSL","ENABLE","RN","DISABLE",0,0,0,0,"LOW","LOW","POINT"
,28991,5000,5000,"LOW","LOW","POINT",-57025,"NO_SUMMED_SCI")
             ),
```

|                                                                                     |                                                                         | JIF               | R-IAPS-  | SY-013-2   | 020 |
|-------------------------------------------------------------------------------------|-------------------------------------------------------------------------|-------------------|----------|------------|-----|
|                                                                                     | e sup s                                                                 | Issue             | 1.0      | 05/11/202  | 20  |
|                                                                                     | JUNO/JIRAM                                                              | Page              | 51       | of 10      | 01  |
| JRM_GET_PAR(60                                                                      | E,\00:00:04FROM_PREVIOUS_START,<br>000)                                 |                   |          |            |     |
| ),<br>command(4,<br>SCHEDULED_TIME<br>JRM_START_HS_F<br>),                          | E,\00:00:04FROM_PREVIOUS_START,<br>REC()                                |                   |          |            |     |
| command(5,                                                                          | E,\00:00:02FROM_PREVIOUS_START,                                         |                   |          |            |     |
| command(6,<br>SCHEDULED_TIME                                                        | E,\00:01:12FROM_PREVIOUS_START,                                         |                   |          |            |     |
| <pre>JRM_SCI_PAR("SCI_I1_S1",1,1,0,<br/>,28991,5000,5000,"LOW","LOW","<br/>),</pre> | ,"IDIS_SDIS","HSSL","ENABLE","RN","D<br>"POINT",-57025,"NO_SUMMED_SCI") | ISABLE",0,0,0,0,0 | ,"LOW"," | LOW","POIN | NT" |
| command(7,<br>SCHEDULED_TIME<br>JRM_GET_PAR(60                                      | E,\00:00:04FROM_PREVIOUS_START,<br>000)                                 |                   |          |            |     |
| JRM_SCIENCE()                                                                       | E,\00:00:02FROM_PREVIOUS_START,                                         |                   |          |            |     |
| ),<br>command(9,<br>SCHEDULED TIME                                                  | E,\00:01:12FROM PREVIOUS START,                                         |                   |          |            |     |
|                                                                                     | ,"IDIS_SDIS","HSSL","ENABLE","RN","D<br>"POINT",-57025,"NO_SUMMED_SCI") | ISABLE",0,0,0,0,0 | ,"LOW"," | LOW","POIN | NT" |
|                                                                                     | <pre>E,\00:00:04FROM_PREVIOUS_START, 000)</pre>                         |                   |          |            |     |
| command(11,<br>SCHEDULED_TIME<br>JRM_SCIENCE()<br>),                                | E,\00:00:02FROM_PREVIOUS_START,                                         |                   |          |            |     |
| command(12,                                                                         | E,\00:01:12FROM_PREVIOUS_START,<br>EC()                                 |                   |          |            |     |
| command(13,<br>SCHEDULED_TIME<br>JRM_SET_PAR(92                                     | E,\00:00:04FROM_PREVIOUS_START,<br>2,8174)                              |                   |          |            |     |
| JRM_ERROR_LOG                                                                       | E,\00:00:04FROM_PREVIOUS_START, ()                                      |                   |          |            |     |
| TEXT, \"RAD+CA                                                                      | ME,\00:00:04FROM_PREVIOUS_START,<br>AL"\                                |                   |          |            |     |
| ),<br>end;                                                                          |                                                                         |                   |          |            |     |
| request(JRM_040, START TIME.20                                                      | )20-206T22:28:15.000,<br>31 JRM Science",                               |                   |          |            |     |
| TITLE, "jm028<br>Requestor, "J<br>Processor, "V                                     | JRMTEAM",<br>JC2",                                                      |                   |          |            |     |
| TITLE, "jm028<br>REQUESTOR, "J<br>PROCESSOR, "V<br>KEY, "No_Key"<br>command(1,      | JRMTEAM",<br>/C2",<br>')<br>E,\00:00:00FROM_REQUEST_START,              |                   |          |            |     |

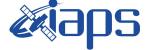

 Issue
 1.0
 05/11/2020

 Page
 52
 of
 101

```
),
         command (3,
                  SCHEDULED TIME, \00:00:04\, FROM PREVIOUS START,
                  JRM GET PAR(6000)
             ),
         command(4,
                  SCHEDULED_TIME, \00:00:04\, FROM_PREVIOUS_START,
                  JRM_START_HS_REC()
            ),
         command (5,
                  SCHEDULED_TIME, \00:00:02\, FROM_PREVIOUS_START,
                  JRM SCIENCE()
             ),
         command(6,
                  SCHEDULED TIME, \00:01:12\, FROM PREVIOUS START,
JRM_SCI_PAR("SCI_I1_S1",1,1,0,"IDIS_SDIS","HSSL","ENABLE","RN","DISABLE",0,0,0,0,"LOW","LOW","POINT"
,28991,5000,5000,"LOW","LOW","POINT",-57025,"NO_SUMMED_SCI")
            ),
         command (7,
                  SCHEDULED TIME, \00:00:04\, FROM PREVIOUS START,
                  JRM GET PAR(6000)
             ).
         command (8,
                  SCHEDULED_TIME, \00:00:02\, FROM_PREVIOUS_START,
                  JRM SCIENCE()
             ),
         command(9,
                  SCHEDULED TIME, \00:01:12\, FROM PREVIOUS START,
JRM_SCI_PAR("SCI_I1_S1",1,1,0,"IDIS_SDIS","HSSL","ENABLE","RN","DISABLE",0,0,0,0,"LOW","LOW","POINT"
,28991,5000,5000,"LOW","LOW","POINT",-57025,"NO_SUMMED_SCI")
            ),
          command(10,
                  SCHEDULED TIME, \00:00:04\, FROM PREVIOUS START,
                  JRM GET PAR(6000)
             ),
          command(11,
                  SCHEDULED TIME, \00:00:02\, FROM PREVIOUS START,
                  JRM SCIENCE()
             ),
         command (12,
                  SCHEDULED_TIME, \00:01:12\, FROM_PREVIOUS_START,
                  JRM STOP HS REC()
            ),
         command(13,
                  SCHEDULED TIME, \00:00:04\, FROM PREVIOUS START,
                  JRM SET PAR(92,8174)
             ),
         command (14,
                  SCHEDULED_TIME, \00:00:04\, FROM_PREVIOUS_START,
                  JRM ERROR LOG()
             ),
              note(1,
                   SCHEDULED TIME, \00:00:04\, FROM PREVIOUS START,
                   TEXT, \"Radiation Sequence 28 015 Approach 2020-206T22:28:15.000"\
              ),
 end:
request(JRM_041,
                   START TIME, 2020-206T22:48:15.000,
                   TITLE, "jm0281 JRM Science",
                   REQUESTOR, "JRMTEAM",
PROCESSOR, "VC2",
                   KEY, "No Key")
         command(1,
                  SCHEDULED TIME, \00:00:00\, FROM REQUEST START,
                  JRM SET PAR(92,153)
             ),
         command(2,
                  SCHEDULED TIME, \00:00:04\, FROM PREVIOUS START,
```

| $\int \bigcup \bigcap \bigotimes \bigcup \bigcap \bigcup \bigcup \bigcup \bigcup \bigcup \bigcup \bigcup \bigcup \bigcup \bigcup \bigcup \bigcup \bigcup \bigcup \bigcup$ | <b>M</b> ians | JIR-I | APS-S | SY-013- | -2020 |
|----------------------------------------------------------------------------------------------------|---------------|-------|-------|---------|-------|
|                                                                                                    |               | Issue | 1.0   | 05/11/2 | 020   |
| JUNO/JINAMI 1 age 35 01 101                                                                                                    | JUNO/JIRAM    | Page  | 53    | of      | 101   |

```
JRM_SCI_PAR("SCI_I1_S1",1,1,0,"IDIS_SDIS","HSSL","ENABLE","RN","DISABLE",0,0,0,0,"LOW","LOW","POINT",28991,5000,5000,"LOW","LOW","POINT",-57025,"NO_SUMMED_SCI")
            ),
         command (3,
                  SCHEDULED TIME, \00:00:04\, FROM_PREVIOUS_START,
                  JRM GET PAR(6000)
             ),
         command(4,
                  SCHEDULED TIME, \00:00:04\, FROM PREVIOUS START,
                  JRM_START_HS_REC()
            ),
         command(5,
                  SCHEDULED TIME, \00:00:02\, FROM PREVIOUS START,
                  JRM_SCIENCE()
             ),
         command (6,
                  SCHEDULED TIME, \00:01:12\, FROM PREVIOUS START,
JRM_SCI_PAR("SCI_I1_S1",1,1,0,"IDIS_SDIS","HSSL","ENABLE","RN","DISABLE",0,0,0,0,"LOW","LOW","POINT"
,28991,5000,5000,"LOW","LOW","POINT",-57025,"NO_SUMMED_SCI")
            ),
         command (7.
                  SCHEDULED_TIME, \00:00:04\, FROM_PREVIOUS_START,
                  JRM_GET_PAR(6000)
             ),
         command(8,
                  SCHEDULED TIME, \00:00:02\, FROM_PREVIOUS_START,
                  JRM SCIENCE()
             ),
         command (9,
                  SCHEDULED TIME, \00:01:12\, FROM PREVIOUS START,
JRM_SCI_PAR("SCI_I1_S1",1,1,0,"IDIS_SDIS","HSSL","ENABLE","RN","DISABLE",0,0,0,0,"LOW","LOW","POINT",28991,5000,5000,"LOW","LOW","POINT",-57025,"NO SUMMED SCI")
            ),
         command(10,
                  SCHEDULED_TIME, \00:00:04\, FROM_PREVIOUS_START,
                  JRM GET PAR(6000)
            ),
         command(11,
                  SCHEDULED TIME, \00:00:02\, FROM PREVIOUS START,
                  JRM_SCIENCE()
            ),
         command(12.
                  SCHEDULED_TIME, \00:01:12\, FROM_PREVIOUS_START,
                  JRM STOP HS REC()
            ),
         command (13,
                  SCHEDULED_TIME, \00:00:04\, FROM_PREVIOUS_START,
                  JRM_SET_PAR(92,8174)
             ),
         command(14,
                  SCHEDULED TIME, \00:00:04\, FROM_PREVIOUS_START,
                  JRM ERROR LOG()
             ),
              note(1,
                   SCHEDULED TIME, \00:00:04\, FROM PREVIOUS START,
                   TEXT, \"RAD+CAL"\
              ),
 end;
request(JRM 042,
                   START_TIME,2020-206T23:08:15.000,
                   TITLE, "jm0281 JRM Science",
                   REQUESTOR, "JRMTEAM",
PROCESSOR, "VC2",
                   KEY, "No Key")
         command(1,
                  SCHEDULED TIME, \00:00:00\, FROM REQUEST START,
                  JRM SET PAR(92,153)
             ),
         command(2,
```

| <b>Mans</b> | JIR-IAPS-SY-013-2020 |     |    |          |  |
|-------------|----------------------|-----|----|----------|--|
| e opo       | Issue                | 1.0 | 05 | /11/2020 |  |
| JUNO/JIRAM  | Page                 | 54  | of | 101      |  |

```
SCHEDULED_TIME, \00:00:04\, FROM_PREVIOUS_START,
```

```
JRM_SCI_PAR("SCI_I1_S1",1,1,0,"IDIS_SDIS","HSSL","ENABLE","RN","DISABLE",0,0,0,0,"LOW","LOW","POINT"
,28991,5000,5000,"LOW","LOW","POINT",-57025,"NO SUMMED SCI")
            ),
         command(3,
                 SCHEDULED_TIME, \00:00:04\, FROM_PREVIOUS_START,
                 JRM_GET_PAR(6000)
            ),
         command (4,
                 SCHEDULED_TIME, \00:00:04\, FROM_PREVIOUS_START,
                 JRM START HS REC()
            ),
         command(5,
                 SCHEDULED_TIME, \00:00:02\, FROM_PREVIOUS_START,
                 JRM SCIENCE()
            ),
         command(6,
                 SCHEDULED_TIME, \00:01:12\, FROM_PREVIOUS_START,
JRM_SCI_PAR("SCI_I1_S1",1,1,0,"IDIS_SDIS","HSSL","ENABLE","RN","DISABLE",0,0,0,0,"LOW","LOW","POINT",28991,5000,5000,"LOW","LOW","POINT",-57025,"NO SUMMED_SCI")
            ),
         command (7,
                 SCHEDULED TIME, \00:00:04\, FROM PREVIOUS START,
                 JRM GET PAR(6000)
            ),
         command(8,
                 SCHEDULED TIME, \00:00:02\, FROM PREVIOUS START,
                 JRM_SCIENCE()
            ),
         command (9,
                 SCHEDULED TIME, \00:01:12\, FROM PREVIOUS START,
JRM SCI PAR("SCI I1 S1",1,1,0,"IDIS SDIS","HSSL","ENABLE","RN","DISABLE",0,0,0,0,"LOW","LOW","POINT"
,28991,5000,5000,"LOW","LOW","POINT",-57025,"NO SUMMED SCI")
            ),
         command(10,
                 SCHEDULED TIME, \00:00:04\, FROM PREVIOUS START,
                 JRM GET PAR(6000)
            ),
         command (11,
                 SCHEDULED TIME, \00:00:02\, FROM PREVIOUS START,
                 JRM_SCIENCE()
            ),
         command (12,
                 SCHEDULED TIME, \00:01:12\, FROM PREVIOUS START,
                 JRM STOP HS REC()
            ),
         command (13,
                 SCHEDULED TIME, \00:00:04\, FROM PREVIOUS START,
                 JRM SET PAR(92,8174)
            ),
         command(14,
                 SCHEDULED_TIME, \00:00:04\, FROM_PREVIOUS_START,
                 JRM ERROR LOG()
            ),
             note(1,
                  SCHEDULED TIME, \00:00:04\, FROM PREVIOUS START,
                  TEXT, \"RAD+CAL" \
             ),
 end;
request(JRM 043,
                  START TIME, 2020-206T23:28:15.000,
                  TITLE, "jm0281 JRM Science",
                  REQUESTOR, "JRMTEAM",
PROCESSOR, "VC2",
                  KEY, "No_Key")
         command(1,
                 SCHEDULED TIME, \00:00\, FROM_REQUEST_START,
                 JRM_SET_PAR(92,153)
            ),
```

|            |            | JIR-I | APS-S | SY- | 013-2020 |
|------------|------------|-------|-------|-----|----------|
|            | e opo      | Issue | 1.0   | 05/ | /11/2020 |
|            | JUNO/JIRAM | Page  | 55    | of  | 101      |
| command(2, |            |       |       |     |          |

```
SCHEDULED_TIME, \00:00:04\, FROM_PREVIOUS_START,
JRM SCI PAR("SCI I1 S1",1,1,0,"IDIS SDIS","HSSL","ENABLE","RN","DISABLE",0,0,0,0,"LOW","LOW","POINT"
,28991,5000,5000,"LOW","LOW","POINT",-57025,"NO SUMMED SCI")
            ),
         command(3,
                  SCHEDULED TIME, \00:00:04\, FROM PREVIOUS START,
                  JRM GET PAR(6000)
             ),
         command(4,
                  SCHEDULED_TIME, \00:00:04\, FROM_PREVIOUS_START,
                  JRM START HS REC()
            ),
         command (5,
                  SCHEDULED TIME, \00:00:02\, FROM PREVIOUS START,
                  JRM SCIENCE()
            ),
         command(6,
                  SCHEDULED_TIME, \00:01:12\, FROM_PREVIOUS_START,
JRM_SCI_PAR("SCI_I1_S1",1,1,0,"IDIS_SDIS","HSSL","ENABLE","RN","DISABLE",0,0,0,0,"LOW","LOW","POINT",28991,5000,5000,"LOW","LOW","POINT",-57025,"NO_SUMMED_SCI")
            ),
         command(7,
                  SCHEDULED TIME, \00:00:04\, FROM PREVIOUS START,
                  JRM_GET_PAR(6000)
             ),
         command(8,
                  SCHEDULED TIME, \00:00:02\, FROM PREVIOUS START,
                  JRM_SCIENCE()
             ),
         command(9,
                  SCHEDULED TIME, \00:01:12\, FROM PREVIOUS START,
JRM_SCI_PAR("SCI_I1_S1",1,1,0,"IDIS_SDIS","HSSL","ENABLE","RN","DISABLE",0,0,0,0,"LOW","LOW","POINT"
,28991,5000,5000,"LOW","LOW","POINT",-57025,"NO_SUMMED_SCI")
            ),
         command(10,
                  SCHEDULED TIME, \00:00:04\, FROM PREVIOUS START,
                  JRM_GET_PAR(6000)
             ),
         command(11,
                  SCHEDULED TIME, \00:00:02\, FROM PREVIOUS START,
                  JRM_SCIENCE()
             ),
         command(12,
                  SCHEDULED TIME, \00:01:12\, FROM PREVIOUS START,
                  JRM STOP HS REC()
            ),
         command(13,
                  SCHEDULED TIME, \00:00:04\, FROM PREVIOUS START,
                  JRM SET PAR(92,8174)
            ),
         command(14,
                  SCHEDULED TIME, \00:00:04\, FROM PREVIOUS START,
                  JRM ERROR LOG()
             ),
              note(1,
                   SCHEDULED_TIME, \00:00:04\, FROM_PREVIOUS_START,
                   TEXT, \"RAD+CAL"\
              ),
 end:
request(JRM 044,
                   START TIME, 2020-206T23:48:15.000,
                   TITLE, "jm0281_JRM_Science",
                   REQUESTOR, "JRMTEAM",
PROCESSOR, "VC2",
                   KEY, "No Key")
         command(1,
                  SCHEDULED_TIME,\00:00\,FROM_REQUEST_START,
                  JRM SET PAR(92,153)
```

```
JIR-IAPS-SY-013-2020
                                                            3ps
                                                                                                         05/11/2020
                                                                                                   1.0
                                                                                        Issue
  JUNC
                                                  JUNO/JIRAM
                                                                                        Page
                                                                                                   56
                                                                                                                101
                                                                                                         of
             ),
          command(2,
                  SCHEDULED TIME, \00:00:04\, FROM PREVIOUS START,
JRM_SCI_PAR("SCI_I1_S1",1,1,0,"IDIS_SDIS","HSSL","ENABLE","RN","DISABLE",0,0,0,0,"LOW","LOW","POINT"
,28991,5000,5000,"LOW","LOW","POINT",-57025,"NO SUMMED_SCI")
             ),
          command(3,
                  SCHEDULED TIME, \00:00:04\, FROM PREVIOUS START,
                  JRM GET PAR(6000)
             ),
          command(4,
                  SCHEDULED_TIME, \00:00:04\, FROM_PREVIOUS_START,
                  JRM_START_HS_REC()
             ),
          command(5,
                  SCHEDULED TIME, \00:00:02\, FROM PREVIOUS START,
                  JRM SCIENCE()
             ),
          command(6,
                  SCHEDULED TIME, \00:01:12\, FROM PREVIOUS START,
JRM_SCI_PAR("SCI_I1_S1",1,1,0,"IDIS_SDIS","HSSL","ENABLE","RN","DISABLE",0,0,0,0,"LOW","LOW","POINT",28991,5000,5000,"LOW","LOW","POINT",-57025,"NO_SUMMED_SCI")
             ),
          command(7,
                  SCHEDULED TIME, \00:00:04\, FROM PREVIOUS START,
                  JRM GET PAR(6000)
             ),
          command(8,
                  SCHEDULED TIME, \00:00:02\, FROM PREVIOUS START,
                  JRM_SCIENCE()
             ),
          command(9,
                  SCHEDULED TIME, \00:01:12\, FROM PREVIOUS START,
JRM_SCI_PAR("SCI_I1_S1",1,1,0,"IDIS_SDIS","HSSL","ENABLE","RN","DISABLE",0,0,0,0,"LOW","LOW","POINT",28991,5000,5000,"LOW","LOW","POINT",-57025,"NO_SUMMED_SCI")
             ),
          command(10,
                  SCHEDULED TIME, \00:00:04\, FROM PREVIOUS START,
                  JRM GET PAR(6000)
             ),
          command(11,
                  SCHEDULED_TIME, \00:00:02\, FROM_PREVIOUS_START,
                  JRM SCIENCE()
             ),
          command(12,
                  SCHEDULED_TIME, \00:01:12\, FROM_PREVIOUS_START,
                  JRM_STOP_HS_REC()
             ),
          command(13,
                  SCHEDULED TIME, \00:00:04\, FROM PREVIOUS START,
                  JRM SET PAR(92,8174)
             ),
          command(14,
                  SCHEDULED TIME, \00:00:04\, FROM PREVIOUS START,
                  JRM_ERROR LOG()
             ),
              note(1,
                   SCHEDULED TIME, \00:00:04\, FROM PREVIOUS START,
                   TEXT, \"RAD+CAL"\
              ),
 end:
request(JRM 045,
                   START_TIME,2020-206T23:58:15.000,
TITLE, "jm0281_JRM_Science",
                   REQUESTOR, "JRMTEAM",
                   PROCESSOR, "VC2",
                   KEY, "No Key")
          command(1,
                  SCHEDULED TIME, \00:00:00\, FROM REQUEST START,
```

```
JIR-IAPS-SY-013-2020
                                                           3ps
                                                                                                        05/11/2020
                                                                                                  1.0
                                                                                       Issue
  JUN
                                                  JUNO/JIRAM
                                                                                       Page
                                                                                                  57
                                                                                                               101
                                                                                                        of
                  JRM SET PAR(92,153)
             ),
          command(2,
                  SCHEDULED TIME, \00:00:04\, FROM PREVIOUS START,
JRM_SCI_PAR("SCI_I1_S1",1,1,0,"IDIS_SDIS","HSSL","ENABLE","RN","DISABLE",0,0,0,0,"LOW","LOW","POINT",28991,5000,5000,"LOW","LOW","POINT",-57025,"NO SUMMED_SCI")
            ),
          command (3,
                  SCHEDULED TIME, \00:00:04\, FROM PREVIOUS START,
                  JRM GET PAR(6000)
             ),
          command(4,
                  SCHEDULED TIME, \00:00:04\, FROM PREVIOUS START,
                  JRM_START_HS_REC()
             ),
          command (5,
                  SCHEDULED TIME, \00:00:02\, FROM PREVIOUS START,
                  JRM_SCIENCE()
             ),
          command(6,
                  SCHEDULED TIME, \00:01:12\, FROM PREVIOUS START,
JRM_SCI_PAR("SCI_I1_S1",1,1,0,"IDIS_SDIS","HSSL","ENABLE","RN","DISABLE",0,0,0,0,"LOW","LOW","POINT"
,28991,5000,5000,"LOW","LOW","POINT",-57025,"NO_SUMMED_SCI")
             ),
          command (7,
                  SCHEDULED TIME, \00:00:04\, FROM_PREVIOUS_START,
                  JRM GET PAR(6000)
             ),
          command(8,
                  SCHEDULED TIME, \00:00:02\, FROM_PREVIOUS_START,
                  JRM SCIENCE()
             ),
          command(9,
                  SCHEDULED TIME, \00:01:12\, FROM PREVIOUS START,
JRM_SCI_PAR("SCI_I1_S1",1,1,0,"IDIS_SDIS","HSSL","ENABLE","RN","DISABLE",0,0,0,0,"LOW","LOW","POINT"
,28991,5000,5000,"LOW","LOW","POINT",-57025,"NO_SUMMED_SCI")
            ),
          command(10,
                  SCHEDULED TIME, \00:00:04\, FROM PREVIOUS START,
                  JRM GET PAR(6000)
             ),
          command(11.
                  SCHEDULED_TIME, \00:00:02\, FROM_PREVIOUS_START,
                  JRM SCIENCE()
             ),
          command (12,
                  SCHEDULED_TIME,\00:01:12\,FROM_PREVIOUS_START,
                  JRM_STOP_HS_REC()
             ),
          command(13,
                  SCHEDULED TIME, \00:00:04\, FROM PREVIOUS START,
                  JRM SET PAR(92,8174)
             ),
          command(14,
                  SCHEDULED TIME, \00:00:04\, FROM PREVIOUS START,
                  JRM ERROR LOG()
             ),
              note(1,
                   SCHEDULED TIME, \00:00:04\, FROM PREVIOUS START,
                   TEXT, \"Radiation_Sequence_28_016_Approach_2020-206T23:58:15.000"\
              ),
 end;
request(JRM_046,
                   START_TIME,2020-207T00:08:15.000,
                   TITLE, "jm0281_JRM_Science",
                   REQUESTOR, "JRMTEAM",
PROCESSOR, "VC2",
                   KEY, "No_Key")
          command(1,
```

```
JIR-IAPS-SY-013-2020
                                                         3DS
                                                                                                    05/11/2020
                                                                                               1.0
                                                                                    Issue
 JUNQ
                                                JUNO/JIRAM
                                                                                    Page
                                                                                               58
                                                                                                            101
                                                                                                    of
                  SCHEDULED_TIME, \00:00:00\, FROM_REQUEST_START,
                 JRM_SET_PAR(92,153)
            ),
         command(2,
                 SCHEDULED TIME, \00:00:04\, FROM PREVIOUS START,
JRM_SCI_PAR("SCI_I1_S1",1,1,0,"IDIS_SDIS","HSSL","ENABLE","RN","DISABLE",0,0,0,0,"LOW","LOW","POINT"
,28991,5000,5000,"LOW","LOW","POINT",-57025,"NO_SUMMED_SCI")
           ),
         command (3.
                 SCHEDULED_TIME,\00:00:04\,FROM_PREVIOUS_START,
                 JRM GET PAR(6000)
            ),
         command(4,
                 SCHEDULED_TIME, \00:00:04\, FROM_PREVIOUS_START,
                 JRM START HS REC()
            ),
         command (5,
                 SCHEDULED TIME, \00:00:02\, FROM PREVIOUS START,
                 JRM_SCIENCE()
            ),
         command(6,
                 SCHEDULED TIME, \00:01:12\, FROM PREVIOUS START,
JRM_SCI_PAR("SCI_I1_S1",1,1,0,"IDIS_SDIS","HSSL","ENABLE","RN","DISABLE",0,0,0,0,"LOW","LOW","POINT"
,28991,5000,5000,"LOW","LOW","POINT",-57025,"NO SUMMED SCI")
            ),
         command (7,
                 SCHEDULED TIME, \00:00:04\, FROM PREVIOUS START,
                 JRM GET PAR(6000)
            ),
         command (8,
                 SCHEDULED_TIME, \00:00:02\, FROM_PREVIOUS_START,
                 JRM SCIENCE()
            ),
         command(9,
                 SCHEDULED TIME, \00:01:12\, FROM PREVIOUS START,
JRM_SCI_PAR("SCI_I1_S1",1,1,0,"IDIS_SDIS","HSSL","ENABLE","RN","DISABLE",0,0,0,0,"LOW","LOW","POINT",28991,5000,5000,"LOW","LOW","POINT",-57025,"NO SUMMED SCI")
            ),
         command (10,
                 SCHEDULED TIME, \00:00:04\, FROM PREVIOUS START,
                 JRM GET PAR(6000)
            ),
         command (11,
                 SCHEDULED TIME, \00:00:02\, FROM PREVIOUS START,
                 JRM SCIENCE()
            ),
         command (12,
                 SCHEDULED TIME, \00:01:12\, FROM PREVIOUS START,
                 JRM STOP HS REC()
            ),
         command(13,
                  SCHEDULED_TIME, \00:00:04\, FROM_PREVIOUS_START,
                 JRM SET PAR(92,8174)
            ),
         command (14.
                 SCHEDULED TIME, \00:00:04\, FROM PREVIOUS START,
                 JRM ERROR LOG()
            ),
             note(1,
                   SCHEDULED TIME, \00:00:04\, FROM_PREVIOUS_START,
                   TEXT, \"RAD+CAL"\
             ),
 end;
request(JRM_047,
                   START_TIME,2020-207T00:28:15.000,
                   TITLE, "jm0281 JRM Science",
                  REQUESTOR, "JRMTEAM",
PROCESSOR, "VC2",
                   KEY, "No Key")
```

```
JIR-IAPS-SY-013-2020
                                                         3ps
                                                                                                    05/11/2020
                                                                                               1.0
                                                                                    Issue
  JUNO
                                                JUNO/JIRAM
                                                                                    Page
                                                                                               59
                                                                                                           101
                                                                                                    of
         command(1,
                  SCHEDULED_TIME,\00:00:00\,FROM_REQUEST_START,
                 JRM SET PAR(92,153)
            ),
         command (2,
                 SCHEDULED TIME, \00:00:04\, FROM PREVIOUS START,
JRM_SCI_PAR("SCI_I1_S1",1,1,0,"IDIS_SDIS","HSSL","ENABLE","RN","DISABLE",0,0,0,0,"LOW","LOW","POINT"
,28991,5000,5000,"LOW","LOW","POINT",-57025,"NO_SUMMED_SCI")
            ),
         command(3,
                  SCHEDULED TIME, \00:00:04\, FROM PREVIOUS START,
                 JRM GET PAR(6000)
            ),
         command(4,
                 SCHEDULED TIME, \00:00:04\, FROM PREVIOUS START,
                 JRM START HS REC()
            ),
         command (5,
                 SCHEDULED TIME, \00:00:02\, FROM_PREVIOUS_START,
                 JRM_SCIENCE()
            ),
         command(6,
                 SCHEDULED TIME, \00:01:12\, FROM PREVIOUS START,
JRM_SCI_PAR("SCI_I1_S1",1,1,0,"IDIS_SDIS","HSSL","ENABLE","RN","DISABLE",0,0,0,0,"LOW","LOW","POINT",28991,5000,5000,"LOW","LOW","POINT",-57025,"NO_SUMMED_SCI")
            ),
         command(7,
                 SCHEDULED TIME, \00:00:04\, FROM PREVIOUS START,
                 JRM GET PAR(6000)
            ),
         command(8,
                 SCHEDULED_TIME, \00:00:02\, FROM_PREVIOUS_START,
                 JRM SCIENCE()
            ),
         command (9,
                 SCHEDULED TIME, \00:01:12\, FROM PREVIOUS START,
JRM_SCI_PAR("SCI_I1_S1",1,1,0,"IDIS_SDIS","HSSL","ENABLE","RN","DISABLE",0,0,0,0,"LOW","LOW","POINT"
,28991,5000,5000,"LOW","LOW","POINT",-57025,"NO_SUMMED_SCI")
            ),
         command(10,
                 SCHEDULED TIME, \00:00:04\, FROM PREVIOUS START,
                 JRM GET PAR(6000)
            ),
         command(11,
                 SCHEDULED TIME, \00:00:02\, FROM PREVIOUS START,
                 JRM_SCIENCE()
            ),
         command(12,
                 SCHEDULED TIME, \00:01:12\, FROM PREVIOUS START,
                 JRM STOP HS REC()
            ),
         command(13,
                 SCHEDULED TIME, \00:00:04\, FROM PREVIOUS START,
                 JRM SET PAR(92,8174)
            ).
         command(14,
                 SCHEDULED_TIME, \00:00:04\, FROM_PREVIOUS_START,
                 JRM ERROR LOG()
            ),
             note(1,
                  SCHEDULED TIME, \00:00:04\, FROM PREVIOUS START,
                  TEXT, \"RAD+CAL" \
             ),
 end:
request(JRM_048,
                  START TIME, 2020-207T00:48:15.000,
                  TITLE, "jm0281 JRM Science",
                  REQUESTOR, "JRMTEAM",
PROCESSOR, "VC2",
```

```
JIR-IAPS-SY-013-2020
                                                        JDS
                                                                                                   05/11/2020
                                                                                              1.0
                                                                                   Issue
  JUNC
                                                JUNO/JIRAM
                                                                                   Page
                                                                                              60
                                                                                                          101
                                                                                                   of
                  KEY, "No Key")
         command(1,
                 SCHEDULED TIME, \00:00:00\, FROM REQUEST START,
                 JRM SET PAR(92,153)
            ),
         command(2,
                 SCHEDULED TIME, \00:00:04\, FROM PREVIOUS START,
JRM SCI PAR("SCI I1 S1",1,1,0,"IDIS SDIS","HSSL","ENABLE","RN","DISABLE",0,0,0,0,"LOW","LOW","POINT"
,28991,5000,5000,"LOW","LOW","POINT",-57025,"NO SUMMED_SCI")
            ),
         command(3,
                 SCHEDULED_TIME, \00:00:04\, FROM_PREVIOUS_START,
                 JRM_GET_PAR(6000)
            ),
         command(4,
                 SCHEDULED TIME, \00:00:04\, FROM PREVIOUS START,
                 JRM START HS REC()
            ),
         command(5,
                 SCHEDULED TIME, \00:00:02\, FROM PREVIOUS START,
                 JRM SCIENCE()
            ),
         command(6,
                 SCHEDULED TIME, \00:01:12\, FROM PREVIOUS START,
JRM_SCI_PAR("SCI_I1_S1",1,1,0,"IDIS_SDIS","HSSL","ENABLE","RN","DISABLE",0,0,0,0,"LOW","LOW","POINT"
,28991,5000,5000,"LOW","LOW","POINT",-57025,"NO_SUMMED_SCI")
            ),
         command(7,
                 SCHEDULED TIME, \00:00:04\, FROM PREVIOUS START,
                 JRM_GET_PAR(6000)
            ),
         command(8,
                 SCHEDULED TIME, \00:00:02\, FROM PREVIOUS START,
                 JRM SCIENCE()
            ),
         command(9,
                 SCHEDULED TIME, \00:01:12\, FROM PREVIOUS START,
JRM_SCI_PAR("SCI_I1_S1",1,1,0,"IDIS_SDIS","HSSL","ENABLE","RN","DISABLE",0,0,0,0,"LOW","LOW","POINT"
,28991,5000,5000,"LOW","LOW","POINT",-57025,"NO_SUMMED_SCI")
            ),
         command(10,
                 SCHEDULED TIME, \00:00:04\, FROM PREVIOUS START,
                 JRM GET PAR(6000)
            ),
         command(11,
                 SCHEDULED_TIME, \00:00:02\, FROM_PREVIOUS_START,
                 JRM_SCIENCE()
            ),
         command(12,
                 SCHEDULED TIME, \00:01:12\, FROM PREVIOUS START,
                 JRM STOP HS REC()
            ),
         command(13,
                 SCHEDULED TIME, \00:00:04\, FROM PREVIOUS START,
                 JRM_SET_PAR(92,8174)
            ),
         command(14,
                 SCHEDULED TIME, \00:00:04\, FROM PREVIOUS START,
                 JRM ERROR LOG()
            ),
             note(1,
                  SCHEDULED TIME, \00:00:04\, FROM PREVIOUS START,
                  TEXT, \"RAD+CAL"\
             ),
 end;
request(JRM 049,
                  START_TIME,2020-207T01:08:15.000,
                  TITLE, "jm0281_JRM_Science",
                  REQUESTOR, "JRMTEAM",
```

```
JIR-IAPS-SY-013-2020
                                                        JDS
                                                                                                   05/11/2020
                                                                                              1.0
                                                                                  Issue
 JUN
                                               JUNO/JIRAM
                                                                                  Page
                                                                                                          101
                                                                                             61
                                                                                                   of
                  PROCESSOR, "VC2",
                  KEY, "No_Key")
         command(1,
                 SCHEDULED TIME, \00:00\, FROM REQUEST START,
                 JRM SET PAR(92,153)
            ),
         command(2,
                 SCHEDULED TIME, \00:00:04\, FROM PREVIOUS START,
JRM_SCI_PAR("SCI_I1_S1",1,1,0,"IDIS_SDIS","HSSL","ENABLE","RN","DISABLE",0,0,0,0,"LOW","LOW","POINT",28991,5000,5000,"LOW","LOW","POINT",-57025,"NO_SUMMED_SCI")
            ),
         command(3,
                 SCHEDULED TIME, \00:00:04\, FROM PREVIOUS START,
                 JRM_GET_PAR(6000)
            ),
         command(4,
                 SCHEDULED TIME, \00:00:04\, FROM PREVIOUS START,
                 JRM_START_HS_REC()
            ),
         command(5,
                 SCHEDULED TIME, \00:00:02\, FROM PREVIOUS START,
                 JRM SCIENCE()
            ),
         command(6,
                 SCHEDULED TIME, \00:01:12\, FROM PREVIOUS START,
JRM_SCI_PAR("SCI_I1_S1",1,1,0,"IDIS_SDIS","HSSL","ENABLE","RN","DISABLE",0,0,0,0,"LOW","LOW","POINT",28991,5000,5000,"LOW","LOW","POINT",-57025,"NO_SUMMED_SCI")
           ),
         command (7,
                 SCHEDULED TIME, \00:00:04\, FROM_PREVIOUS_START,
                 JRM_GET_PAR(6000)
            ),
         command(8,
                 SCHEDULED TIME, \00:00:02\, FROM PREVIOUS START,
                 JRM_SCIENCE()
            ),
         command(9,
                 SCHEDULED TIME, \00:01:12\, FROM PREVIOUS START,
JRM_SCI_PAR("SCI_I1_S1",1,1,0,"IDIS_SDIS","HSSL","ENABLE","RN","DISABLE",0,0,0,0,"LOW","LOW","POINT"
,28991,5000,5000,"LOW","LOW","POINT",-57025,"NO_SUMMED_SCI")
            ),
         command (10.
                 SCHEDULED_TIME, \00:00:04\, FROM_PREVIOUS_START,
                 JRM GET PAR(6000)
            ),
         command (11,
                 SCHEDULED_TIME,\00:00:02\,FROM_PREVIOUS_START,
                 JRM SCIENCE()
            ),
         command(12,
                 SCHEDULED TIME, \00:01:12\, FROM PREVIOUS START,
                 JRM STOP HS REC()
            ),
         command(13,
                 SCHEDULED TIME, \00:00:04\, FROM PREVIOUS START,
                 JRM_SET_PAR(92,8174)
            ),
         command(14,
                 SCHEDULED TIME, \00:00:04\, FROM PREVIOUS START,
                 JRM_ERROR LOG()
            ),
             note(1,
                  SCHEDULED TIME, \00:00:04\, FROM PREVIOUS START,
                  TEXT, \"RAD+CAL"\
             ),
 end;
request(JRM 050,
                  START_TIME,2020-207T01:28:15.000,
                  TITLE, "jm0281_JRM_Science",
```

```
JIR-IAPS-SY-013-2020
                                                         JDS
                                                                                                    05/11/2020
                                                                                               1.0
                                                                                    Issue
 JUNQ
                                                JUNO/JIRAM
                                                                                    Page
                                                                                                           101
                                                                                               62
                                                                                                    of
                  REQUESTOR, "JRMTEAM",
PROCESSOR, "VC2",
                  KEY, "No Key")
         command(1,
                 SCHEDULED TIME, \00:00:00\, FROM REQUEST START,
                 JRM SET PAR(92,153)
            ),
         command(2,
                 SCHEDULED TIME, \00:00:04\, FROM PREVIOUS START,
JRM_SCI_PAR("SCI_I1_S1",1,1,0,"IDIS_SDIS","HSSL","ENABLE","RN","DISABLE",0,0,0,0,"LOW","LOW","POINT"
,28991,5000,5000,"LOW","LOW","POINT",-57025,"NO_SUMMED_SCI")
            ),
         command(3,
                 SCHEDULED TIME, \00:00:04\, FROM PREVIOUS START,
                 JRM_GET_PAR(6000)
            ),
         command(4,
                 SCHEDULED_TIME,\00:00:04\,FROM_PREVIOUS_START,
                 JRM_START_HS_REC()
            ),
         command (5,
                  SCHEDULED TIME, \00:00:02\, FROM PREVIOUS START,
                 JRM_SCIENCE()
            ),
         command(6,
                 SCHEDULED TIME, \00:01:12\, FROM PREVIOUS START,
JRM_SCI_PAR("SCI_I1_S1",1,1,0,"IDIS_SDIS","HSSL","ENABLE","RN","DISABLE",0,0,0,0,"LOW","LOW","POINT",28991,5000,5000,"LOW","LOW","POINT",-57025,"NO_SUMMED_SCI")
            ),
         command (7,
                 SCHEDULED TIME, \00:00:04\, FROM PREVIOUS START,
                 JRM GET PAR(6000)
            ),
         command(8,
                 SCHEDULED TIME, \00:00:02\, FROM PREVIOUS START,
                 JRM SCIENCE()
            ),
         command (9,
                 SCHEDULED TIME, \00:01:12\, FROM_PREVIOUS_START,
JRM_SCI_PAR("SCI_I1_S1",1,1,0,"IDIS_SDIS","HSSL","ENABLE","RN","DISABLE",0,0,0,0,"LOW","LOW","POINT"
,28991,5000,5000,"LOW","LOW","POINT",-57025,"NO_SUMMED_SCI")
            ),
         command(10,
                 SCHEDULED TIME, \00:00:04\, FROM PREVIOUS START,
                 JRM GET PAR(6000)
            ),
         command (11,
                 SCHEDULED TIME, \00:00:02\, FROM PREVIOUS START,
                 JRM SCIENCE()
            ),
         command(12,
                  SCHEDULED_TIME, \00:01:12\, FROM_PREVIOUS_START,
                 JRM STOP HS REC()
            ),
         command (13.
                 SCHEDULED TIME, \00:00:04\, FROM PREVIOUS START,
                 JRM_SET_PAR(92,8174)
            ),
         command(14,
                 SCHEDULED_TIME, \00:00:04\, FROM_PREVIOUS_START,
                 JRM ERROR LOG()
            ),
             note(1,
                  SCHEDULED_TIME, \00:00:04\, FROM_PREVIOUS_START,
                  TEXT, \"Radiation_Sequence_28_017_Approach_2020-207T01:28:15.000"\
              ),
 end:
request(JRM_051,
                  START TIME, 2020-207T01:48:15.000,
```

**JIR-IAPS-SY-013-2020 3ps** 05/11/2020 1.0 Issue JUNO JUNO/JIRAM Page 63 of 101 TITLE, "jm0281\_JRM\_Science", REQUESTOR, "JRMTEAM", PROCESSOR, "VC2", KEY, "No\_Key") command(1, SCHEDULED TIME, \00:00:00\, FROM\_REQUEST\_START, JRM SET PAR(92,153) ), command(2, SCHEDULED TIME, \00:00:04\, FROM PREVIOUS START, JRM\_SCI\_PAR("SCI\_I1\_S1",1,1,0,"IDIS\_SDIS","HSSL","ENABLE","RN","DISABLE",0,0,0,0,"LOW","LOW","POINT"
,28991,5000,5000,"LOW","LOW","POINT",-57025,"NO\_SUMMED\_SCI") ), command(3, SCHEDULED TIME, \00:00:04\, FROM PREVIOUS START, JRM GET PAR(6000) ), command (4, SCHEDULED\_TIME,\00:00:04\,FROM\_PREVIOUS\_START, JRM START HS REC() ), command (5. SCHEDULED TIME, \00:00:02\, FROM PREVIOUS START, JRM\_SCIENCE() ), command(6, SCHEDULED TIME, \00:01:12\, FROM PREVIOUS START, JRM\_SCI\_PAR("SCI\_I1\_S1",1,1,0,"IDIS\_SDIS","HSSL","ENABLE","RN","DISABLE",0,0,0,0,"LOW","LOW","POINT" ,28991,5000,5000,"LOW","LOW","POINT",-57025,"NO SUMMED SCI") ), command(7, SCHEDULED\_TIME, \00:00:04\, FROM\_PREVIOUS\_START, JRM GET PAR(6000) ), command (8, SCHEDULED TIME, \00:00:02\, FROM PREVIOUS START, JRM SCIENCE() ), command(9, SCHEDULED TIME, \00:01:12\, FROM PREVIOUS START, JRM\_SCI\_PAR("SCI\_I1\_S1",1,1,0,"IDIS\_SDIS","HSSL","ENABLE","RN","DISABLE",0,0,0,0,"LOW","LOW","POINT",28991,5000,5000,"LOW","LOW","POINT",-57025,"NO\_SUMMED\_SCI") ), command(10, SCHEDULED TIME, \00:00:04\, FROM PREVIOUS START, JRM GET PAR (6000) ), command(11, SCHEDULED TIME, \00:00:02\, FROM PREVIOUS START, JRM SCIENCE() ), command(12, SCHEDULED TIME, \00:01:12\, FROM PREVIOUS START, JRM STOP HS REC() ). command (13, SCHEDULED\_TIME, \00:00:04\, FROM\_PREVIOUS\_START, JRM SET PAR(92,8174) ), command(14, SCHEDULED TIME, \00:00:04\, FROM PREVIOUS START, JRM ERROR LOG() ), note(1, SCHEDULED TIME, \00:00:04\, FROM PREVIOUS START, TEXT, \"RAD+CAL" \ ), end; request(JRM 052,

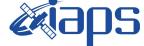

JUNO/JIRAM

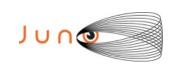

05/11/2020 1.0 Issue Page 64 of

101

```
START_TIME,2020-207T02:08:15.000,
                    TITLE, "jm0281_JRM_Science",
                    REQUESTOR, "JRMTEAM",
PROCESSOR, "VC2",
                    KEY, "No Key")
          command(1,
                   SCHEDULED TIME, \00:00:00\, FROM REQUEST START,
                   JRM SET PAR(92,153)
             ),
          command (2,
                   SCHEDULED_TIME, \00:00:04\, FROM_PREVIOUS_START,
JRM_SCI_PAR("SCI_I1_S1",1,1,0,"IDIS_SDIS","HSSL","ENABLE","RN","DISABLE",0,0,0,0,"LOW","LOW","POINT",28991,5000,5000,"LOW","LOW","POINT",-57025,"NO_SUMMED_SCI")
             ),
          command(3,
                   SCHEDULED TIME, \00:00:04\, FROM PREVIOUS START,
                   JRM GET PAR(6000)
             ),
          command(4,
                   SCHEDULED TIME, \00:00:04\, FROM PREVIOUS START,
                  JRM START HS REC()
             ),
          command (5,
                   SCHEDULED_TIME, \00:00:02\, FROM_PREVIOUS_START,
                  JRM SCIENCE()
             ),
          command(6,
                  SCHEDULED TIME, \00:01:12\, FROM PREVIOUS START,
JRM_SCI_PAR("SCI_I1_S1",1,1,0,"IDIS_SDIS","HSSL","ENABLE","RN","DISABLE",0,0,0,0,"LOW","LOW","POINT"
,28991,5000,5000,"LOW","LOW","POINT",-57025,"NO_SUMMED_SCI")
             ),
          command (7,
                  SCHEDULED TIME, \00:00:04\, FROM PREVIOUS START,
                  JRM GET PAR(6000)
             ),
          command(8,
                  SCHEDULED TIME, \00:00:02\, FROM PREVIOUS START,
                  JRM SCIENCE()
             ),
          command (9,
                  SCHEDULED TIME, \00:01:12\, FROM PREVIOUS START,
JRM_SCI_PAR("SCI_I1_S1",1,1,0,"IDIS_SDIS","HSSL","ENABLE","RN","DISABLE",0,0,0,0,"LOW","LOW","POINT",28991,5000,5000,"LOW","LOW","POINT",-57025,"NO_SUMMED_SCI")
             ),
          command(10,
                  SCHEDULED TIME, \00:00:04\, FROM PREVIOUS START,
                  JRM_GET_PAR(6000)
             ),
          command(11,
                  SCHEDULED TIME, \00:00:02\, FROM PREVIOUS START,
                  JRM SCIENCE()
             ),
          command(12,
                   SCHEDULED TIME, \00:01:12\, FROM PREVIOUS START,
                  JRM STOP HS REC()
             ),
          command(13,
                  SCHEDULED TIME, \00:00:04\, FROM PREVIOUS START,
                  JRM SET PAR(92,8174)
             ),
          command(14,
                   SCHEDULED TIME, \00:00:04\, FROM PREVIOUS START,
                   JRM ERROR LOG()
             ),
              note(1,
                    SCHEDULED TIME, \00:00:04\, FROM PREVIOUS START,
                    TEXT, \"RAD+CAL" \
              ),
 end;
```

| JUNQ |
|------|
|------|

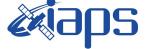

JUNO/JIRAM

 Issue
 1.0
 05/11/2020

 Page
 65
 of
 101

request(JRM\_053, START\_TIME,2020-207T02:28:15.000, TITLE, "jm0281\_JRM\_Science", REQUESTOR, "JRMTEAM", PROCESSOR, "VC2", KEY, "No Key") command(1, SCHEDULED\_TIME,\00:00\,FROM\_REQUEST\_START, JRM SET PAR(92,153) ), command (2, SCHEDULED TIME, \00:00:04\, FROM PREVIOUS START, JRM SCI PAR("SCI I1 S1",1,1,0,"IDIS SDIS","HSSL","ENABLE","RN","DISABLE",0,0,0,0,"LOW","LOW","POINT" ,28991,5000,5000,"LOW","LOW","POINT",-57025,"NO\_SUMMED\_SCI") ), command(3, SCHEDULED TIME, \00:00:04\, FROM PREVIOUS START, JRM GET PAR(6000) ), command(4, SCHEDULED TIME, \00:00:04\, FROM PREVIOUS START, JRM START HS REC() ), command(5, SCHEDULED TIME, \00:00:02\, FROM PREVIOUS START, JRM SCIENCE() ), command(6, SCHEDULED TIME, \00:01:12\, FROM PREVIOUS START, JRM\_SCI\_PAR("SCI\_I1\_S1",1,1,0,"IDIS\_SDIS","HSSL","ENABLE","RN","DISABLE",0,0,0,0,"LOW","LOW","POINT",28991,5000,5000,"LOW","LOW","POINT",-57025,"NO\_SUMMED\_SCI") ), command(7, SCHEDULED TIME, \00:00:04\, FROM PREVIOUS START, JRM\_GET\_PAR(6000) ), command(8, SCHEDULED TIME, \00:00:02\, FROM PREVIOUS START, JRM SCIENCE() ), command(9, SCHEDULED TIME, \00:01:12\, FROM PREVIOUS START, JRM\_SCI\_PAR("SCI\_I1\_S1",1,1,0,"IDIS\_SDIS","HSSL","ENABLE","RN","DISABLE",0,0,0,0,"LOW","LOW","POINT"
,28991,5000,5000,"LOW","LOW","POINT",-57025,"NO\_SUMMED\_SCI") ), command(10, SCHEDULED\_TIME, \00:00:04\, FROM\_PREVIOUS\_START, JRM GET PAR(6000) ), command(11, SCHEDULED TIME, \00:00:02\, FROM PREVIOUS START, JRM\_SCIENCE() ), command(12, SCHEDULED TIME, \00:01:12\, FROM PREVIOUS START, JRM STOP HS REC() ), command(13, SCHEDULED TIME, \00:00:04\, FROM PREVIOUS START, JRM\_SET\_PAR(92,8174) ), command(14, SCHEDULED TIME, \00:00:04\, FROM PREVIOUS START, JRM\_ERROR\_LOG() ), note(1, SCHEDULED TIME, \00:00:04\, FROM PREVIOUS START, TEXT, \"RAD+CAL"\ ), end;

| <b>Mians</b> | JIR-I | APS-S | SY- | 013-2020 |
|--------------|-------|-------|-----|----------|
| e opo        | Issue | 1.0   | 05  | /11/2020 |
| JUNO/JIRAM   | Page  | 66    | of  | 101      |
|              |       |       |     |          |

request(JRM 054,

```
START_TIME,2020-207T02:48:15.000,
                   TITLE, "jm0281 JRM Science",
                   REQUESTOR, "JRMTEAM",
PROCESSOR, "VC2",
                   KEY, "No Key")
         command(1,
                 SCHEDULED_TIME, \00:00\, FROM_REQUEST_START,
                 JRM SET PAR(92,153)
             ),
         command(2,
                 SCHEDULED TIME, \00:00:04\, FROM PREVIOUS START,
JRM_SCI_PAR("SCI_I1_S1",1,1,0,"IDIS_SDIS","HSSL","ENABLE","RN","DISABLE",0,0,0,0,"LOW","LOW","POINT"
,28991,5000,5000,"LOW","LOW","POINT",-57025,"NO_SUMMED_SCI")
            ),
         command(3,
                 SCHEDULED_TIME, \00:00:04\, FROM_PREVIOUS_START,
                 JRM_GET_PAR(6000)
             ),
         command(4,
                  SCHEDULED_TIME, \00:00:04\, FROM_PREVIOUS_START,
                 JRM START HS REC()
             ),
         command(5,
                 SCHEDULED TIME, \00:00:02\, FROM PREVIOUS START,
                 JRM_SCIENCE()
            ),
         command(6,
                 SCHEDULED TIME, \00:01:12\, FROM PREVIOUS START,
JRM_SCI_PAR("SCI_I1_S1",1,1,0,"IDIS_SDIS","HSSL","ENABLE","RN","DISABLE",0,0,0,0,"LOW","LOW","POINT"
,28991,5000,5000,"LOW","LOW","POINT",-57025,"NO_SUMMED_SCI")
            ),
         command(7,
                 SCHEDULED TIME, \00:00:04\, FROM PREVIOUS START,
                  JRM_GET_PAR(6000)
             ),
         command(8,
                 SCHEDULED TIME,\00:00:02\,FROM_PREVIOUS_START,
                 JRM SCIENCE()
            ),
         command(9,
                 SCHEDULED TIME, \00:01:12\, FROM PREVIOUS START,
JRM_SCI_PAR("SCI_I1_S1",1,1,0,"IDIS_SDIS","HSSL","ENABLE","RN","DISABLE",0,0,0,0,"LOW","LOW","POINT"
,28991,5000,5000,"LOW","LOW","POINT",-57025,"NO SUMMED SCI")
            ),
         command(10,
                  SCHEDULED_TIME,\00:00:04\,FROM_PREVIOUS_START,
                  JRM GET PAR(6000)
            ),
         command(11,
                  SCHEDULED_TIME, \00:00:02\, FROM_PREVIOUS_START,
                  JRM_SCIENCE()
             ),
         command (12.
                  SCHEDULED TIME, \00:01:12\, FROM PREVIOUS START,
                  JRM_STOP_HS_REC()
            ),
         command(13,
                 SCHEDULED TIME, \00:00:04\, FROM_PREVIOUS_START,
                 JRM SET PAR(92,8174)
             ),
         command(14,
                 SCHEDULED_TIME, \00:00:04\, FROM_PREVIOUS_START,
                  JRM_ERROR_LOG()
             ),
              note(1,
                   SCHEDULED TIME, \00:00:04\, FROM_PREVIOUS_START,
                   TEXT, \"RAD+CAL" \
              ),
```

| JU | <b>∩</b> @ |  |
|----|------------|--|

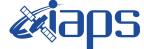

JUNO/JIRAM

05/11/2020 1.0 Issue Page

of 101 67

```
end;
```

```
request(JRM_055,
                   START TIME, 2020-207T03:08:15.000,
                   TITLE, "jm0281 JRM Science",
                   REQUESTOR, "JRMTEAM",
PROCESSOR, "VC2",
                   KEY, "No Key")
         command(1,
                  SCHEDULED TIME, \00:00\, FROM REQUEST START,
                  JRM SET PAR(92,153)
            ),
         command(2,
                  SCHEDULED TIME, \00:00:04\, FROM PREVIOUS START,
JRM_SCI_PAR("SCI_I1_S1",1,1,0,"IDIS_SDIS","HSSL","ENABLE","RN","DISABLE",0,0,0,0,"LOW","LOW","POINT"
,28991,5000,5000,"LOW","LOW","POINT",-57025,"NO SUMMED SCI")
            ),
         command (3,
                  SCHEDULED TIME, \00:00:04\, FROM PREVIOUS START,
                  JRM GET PAR(6000)
            ),
         command (4.
                  SCHEDULED_TIME,\00:00:04\,FROM_PREVIOUS_START,
                  JRM_START_HS_REC()
             ),
         command (5,
                  SCHEDULED TIME, \00:00:02\, FROM_PREVIOUS_START,
                  JRM SCIENCE()
             ),
         command (6,
                  SCHEDULED TIME, \00:01:12\, FROM PREVIOUS START,
JRM_SCI_PAR("SCI_I1_S1",1,1,0,"IDIS_SDIS","HSSL","ENABLE","RN","DISABLE",0,0,0,0,"LOW","LOW","POINT",28991,5000,5000,"LOW","LOW","POINT",-57025,"NO SUMMED_SCI")
            ),
         command (7,
                  SCHEDULED TIME, \00:00:04\, FROM PREVIOUS START,
                  JRM GET PAR(6000)
            ),
         command(8,
                  SCHEDULED TIME, \00:00:02\, FROM_PREVIOUS_START,
                  JRM_SCIENCE()
            ),
         command(9,
                  SCHEDULED TIME, \00:01:12\, FROM PREVIOUS START,
JRM_SCI_PAR("SCI_I1_S1",1,1,0,"IDIS_SDIS","HSSL","ENABLE","RN","DISABLE",0,0,0,0,"LOW","LOW","POINT",28991,5000,5000,"LOW","LOW","POINT",-57025,"NO_SUMMED_SCI")
            ),
         command(10,
                  SCHEDULED TIME, \00:00:04\, FROM PREVIOUS START,
                  JRM GET PAR(6000)
             ),
         command(11,
                  SCHEDULED TIME, \00:00:02\, FROM PREVIOUS START,
                  JRM SCIENCE()
            ).
         command (12,
                  SCHEDULED_TIME, \00:01:12\, FROM_PREVIOUS_START,
                  JRM STOP HS REC()
            ),
         command (13,
                  SCHEDULED TIME, \00:00:04\, FROM PREVIOUS START,
                  JRM SET PAR(92,8174)
            ),
         command(14,
                  SCHEDULED TIME, \00:00:04\, FROM PREVIOUS START,
                  JRM_ERROR_LOG()
             ),
              note(1,
                   SCHEDULED_TIME, \00:00:04\, FROM_PREVIOUS_START,
                   TEXT, \"RAD+CAL"\
```

| ͿυηΦ |  |
|------|--|

),

*k***iaps** 

Issue 1.0 05/11/2020

**JIR-IAPS-SY-013-2020** 

JUNO/JIRAM

 Page
 68
 of
 101

end;

```
request(JRM 056,
                   START TIME, 2020-207T03:28:15.000,
                   TITLE, "jm0281 JRM Science",
                   REQUESTOR, "JRMTEAM",
PROCESSOR, "VC2",
                   KEY, "No Key")
         command (1.
                  SCHEDULED_TIME, \00:00:00\, FROM_REQUEST_START,
                  JRM SET PAR(92,153)
             ),
         command(2,
                  SCHEDULED TIME, \00:00:04\, FROM PREVIOUS START,
JRM_SCI_PAR("SCI_I1_S1",1,1,0,"IDIS_SDIS","HSSL","ENABLE","RN","DISABLE",0,0,0,0,"LOW","LOW","POINT"
,28991,5000,5000,"LOW","LOW","POINT",-57025,"NO_SUMMED_SCI")
            ),
         command (3,
                  SCHEDULED TIME, \00:00:04\, FROM PREVIOUS START,
                  JRM GET PAR(6000)
             ).
         command (4,
                  SCHEDULED_TIME, \00:00:04\, FROM_PREVIOUS_START,
                  JRM START HS REC()
            ),
         command (5,
                  SCHEDULED TIME, \00:00:02\, FROM PREVIOUS START,
                  JRM SCIENCE()
             ),
         command (6,
                  SCHEDULED TIME, \00:01:12\, FROM PREVIOUS START,
JRM SCI PAR("SCI I1 S1",1,1,0,"IDIS SDIS","HSSL","ENABLE","RN","DISABLE",0,0,0,0,"LOW","LOW","POINT"
,28991,5000,5000,"LOW","LOW","POINT",-57025,"NO SUMMED SCI")
            ),
         command(7,
                  SCHEDULED TIME, \00:00:04\, FROM PREVIOUS START,
                  JRM GET PAR(6000)
             ),
         command (8,
                  SCHEDULED_TIME, \00:00:02\, FROM_PREVIOUS_START,
                  JRM SCIENCE()
            ),
         command(9,
                  SCHEDULED TIME, \00:01:12\, FROM PREVIOUS START,
JRM_SCI_PAR("SCI_I1_S1",1,1,0,"IDIS_SDIS","HSSL","ENABLE","RN","DISABLE",0,0,0,0,"LOW","LOW","POINT",28991,5000,5000,"LOW","LOW","POINT",-57025,"NO_SUMMED_SCI")
            ),
         command(10,
                  SCHEDULED TIME, \00:00:04\, FROM PREVIOUS START,
                  JRM GET PAR(6000)
            ),
         command(11,
                  SCHEDULED TIME, \00:00:02\, FROM PREVIOUS START,
                  JRM_SCIENCE()
             ),
         command(12,
                  SCHEDULED TIME, \00:01:12\, FROM PREVIOUS START,
                  JRM_STOP_HS_REC()
            ),
         command(13,
                  SCHEDULED TIME, \00:00:04\, FROM PREVIOUS START,
                  JRM SET PAR(92,8174)
             ),
          command(14,
                  SCHEDULED TIME, \00:00:04\, FROM PREVIOUS START,
                  JRM ERROR LOG()
             ),
              note(1,
                   SCHEDULED TIME, \00:00:04\, FROM PREVIOUS START,
```

| Mans       | JIR-L | JIR-IAPS-SY-013-2020 |     |          |  |  |
|------------|-------|----------------------|-----|----------|--|--|
| e opo      | Issue | 1.0                  | 05/ | /11/2020 |  |  |
| JUNO/JIRAM | Page  | 69                   | of  | 101      |  |  |

```
TEXT, \"Radiation_Sequence_28_018_Approach_2020-207T03:28:15.000"\
```

```
end;
```

),

```
request(JRM 057,
                   START TIME, 2020-207T03:48:15.000,
                   TITLE, "jm0281 JRM Science",
                   REQUESTOR, "JRMTEAM",
                   PROCESSOR, "VC2",
                   KEY, "No_Key")
          command(1,
                   SCHEDULED TIME, \00:00:00\, FROM REQUEST START,
                  JRM SET PAR (92,153)
             ),
          command(2,
                  SCHEDULED TIME, \00:00:04\, FROM PREVIOUS START,
JRM_SCI_PAR("SCI_I1_S1",1,1,0,"IDIS_SDIS","HSSL","ENABLE","RN","DISABLE",0,0,0,0,"LOW","LOW","POINT",28991,5000,5000,"LOW","LOW","POINT",-57025,"NO_SUMMED_SCI")
             ),
          command(3,
                  SCHEDULED TIME, \00:00:04\, FROM PREVIOUS START,
                  JRM_GET_PAR(6000)
             ),
          command(4,
                  SCHEDULED TIME, \00:00:04\, FROM PREVIOUS START,
                  JRM START HS REC()
             ),
          command (5,
                  SCHEDULED TIME, \00:00:02\, FROM PREVIOUS START,
                  JRM_SCIENCE()
             ),
          command(6,
                  SCHEDULED TIME, \00:01:12\, FROM PREVIOUS START,
JRM_SCI_PAR("SCI_I1_S1",1,1,0,"IDIS_SDIS","HSSL","ENABLE","RN","DISABLE",0,0,0,0,"LOW","LOW","POINT"
,28991,5000,5000,"LOW","LOW","POINT",-57025,"NO_SUMMED_SCI")
             ),
          command(7,
                  SCHEDULED TIME, \00:00:04\, FROM PREVIOUS START,
                  JRM GET PAR(6000)
             ),
          command(8,
                  SCHEDULED TIME, \00:00:02\, FROM PREVIOUS START,
                  JRM SCIENCE()
             ),
          command(9,
                  SCHEDULED TIME, \00:01:12\, FROM PREVIOUS START,
JRM_SCI_PAR("SCI_I1_S1",1,1,0,"IDIS_SDIS","HSSL","ENABLE","RN","DISABLE",0,0,0,0,"LOW","LOW","POINT",28991,5000,5000,"LOW","LOW","POINT",-57025,"NO_SUMMED_SCI")
             ),
          command(10,
                  SCHEDULED_TIME, \00:00:04\, FROM_PREVIOUS_START,
                  JRM GET PAR(6000)
             ),
         command(11,
                  SCHEDULED TIME, \00:00:02\, FROM PREVIOUS START,
                  JRM_SCIENCE()
             ),
          command(12,
                  SCHEDULED TIME, \00:01:12\, FROM_PREVIOUS_START,
                  JRM_STOP_HS_REC()
             ),
         command(13,
                  SCHEDULED TIME, \00:00:04\, FROM PREVIOUS START,
                  JRM_SET_PAR(92,8174)
             ),
          command(14,
                  SCHEDULED TIME, \00:00:04\, FROM PREVIOUS START,
                  JRM ERROR LOG()
             ),
              note(1,
```

| Alans      |       |     | JIR-IAPS-SY-013-2020 |        |  |  |  |  |
|------------|-------|-----|----------------------|--------|--|--|--|--|
| e opo      | Issue | 1.0 | 05/1                 | 1/2020 |  |  |  |  |
| JUNO/JIRAM | Page  | 70  | of                   | 101    |  |  |  |  |

SCHEDULED TIME, \00:00:04\, FROM PREVIOUS START,

TEXT, \"RAD+CAL"\

),

end;

```
request(JRM 058,
                    START_TIME,2020-207T04:08:15.000,
                    TITLE, "jm0281_JRM_Science",
                   REQUESTOR, "JRMTEAM",
PROCESSOR, "VC2",
                    KEY, "No_Key")
          command(1,
                   SCHEDULED TIME, \00:00:00\, FROM REQUEST START,
                  JRM_SET_PAR(92,153)
             ),
          command(2,
                  SCHEDULED TIME, \00:00:04\, FROM PREVIOUS START,
JRM_SCI_PAR("SCI_I1_S1",1,1,0,"IDIS_SDIS","HSSL","ENABLE","RN","DISABLE",0,0,0,0,"LOW","LOW","POINT"
,28991,5000,5000,"LOW","LOW","POINT",-57025,"NO_SUMMED_SCI")
             ),
          command(3,
                   SCHEDULED TIME, \00:00:04\, FROM PREVIOUS START,
                  JRM GET PAR(6000)
             ),
          command(4,
                  SCHEDULED TIME, \00:00:04\, FROM PREVIOUS START,
                  JRM_START_HS_REC()
             ),
          command(5,
                  SCHEDULED TIME, \00:00:02\, FROM PREVIOUS START,
                  JRM_SCIENCE()
             ),
          command(6,
                  SCHEDULED TIME, \00:01:12\, FROM PREVIOUS START,
JRM_SCI_PAR("SCI_I1_S1",1,1,0,"IDIS_SDIS","HSSL","ENABLE","RN","DISABLE",0,0,0,0,"LOW","LOW","POINT"
,28991,5000,5000,"LOW","LOW","POINT",-57025,"NO_SUMMED_SCI")
             ),
          command(7,
                  SCHEDULED TIME, \00:00:04\, FROM_PREVIOUS_START,
                  JRM GET PAR(6000)
             ),
          command(8,
                  SCHEDULED TIME, \00:00:02\, FROM PREVIOUS START,
                   JRM SCIENCE()
             ),
          command(9,
                  SCHEDULED TIME, \00:01:12\, FROM PREVIOUS START,
JRM_SCI_PAR("SCI_I1_S1",1,1,0,"IDIS_SDIS","HSSL","ENABLE","RN","DISABLE",0,0,0,0,"LOW","LOW","POINT"
,28991,5000,5000,"LOW","LOW","POINT",-57025,"NO_SUMMED_SCI")
             ),
          command(10,
                  SCHEDULED TIME, \00:00:04\, FROM PREVIOUS START,
                  JRM GET PAR(6000)
             ),
          command (11.
                   SCHEDULED TIME, \00:00:02\, FROM PREVIOUS START,
                   JRM_SCIENCE()
             ),
          command (12,
                  SCHEDULED_TIME, \00:01:12\, FROM_PREVIOUS_START,
                  JRM_STOP_HS_REC()
             ),
          command(13,
                  SCHEDULED TIME, \00:00:04\, FROM PREVIOUS START,
                   JRM_SET_PAR(92,8174)
             ),
          command(14,
                  SCHEDULED TIME, \00:00:04\, FROM PREVIOUS START,
                   JRM_ERROR_LOG()
             ),
```

```
JIR-IAPS-SY-013-2020
                                                         3ps
                                                                                                    05/11/2020
                                                                                               1.0
                                                                                    Issue
  JUNC
                                                JUNO/JIRAM
                                                                                    Page
                                                                                               71
                                                                                                    of
                                                                                                           101
             note(1,
                  SCHEDULED_TIME, \00:00:04\, FROM_PREVIOUS_START,
                  TEXT, \"RAD+CAL"\
              ),
 end;
request(JRM 059,
                  START_TIME, 2020-207T04:28:15.000,
                  TITLE, "jm0281 JRM Science",
                  REQUESTOR, "JRMTEAM",
PROCESSOR, "VC2",
                  KEY, "No Key")
         command(1,
                 SCHEDULED TIME, \00:00:00\, FROM REQUEST START,
                 JRM_SET_PAR(92,153)
            ),
         command (2,
                 SCHEDULED TIME, \00:00:04\, FROM PREVIOUS START,
JRM_SCI_PAR("SCI_I1_S1",1,1,0,"IDIS_SDIS","HSSL","ENABLE","RN","DISABLE",0,0,0,0,"LOW","LOW","POINT"
,28991,5000,5000,"LOW","LOW","POINT",-57025,"NO_SUMMED_SCI")
            ),
         command (3.
                 SCHEDULED_TIME, \00:00:04\, FROM_PREVIOUS_START,
                 JRM_GET_PAR(6000)
            ),
         command(4,
                 SCHEDULED_TIME,\00:00:04\,FROM PREVIOUS START,
                 JRM START HS REC()
            ),
         command(5,
                 SCHEDULED_TIME, \00:00:02\, FROM_PREVIOUS_START,
                 JRM SCIENCE()
            ),
         command(6,
                 SCHEDULED TIME, \00:01:12\, FROM PREVIOUS START,
JRM_SCI_PAR("SCI_I1_S1",1,1,0,"IDIS_SDIS","HSSL","ENABLE","RN","DISABLE",0,0,0,0,"LOW","LOW","POINT",28991,5000,5000,"LOW","LOW","POINT",-57025,"NO_SUMMED_SCI")
           ),
         command(7,
                 SCHEDULED TIME, \00:00:04\, FROM PREVIOUS START,
                 JRM GET PAR(6000)
            ),
         command(8,
                 SCHEDULED_TIME, \00:00:02\, FROM_PREVIOUS_START,
                 JRM SCIENCE()
            ),
         command(9,
                 SCHEDULED_TIME, \00:01:12\, FROM_PREVIOUS_START,
JRM_SCI_PAR("SCI_I1_S1",1,1,0,"IDIS_SDIS","HSSL","ENABLE","RN","DISABLE",0,0,0,0,"LOW","LOW","POINT"
,28991,5000,5000,"LOW","LOW","POINT",-57025,"NO_SUMMED_SCI")
            ),
         command(10,
                 SCHEDULED TIME, \00:00:04\, FROM PREVIOUS START,
                 JRM GET PAR(6000)
            ).
         command(11,
                  SCHEDULED_TIME, \00:00:02\, FROM_PREVIOUS_START,
                 JRM SCIENCE()
            ),
         command(12.
                 SCHEDULED TIME, \00:01:12\, FROM PREVIOUS START,
                 JRM STOP HS REC()
            ),
         command(13,
                 SCHEDULED TIME, \00:00:04\, FROM PREVIOUS START,
                 JRM SET PAR (92,8174)
            ),
         command(14,
                 SCHEDULED_TIME, \00:00:04\, FROM_PREVIOUS_START,
                 JRM ERROR LOG()
```

```
JIR-IAPS-SY-013-2020
                                                           JDS
                                                                                                        05/11/2020
                                                                                                   1.0
                                                                                       Issue
  JUNC
                                                  JUNO/JIRAM
                                                                                       Page
                                                                                                   72
                                                                                                                101
                                                                                                        of
             ),
              note(1,
                   SCHEDULED TIME, \00:00:04\, FROM PREVIOUS START,
                   TEXT, \"RAD+CAL"\
              ),
 end;
request(JRM_060,
                   START_TIME,2020-207T04:38:15.000,
                   TITLE, "jm0281_JRM_Science",
                   REQUESTOR, "JRMTEAM",
PROCESSOR, "VC2",
                   KEY, "No_Key")
          command(1,
                  SCHEDULED_TIME,\00:00:00\,FROM_REQUEST_START,
                  JRM SET PAR(92,153)
             ),
          command (2,
                  SCHEDULED TIME, \00:00:04\, FROM PREVIOUS START,
JRM_SCI_PAR("SCI_I1_S1",1,1,0,"IDIS_SDIS","HSSL","ENABLE","RN","DISABLE",0,0,0,0,"LOW","LOW","POINT",28991,5000,5000,"LOW","LOW","POINT",-57025,"NO SUMMED_SCI")
            ),
          command (3,
                  SCHEDULED_TIME, \00:00:04\, FROM_PREVIOUS_START,
                  JRM GET PAR(6000)
             ),
          command(4,
                  SCHEDULED TIME, \00:00:04\, FROM PREVIOUS START,
                  JRM START HS REC()
             ),
          command (5,
                  SCHEDULED_TIME, \00:00:02\, FROM_PREVIOUS_START,
                  JRM SCIENCE()
             ),
          command(6,
                  SCHEDULED TIME, \00:01:12\, FROM PREVIOUS START,
JRM_SCI_PAR("SCI_I1_S1",1,1,0,"IDIS_SDIS","HSSL","ENABLE","RN","DISABLE",0,0,0,0,"LOW","LOW","POINT",28991,5000,5000,"LOW","LOW","POINT",-57025,"NO_SUMMED_SCI")
             ),
          command (7,
                  SCHEDULED_TIME, \00:00:04\, FROM_PREVIOUS_START,
                  JRM_GET_PAR(6000)
            ),
          command (8,
                  SCHEDULED TIME, \00:00:02\, FROM PREVIOUS START,
                  JRM SCIENCE()
             ),
          command(9,
                  SCHEDULED TIME, \00:01:12\, FROM PREVIOUS START,
JRM_SCI_PAR("SCI_I1_S1",1,1,0,"IDIS_SDIS","HSSL","ENABLE","RN","DISABLE",0,0,0,0,"LOW","LOW","POINT",28991,5000,5000,"LOW","LOW","POINT",-57025,"NO_SUMMED_SCI")
            ),
          command(10,
                  SCHEDULED TIME, \00:00:04\, FROM PREVIOUS START,
                  JRM GET PAR(6000)
             ),
          command(11,
                  SCHEDULED TIME, \00:00:02\, FROM PREVIOUS START,
                  JRM SCIENCE()
             ),
          command(12,
                  SCHEDULED TIME, \00:01:12\, FROM PREVIOUS START,
                  JRM STOP HS REC()
             ),
          command(13,
                  SCHEDULED_TIME, \00:00:04\, FROM_PREVIOUS_START,
                  JRM SET PAR(92,8174)
             ),
          command (14,
                  SCHEDULED TIME, \00:00:04\, FROM PREVIOUS START,
```

```
JIR-IAPS-SY-013-2020
                                                          DS
                                                                                                05/11/2020
                                                                                Issue
                                                                                           1.0
 JUNQ
                                              JUNO/JIRAM
                                                                                Page
                                                                                           73
                                                                                                of
                                                                                                       101
                 JRM ERROR LOG()
            ),
             note(1,
                  SCHEDULED TIME, \00:00:04\, FROM PREVIOUS START,
                  TEXT, \"RAD+CAL"\
             ),
 end;
request(JRM_061,
                  START_TIME,2020-207T04:43:36.500,
TITLE, "jm0281_JRM_Science",
                  REQUESTOR, "JRMTEAM",
                  PROCESSOR, "VC2",
                  KEY, "No Key")
         command(1,
                 SCHEDULED TIME, \00:00:00\, FROM REQUEST START,
                 JRM SET PAR(74,2000)
            ),
         command(2,
                SCHEDULED TIME, \00:00:02\, FROM PREVIOUS START,
JRM SCI PAR("SCI I1 S1",24,1,0,"IDIS SDIS","HSSL","ENABLE","DARK","DISABLE",0,5,1000,5000,"LOW","LOW
", "POINT", -57343, 1000, 5000, "LOW", "LOW", "SPIN", 33198, "NO SUMMED SCI")
           ),
         command(3,
                SCHEDULED TIME, \00:00:02\, FROM PREVIOUS START,
                JRM START HS REC()
            ),
         command(4,
                 SCHEDULED TIME, \00:00:02\, FROM PREVIOUS START,
                JRM_SCIENCE()
            ),
         command(5,
                 SCHEDULED_TIME, \00:12:54\, FROM_PREVIOUS_START,
                 JRM ERROR LOG()
            ),
         command (6,
                 SCHEDULED_TIME, \00:00:02\, FROM_PREVIOUS_START,
                JRM STOP HS REC()
            ),
             note(1,
                  SCHEDULED TIME, \00:00:04\, FROM PREVIOUS START,
                  TEXT, \"Europa"\
             ),
 end:
request(JRM 062,
                  START TIME, 2020-207T04:56:49.500,
                  TITLE, "jm0281_JRM_Science",
                 REQUESTOR, "JRMTEAM",
PROCESSOR, "VC2",
                  KEY, "No Key")
         command(1,
                 SCHEDULED_TIME,\00:00:00\,FROM_REQUEST_START,
                 JRM SET PAR(74,1250)
            ),
         command(2,
                 SCHEDULED_TIME, \00:00:02\, FROM_PREVIOUS_START,
JRM_SCI_PAR("SCI_I1_S1",21,1,0,"IDIS_SDIS","HSSL","ENABLE","DARK","DISABLE",0,6,2500,5000,"LOW","LOW
", "POINT", -57343, 2500, 5000, "LOW", "LOW", "SPIN", 32661, "NO_SUMMED_SCI")
           ),
         command(3,
                 SCHEDULED TIME, \00:00:02\, FROM PREVIOUS START,
                 JRM START HS REC()
           ),
         command (4,
                 SCHEDULED_TIME, \00:00:02\, FROM_PREVIOUS_START,
                 JRM_SCIENCE()
            ),
         command (5,
                 SCHEDULED_TIME, \00:11:22\, FROM_PREVIOUS_START,
                 JRM ERROR LOG()
```

```
JIR-IAPS-SY-013-2020
                                                        3PS
                                                                                                   05/11/2020
                                                                                  Issue
                                                                                              1.0
 JUNQ
                                               JUNO/JIRAM
                                                                                  Page
                                                                                              74
                                                                                                   of
                                                                                                          101
            ),
         command(6,
                 SCHEDULED TIME, \00:00:02\, FROM PREVIOUS START,
                 JRM STOP HS REC()
            ),
             note(1,
                  SCHEDULED TIME, \00:00:04\, FROM PREVIOUS START,
                  TEXT, \"Europa"\
             ),
 end:
request(JRM 063,
                  START_TIME,2020-207T05:08:31.500,
                  TITLE, "jm0281 JRM Science",
                  REQUESTOR, "JRMTEAM",
PROCESSOR, "VC2",
                  KEY, "No Key")
         command(1,
                 SCHEDULED TIME, \00:00:00\, FROM REQUEST START,
                 JRM_SET_PAR(74,2465)
            ),
         command(2,
                 SCHEDULED TIME, \00:00:02\, FROM PREVIOUS START,
JRM_SCI_PAR("SCI_I1_S1",14,1,0,"IDIS_SDIS","HSSL","ENABLE","DARK","DISABLE",0,221,75,5000,"LOW","LOW
", "POINT", -57343, 75, 5000, "LOW", "LOW", "SPIN", -4448, "NO SUMMED SCI")
           ),
         command (3,
                 SCHEDULED TIME, \00:00:02\, FROM PREVIOUS START,
                 JRM START HS REC()
            ),
         command(4,
                 SCHEDULED_TIME, \00:00:02\, FROM_PREVIOUS_START,
                 JRM_SCIENCE()
            ),
         command(5,
                 SCHEDULED TIME, \00:07:49\, FROM PREVIOUS START,
                 JRM_ERROR_LOG()
            ),
         command(6,
                 SCHEDULED TIME, \00:00:02\, FROM_PREVIOUS_START,
                 JRM STOP HS REC()
            ),
             note(1,
                  SCHEDULED_TIME, \00:00:04\, FROM_PREVIOUS_START,
                  TEXT, \"Atmosphere" \
             ),
 end;
request(JRM_064,
                  START_TIME,2020-207T05:16:39.500,
                  TITLE, "jm0281 JRM Science",
                  REQUESTOR, "JRMTEAM",
PROCESSOR, "VC2",
                  KEY, "No_Key")
         command(1,
                 SCHEDULED TIME, \00:00\, FROM REQUEST START,
                 JRM SET PAR(74,2465)
            ),
         command(2,
                 SCHEDULED TIME, \00:00:02\, FROM PREVIOUS START,
JRM_SCI_PAR("SCI_I1_S1",12,1,0,"IDIS_SDIS","HSSL","ENABLE","DARK","DISABLE",0,261,75,5000,"LOW","LOW
","POINT",-57343,75,5000,"LOW","LOW","SPIN",-4443,"NO_SUMMED_SCI")
            ),
         command(3,
                 SCHEDULED_TIME, \00:00:02\, FROM_PREVIOUS_START,
                 JRM_START_HS_REC()
            ),
         command(4,
                 SCHEDULED TIME, \00:00:02\, FROM PREVIOUS START,
                 JRM_SCIENCE()
            ),
```

```
JIR-IAPS-SY-013-2020
                                                            DS
                                                                                                  05/11/2020
                                                                                  Issue
                                                                                             1.0
 JUN
                                               JUNO/JIRAM
                                                                                  Page
                                                                                             75
                                                                                                  of
                                                                                                         101
         command (5,
                 SCHEDULED_TIME,\00:06:48\,FROM_PREVIOUS_START,
                 JRM_ERROR_LOG()
            ),
         command(6,
                 SCHEDULED TIME, \00:00:02\, FROM PREVIOUS START,
                 JRM STOP HS REC()
            ),
             note(1,
                  SCHEDULED TIME, \00:00:04\, FROM PREVIOUS START,
                  TEXT, \"Atmosphere" \
             ),
 end;
request(JRM_065,
                  START_TIME,2020-207T05:23:46.500,
                  TITLE, "jm0281 JRM Science",
                  REQUESTOR, "JRMTEAM",
PROCESSOR, "VC2",
                  KEY, "No_Key")
         command(1,
                 SCHEDULED TIME, \00:00\, FROM REQUEST START,
                 JRM_SET_PAR(74,2465)
            ),
         command(2,
                 SCHEDULED TIME, \00:00:02\, FROM PREVIOUS START,
JRM_SCI_PAR("SCI_I1_S1",12,1,0,"IDIS_SDIS","HSSL","ENABLE","DARK","DISABLE",0,261,75,5000,"LOW","LOW
","POINT",-57343,75,5000,"LOW","LOW","SPIN",-4438,"NO_SUMMED_SCI")
           ),
         command(3,
                 SCHEDULED TIME,\00:00:02\,FROM_PREVIOUS_START,
                 JRM START HS REC()
            ),
         command(4,
                 SCHEDULED TIME, \00:00:02\, FROM PREVIOUS START,
                 JRM_SCIENCE()
            ),
         command(5,
                 SCHEDULED TIME, \00:06:48\, FROM PREVIOUS START,
                 JRM ERROR LOG()
            ),
         command(6,
                 SCHEDULED TIME, \00:00:02\, FROM PREVIOUS START,
                 JRM_STOP_HS_REC()
            ),
             note(1,
                  SCHEDULED TIME, \00:00:04\, FROM PREVIOUS START,
                  TEXT, \"Atmosphere"\
             ),
 end;
request(JRM 066,
                  START_TIME,2020-207T05:30:53.500,
                  TITLE, "jm0281_JRM_Science",
                  REQUESTOR, "JRMTEAM",
PROCESSOR, "VC2",
                  KEY, "No Key")
         command(1,
                 SCHEDULED_TIME,\00:00\,FROM_REQUEST_START,
                 JRM SET PAR(74,2465)
            ),
         command(2,
                 SCHEDULED TIME, \00:00:02\, FROM PREVIOUS START,
JRM SCI PAR("SCI I1 S1",12,1,0,"IDIS SDIS","HSSL","ENABLE","DARK","DISABLE",0,262,75,5000,"LOW","LOW
", "POINT", -57343, 75, 5000, "LOW", "LOW", "SPIN", -4436, "NO_SUMMED_SCI")
            ),
         command(3,
                 SCHEDULED TIME, \00:00:02\, FROM PREVIOUS START,
                 JRM START HS REC()
            ),
         command(4,
```

```
JIR-IAPS-SY-013-2020
                                                               DS
                                                                                                         05/11/2020
                                                                                                   1.0
                                                                                        Issue
  JUNQ
                                                  JUNO/JIRAM
                                                                                        Page
                                                                                                                101
                                                                                                   76
                                                                                                         of
                  SCHEDULED_TIME, \00:00:02\, FROM_PREVIOUS_START,
                  JRM_SCIENCE()
             ),
          command(5,
                  SCHEDULED TIME, \00:06:48\, FROM PREVIOUS START,
                  JRM ERROR LOG()
             ),
          command(6,
                  SCHEDULED TIME, \00:00:02\, FROM PREVIOUS START,
                  JRM_STOP_HS_REC()
             ),
              note(1,
                   SCHEDULED TIME, \00:00:04\, FROM PREVIOUS START,
                   TEXT, \"Atmosphere"\
              ),
 end;
request(JRM 067,
                   START_TIME,2020-207T05:38:01.500,
                   TITLE, "jm0281_JRM_Science",
                   REQUESTOR, "JRMTEAM",
PROCESSOR, "VC2",
                   KEY, "No_Key")
          command(1,
                  SCHEDULED TIME, \00:00:00\, FROM REQUEST START,
                  JRM SET PAR(74,2465)
             ),
          command(2,
                  SCHEDULED TIME, \00:00:02\, FROM PREVIOUS START,
JRM_SCI_PAR("SCI_I1_S1",7,1,0,"IDIS_SDIS","HSSL","ENABLE","DARK","DISABLE",0,691,75,5000,"LOW","LOW","POINT",-57343,75,5000,"LOW","LOW","SPIN",-7766,"NO_SUMMED_SCI")
             ),
          command (3,
                  SCHEDULED TIME, \00:00:02\, FROM PREVIOUS START,
                  JRM START HS REC()
             ),
          command(4,
                  SCHEDULED TIME, \00:00:02\, FROM PREVIOUS START,
                  JRM SCIENCE()
             ),
          command (5,
                  SCHEDULED TIME, \00:04:16\, FROM PREVIOUS START,
                  JRM ERROR LOG()
             ),
          command (6,
                  SCHEDULED TIME, \00:00:02\, FROM PREVIOUS START,
                  JRM STOP HS REC()
             ),
              note(1,
                   SCHEDULED TIME, \00:00:04\, FROM PREVIOUS START,
                   TEXT, \"North Pole"\
              ),
 end;
request(JRM_068,
                   START_TIME,2020-207T05:42:35.500,
TITLE, "jm0281 JRM Science",
                   REQUESTOR, "JRMTEAM",
PROCESSOR, "VC2",
                   KEY, "No Key")
          command(1,
                  SCHEDULED TIME, \00:00:00\, FROM_REQUEST_START,
                  JRM SET PAR(74,2465)
             ),
          command(2,
                  SCHEDULED TIME, \00:00:02\, FROM PREVIOUS START,
JRM_SCI_PAR("SCI_I1_S1",5,1,0,"IDIS_SDIS","HSSL","ENABLE","DARK","DISABLE",0,638,75,5000,"LOW","LOW"
,"POINT",-57343,75,5000,"LOW","LOW","SPIN",-5847,"NO_SUMMED_SCI")
             ),
          command (3,
                  SCHEDULED TIME, \00:00:02\, FROM PREVIOUS START,
```

|         |                                  |                                                      | JIR-I          | APS-SY-013-202 |                 |        |
|---------|----------------------------------|------------------------------------------------------|----------------|----------------|-----------------|--------|
| 1.0     |                                  | e so ha                                              | Issue          | 1.0            | 05/11           | /2020  |
| 50      |                                  | JUNO/JIRAM                                           | Page           | 77             | of              | 101    |
|         | JRM_START_HS_F                   | REC ( )                                              |                |                |                 |        |
|         | ),<br>command(4,                 |                                                      |                |                |                 |        |
|         | SCHEDULED TIME                   | E,\00:00:02FROM_PREVIOUS_START,                      |                |                |                 |        |
|         | <pre>JRM_SCIENCE() ),</pre>      |                                                      |                |                |                 |        |
|         | command(5,                       |                                                      |                |                |                 |        |
|         | JRM ERROR LOG                    | <pre>E,\00:03:14FROM_PREVIOUS_START, ()</pre>        |                |                |                 |        |
|         | ),                               |                                                      |                |                |                 |        |
|         | command(6,<br>SCHEDULED TIME     | E,\00:00:02FROM PREVIOUS START,                      |                |                |                 |        |
|         | JRM_STOP_HS_R                    |                                                      |                |                |                 |        |
|         | ),<br>note(1,                    |                                                      |                |                |                 |        |
|         | SCHEDULED_TIM                    | ME,\00:00:04FROM_PREVIOUS_START,                     |                |                |                 |        |
|         | TEXT,\"North),                   | Pole"\                                               |                |                |                 |        |
| end;    |                                  |                                                      |                |                |                 |        |
| remiest | (JRM 069,                        |                                                      |                |                |                 |        |
| Lequese | START_TIME,20                    | 020-207T05:46:09.500,                                |                |                |                 |        |
|         | TITLE, "jm028<br>REQUESTOR, "J   | 31_JRM_Science",<br>IRMTEAM"                         |                |                |                 |        |
|         | PROCESSOR, "N                    |                                                      |                |                |                 |        |
|         | KEY, "No_Key'<br>command(1,      | ")                                                   |                |                |                 |        |
|         | SCHEDULED_TIME                   | E,\00:00:00FROM_REQUEST_START,                       |                |                |                 |        |
|         | <pre>JRM_SET_PAR(74 ),</pre>     | 4,0)                                                 |                |                |                 |        |
|         | command(2,                       |                                                      |                |                |                 |        |
|         | SCHEDULED_TIME                   | E,\00:00:02FROM_PREVIOUS_START,                      |                |                |                 |        |
| JRM_SCI | _PAR("SCI_I3_S1",12,1,           | 0,"IDIS_SDIS","HSSL","ENABLE","DARK","D              | ISABLE",0,225, | 5000,5         | 000 <b>,"</b> I | 0W","L |
| OW","PO | ),<br>),                         | "LOW","LOW","SPIN",11522,"NO_SUMMED_SCI              | ")             |                |                 |        |
|         | command(3,                       |                                                      |                |                |                 |        |
|         | SCHEDULED_TIME<br>JRM_START_HS_E | <pre>E,\00:00:02FROM_PREVIOUS_START,<br/>REC()</pre> |                |                |                 |        |
|         | ),                               |                                                      |                |                |                 |        |
|         | command(4,<br>SCHEDULED TIME     | E,\00:00:02FROM PREVIOUS START,                      |                |                |                 |        |
|         | JRM_SCIENCE()                    | ,,,,,,,,,,,,,,,,,,,,,,,,,,,,,,,,,                    |                |                |                 |        |
|         | ),<br>command(5,                 |                                                      |                |                |                 |        |
|         | SCHEDULED_TIME                   | E,\00:06:48FROM_PREVIOUS_START,                      |                |                |                 |        |
|         | <pre>JRM_ERROR_LOG ),</pre>      | ()                                                   |                |                |                 |        |
|         | command(6,                       |                                                      |                |                |                 |        |
|         | SCHEDULED_TIME<br>JRM STOP HS RE | <pre>E,\00:00:02FROM_PREVIOUS_START,<br/>EC()</pre>  |                |                |                 |        |
|         | ),                               |                                                      |                |                |                 |        |
|         | note(1,<br>SCHEDULED TIN         | ME,\00:00:04FROM_PREVIOUS_START,                     |                |                |                 |        |
|         | TEXT, \"Europa                   | a Io FP North"\                                      |                |                |                 |        |
| end;    | ),                               |                                                      |                |                |                 |        |
|         | (TDM 070                         |                                                      |                |                |                 |        |
| request | (JRM_070,<br>START TIME,20       | 020-207T05:53:16.500,                                |                |                |                 |        |
|         |                                  | 31_JRM_Science",                                     |                |                |                 |        |
|         | REQUESTOR, "J<br>PROCESSOR, "V   |                                                      |                |                |                 |        |
|         | KEY, "No_Key'                    |                                                      |                |                |                 |        |
|         | command(1,<br>SCHEDULED TIME     | E,\00:00:00FROM REQUEST START,                       |                |                |                 |        |
|         | JRM SET PAR (74                  |                                                      |                |                |                 |        |
|         | , – –                            |                                                      |                |                |                 |        |
|         | ),<br>command(2,                 |                                                      |                |                |                 |        |

JRM\_SCI\_PAR("SCI\_I3\_S1",6,1,0,"IDIS\_SDIS","HSSL","ENABLE","DARK","DISABLE",0,2,5000,5000,"LOW","LOW","POINT",-57343,5000,5000,"LOW","LOW","SPIN",12507,"NO\_SUMMED\_SCI")

| J | <b>∪∩@</b> |  |
|---|------------|--|
|   |            |  |

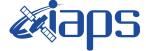

JUNO/JIRAM

 Issue
 1.0
 05/11/2020

 Page
 78
 of
 101

```
),
         command (3,
                 SCHEDULED TIME, \00:00:02\, FROM PREVIOUS START,
                 JRM START HS REC()
            ),
         command(4,
                 SCHEDULED TIME, \00:00:02\, FROM PREVIOUS START,
                 JRM SCIENCE()
            ),
         command (5.
                 SCHEDULED TIME, \00:03:45\, FROM PREVIOUS START,
                 JRM_ERROR_LOG()
            ),
         command(6,
                 SCHEDULED_TIME, \00:00:02\, FROM_PREVIOUS_START,
                 JRM STOP HS REC()
            ),
             note(1,
                  SCHEDULED TIME, \00:00:04\, FROM PREVIOUS START,
                  TEXT, \"Ganymede FP North"\
             ),
 end;
request(JRM_071,
                  START_TIME,2020-207T05:57:20.500,
                  TITLE, "jm0281 JRM Science",
                  REQUESTOR, "JRMTEAM",
PROCESSOR, "VC2",
                  KEY, "No Key")
         command(1,
                 SCHEDULED TIME, \00:00:00\, FROM REQUEST START,
                 JRM_SET_PAR(74,1250)
            ),
         command(2,
                 SCHEDULED TIME, \00:00:02\, FROM PREVIOUS START,
JRM_SCI_PAR("SCI_I1_S1",13,1,0,"IDIS_SDIS","HSSL","ENABLE","DARK","DISABLE",0,96,2500,5000,"LOW","LO
W", "POINT", -57343, 2500, 5000, "LOW", "LOW", "SPIN", 16507, "NO_SUMMED_SCI")
            ),
         command (3,
                 SCHEDULED TIME, \00:00:02\, FROM PREVIOUS START,
                 JRM START HS REC()
            ),
         command(4,
                 SCHEDULED TIME, \00:00:02\, FROM PREVIOUS START,
                 JRM_SCIENCE()
            ),
         command(5,
                 SCHEDULED_TIME, \00:07:19\, FROM_PREVIOUS_START,
                 JRM_ERROR_LOG()
            ),
         command(6,
                 SCHEDULED TIME, \00:00:02\, FROM PREVIOUS START,
                 JRM_STOP_HS_REC()
            ),
             note(1,
                  SCHEDULED TIME, \00:00:04\, FROM PREVIOUS START,
                  TEXT, \"Limb Up"\
             ),
 end;
request(JRM 072,
                  START_TIME,2020-207T06:04:59.500,
                  TITLE, "jm0281 JRM Science",
                  REQUESTOR, "JRMTEAM",
PROCESSOR, "VC2",
                  KEY, "No_Key")
         command(1,
                 SCHEDULED_TIME, \00:00:00\, FROM_REQUEST_START,
                 JRM SET PAR(74,1250)
            ),
         command (2,
                 SCHEDULED_TIME, \00:00:02\, FROM_PREVIOUS_START,
```

|            | JIR-I | APS-S | SY-0 | 13-2020 |
|------------|-------|-------|------|---------|
| e opo      | Issue | 1.0   | 05/1 | 1/2020  |
| JUNO/JIRAM | Page  | 79    | of   | 101     |
|            |       |       |      |         |

JRM\_SCI\_PAR("SCI\_I1\_S1",11,1,0,"IDIS\_SDIS","HSSL","ENABLE","DARK","DISABLE",0,64,2500,5000,"LOW","LO W","POINT",-57343,2500,5000,"LOW","LOW","SPIN",17837,"NO\_SUMMED\_SCI")

SCHEDULED TIME, \00:00:02\, FROM PREVIOUS START,

JRM START HS REC() ), command(4, SCHEDULED\_TIME, \00:00:02\, FROM\_PREVIOUS\_START, JRM SCIENCE() ), command(5, SCHEDULED TIME, \00:06:17\, FROM PREVIOUS START, JRM\_ERROR\_LOG() ), command (6, SCHEDULED TIME, \00:00:02\, FROM PREVIOUS START, JRM STOP HS REC() ), note(1, SCHEDULED TIME, \00:00:04\, FROM PREVIOUS START, TEXT, \"Limb Up"\ ), end; request(JRM 073, START\_TIME,2020-207T06:11:36.500, TITLE, "jm0281\_JRM\_Science", REQUESTOR, "JRMTEAM", PROCESSOR, "VC2", KEY, "No\_Key") command(1, SCHEDULED TIME, \00:00:00\, FROM REQUEST START, JRM SET PAR(74,1250) ), command (2, SCHEDULED TIME, \00:00:02\, FROM PREVIOUS START, JRM\_SCI\_PAR("SCI\_I1\_S1",11,1,0,"IDIS\_SDIS","HSSL","ENABLE","DARK","DISABLE",0,38,2500,5000,"LOW","LO W", "POINT", -57343, 2500, 5000, "LOW", "LOW", "SPIN", 17352, "NO\_SUMMED\_SCI") ), command(3, SCHEDULED\_TIME, \00:00:02\, FROM\_PREVIOUS\_START, JRM\_START\_HS\_REC() ), command(4, SCHEDULED TIME, \00:00:02\, FROM PREVIOUS START, JRM\_SCIENCE() ), command(5, SCHEDULED TIME, \00:06:19\, FROM PREVIOUS START, JRM ERROR LOG() ), command(6, SCHEDULED TIME, \00:00:02\, FROM PREVIOUS START, JRM STOP HS REC() ), note(1, SCHEDULED\_TIME, \00:00:04\, FROM\_PREVIOUS\_START, TEXT, \"Limb Up"\ ), end: request(JRM 074, START TIME, 2020-207T06:18:15.500, TITLE, "jm0281\_JRM\_Science", REQUESTOR, "JRMTEAM", PROCESSOR, "VC2", KEY, "No Key") command(1, SCHEDULED\_TIME, \00:00:00\, FROM\_REQUEST\_START,

JRM SET PAR(74,1250)

), command(3,

|                    |                                                                                                    |                                                                                                    | JIR-I            | APS-   | SY-01  | 13-202  |
|--------------------|----------------------------------------------------------------------------------------------------|----------------------------------------------------------------------------------------------------|------------------|--------|--------|---------|
| Тu                 |                                                                                                    |                                                                                                    | Issue            | 1.0    | 05/11  | 1/2020  |
| ,0                 |                                                                                                    | JUNO/JIRAM                                                                                         | Page             | 80     | of     | 101     |
|                    | ),<br>command(2,<br>SCHEDULED_TIME                                                                                                    | E,\00:00:02FROM_PREVIOUS_START,                                                                    |                  |        |        |         |
| JRM_SCI<br>W","POI | NT",-57343,2500,5000,"1                                                                                                    | 0,"IDIS_SDIS","HSSL","ENABLE","DARK","DI<br>LOW","LOW","SPIN",7724,"NO_SUMMED_SCI")                | ISABLE",0,32,2   | 500,50 | 00,"L( | DW","LO |
|                    | JRM_START_HS_F                                                                                                    | E,\00:00:02FROM_PREVIOUS_START,<br>REC()                                                           |                  |        |        |         |
|                    | ),<br>command(4,<br>SCHEDULED_TIME<br>JRM_SCIENCE()<br>),                                                                                            | E,\00:00:02FROM_PREVIOUS_START,                                                                    |                  |        |        |         |
|                    | command(5,                                                                                                    | E,\00:05:49FROM_PREVIOUS_START,<br>()                                                              |                  |        |        |         |
|                    | command(6,                                                                                                    | E,\00:00:02FROM_PREVIOUS_START,<br>EC()                                                            |                  |        |        |         |
|                    | note(1,                                                                                                    | ME,\00:00:04FROM_PREVIOUS_START,<br>Jp"\                                                           |                  |        |        |         |
| end;               | ) /                                                                                                    |                                                                                                    |                  |        |        |         |
|                    | TITLE, "jm028<br>REQUESTOR, "J<br>PROCESSOR, "V<br>KEY, "No_Key"<br>command(1,<br>SCHEDULED_TIME<br>JRM_SET_PAR(74<br>),<br>note(1,<br>SCHEDULED_TIM | <pre>//C2", // // // E,\00:00:00 FROM_REQUEST_START, 4,0) //E,\00:00:04 FROM_PREVIOUS_START,</pre> |                  |        |        |         |
| and.               | ),                                                                                                    | r Delay Set to Zero"\                                                                              |                  |        |        |         |
| end;<br>request    | —                                                                                                    | 7C2",                                                                                              |                  |        |        |         |
|                    | command(1,                                                                                                    | <pre>c,\00:00:00FROM_REQUEST_START,</pre>                                                          |                  |        |        |         |
|                    | command(2,                                                                                                    | E,\00:00:04FROM_PREVIOUS_START,                                                                    |                  |        |        |         |
|                    | 5000,5000,"LOW","LOW","                                                                                                    | ,"IDIS_SDIS","HSSL","ENABLE","RN","DISAF<br>"POINT",-57025,"NO_SUMMED_SCI")                        | BLE",0,0,0,0,0," | LOW"," | LOW",' | 'POINT" |
|                    | JRM_GET_PAR(60                                                                                                    | E,\00:00:04FROM_PREVIOUS_START,<br>000)                                                            |                  |        |        |         |
|                    | ),<br>command(4,<br>SCHEDULED_TIME<br>JRM_START_HS_F<br>),                                                                                           | E,\00:00:04FROM_PREVIOUS_START,<br>REC()                                                           |                  |        |        |         |
|                    | command(5,                                                                                                    | E,\00:00:02FROM_PREVIOUS_START,                                                                    |                  |        |        |         |

|                                                                                                    | Miang                                                                                                    |                                                                                            | JIR-I     | 13-2020          |         |         |
|----------------------------------------------------------------------------------------------------|----------------------------------------------------------------------------------------------------|--------------------------------------------------------------------------------------------|-----------|------------------|---------|---------|
|                                                                                                    | e op                                                                                                    |                                                                                            | Issue     | 1.0              | 05/1    | 1/2020  |
|                                                                                                    | JUNO/JIRA                                                                                                    | N                                                                                          | Page      | 81               | of      | 101     |
| command(6,                                                                                                    |                                                                                                    |                                                                                            |           |                  |         |         |
|                                                                                                    | TIME,\00:01:12FROM_PREVIOUS_STAP                                                                                                 | т,                                                                                         |           |                  |         |         |
| ,28991,5000,5000,"LOW","LO                                                                                                    | 1,0,"IDIS_SDIS","HSSL","ENABLE","<br>W","POINT",-57025,"NO_SUMMED_SCI"                                                           |                                                                                            | 0,0,0,0," | LOW","I          | LOW",   | "POINT" |
| ),<br>command(7,                                                                                                    |                                                                                                    |                                                                                            |           |                  |         |         |
|                                                                                                    | TIME,\00:00:04FROM_PREVIOUS_STAP                                                                                                 | Τ,                                                                                         |           |                  |         |         |
| ),                                                                                                    |                                                                                                    |                                                                                            |           |                  |         |         |
| command (8,                                                                                                    |                                                                                                    | -                                                                                          |           |                  |         |         |
| JRM SCIENCI                                                                                                    | <pre>CIME,\00:00:02FROM_PREVIOUS_STAN<br/>E()</pre>                                                                              | т,                                                                                         |           |                  |         |         |
| ),                                                                                                    |                                                                                                    |                                                                                            |           |                  |         |         |
|                                                                                                    |                                                                                                    |                                                                                            |           |                  |         |         |
| command(9,                                                                                                    |                                                                                                    |                                                                                            |           |                  |         |         |
|                                                                                                    | TIME,\00:01:12FROM_PREVIOUS_STAP                                                                                                 | т,                                                                                         |           |                  |         |         |
| SCHEDULED                                                                                                    | TIME,\00:01:12FROM_PREVIOUS_STAN<br>1,0,"IDIS_SDIS","HSSL","ENABLE","<br>W","POINT",-57025,"NO_SUMMED_SCI"                       | N","DISABLE",                                                                              | 0,0,0,0," | LOW","I          | low",'  | "POINT" |
| SCHEDULED_'<br>JRM_SCI_PAR("SCI_I1_S1",1,                                                                                                    |                                                                                                    | N","DISABLE",                                                                              | 0,0,0,0," | LOW","I          | LOW",'  | "POINT" |
| SCHEDULED                                                                                                    |                                                                                                    | RN","DISABLE",                                                                             | 0,0,0,0," | LOW" <b>,</b> "I | low",'  | "POINT" |
| SCHEDULED                                                                                                    |                                                                                                    | RN","DISABLE",                                                                             | 0,0,0,0," | low","I          |         | "POINT" |
| SCHEDULED_'<br>JRM_SCI_PAR("SCI_I1_S1",1,<br>,28991,5000,5000,"LOW","LO<br>),<br>command(10,<br>SCHEDULED_'<br>JRM_GET_PAN<br>),<br>command(11,                                                                                                    | <br>1,0,"IDIS_SDIS","HSSL","ENABLE","<br>W","POINT",-57025,"NO_SUMMED_SCI"<br>FIME,\00:00:04FROM_PREVIOUS_STAN<br>R(6000)        | RN","DISABLE",<br>T,                                                                       | 0,0,0,0," | low","I          | LOW", ' | "POINT" |
| SCHEDULED_'<br>JRM_SCI_PAR("SCI_I1_S1",1,<br>,28991,5000,5000,"LOW","LO<br>),<br>command(10,<br>SCHEDULED_'<br>JRM_GET_PAN<br>),<br>command(11,                                                                                                    |                                                                                                    | RN","DISABLE",<br>T,                                                                       | 0,0,0,0," | low" <b>,"</b> I | LOW", ' | "POINT" |
| SCHEDULED                                                                                                    |                                                                                                    | RN","DISABLE",<br>T,                                                                       | 0,0,0,0," | low","I          | LOW",'  | "POINT" |
| SCHEDULED                                                                                                    | TIME,\00:00:02FROM_PREVIOUS_STAP<br>()<br>)<br>)<br>)<br>)<br>)<br>)<br>)<br>)<br>)<br>)<br>)<br>)<br>)<br>)<br>)<br>)<br>)<br>) | RN","DISABLE",<br>T,<br>T,                                                                 | 0,0,0,0," | low","I          | LOW",'  | "POINT" |
| SCHEDULED                                                                                                    | TIME,\00:01:12FROM_PREVIOUS_STAN                                                                                                 | RN","DISABLE",<br>T,<br>T,                                                                 | 0,0,0,0," | LOW","I          | LOW", ' | "POINT" |
| SCHEDULED                                                                                                    | TIME,\00:01:12FROM_PREVIOUS_STAN                                                                                                 | RN","DISABLE",<br>T,<br>T,                                                                 | 0,0,0,0," | LOW","I          | LOW", ' | "POINT" |
| SCHEDULED_'<br>JRM_SCI_PAR("SCI_I1_S1",1,<br>,28991,5000,5000,"LOW","LO<br>),<br>command(10,<br>SCHEDULED_'<br>JRM_GET_PAN<br>),<br>command(11,<br>SCHEDULED_'<br>JRM_SCIENCI<br>),<br>command(12,<br>SCHEDULED_'<br>JRM_STOP_H:<br>),<br>command(13,                                                                                                    | TIME,\00:00:02FROM_PREVIOUS_STAN<br>()<br>TIME,\00:00:02FROM_PREVIOUS_STAN<br>()<br>TIME,\00:01:12FROM_PREVIOUS_STAN<br>()       | RN", "DISABLE",<br>T,<br>T,<br>T,                                                          | 0,0,0,0," | low","I          | LOW", ' | "POINT" |
| SCHEDULED_'<br>JRM_SCI_PAR("SCI_I1_S1",1,<br>,28991,5000,5000,"LOW","LO<br>),<br>command(10,<br>SCHEDULED_'<br>JRM_GET_PAN<br>),<br>command(11,<br>SCHEDULED_'<br>JRM_SCIENCI<br>),<br>command(12,<br>SCHEDULED_'<br>JRM_STOP_H:<br>),<br>command(13,                                                                                                    |                                                                                                    | RN", "DISABLE",<br>T,<br>T,<br>T,                                                          | 0,0,0,0," | low","I          | LOW", ' | "POINT" |
| SCHEDULED_<br>JRM_SCI_PAR("SCI_I1_S1",1,<br>,28991,5000,5000,"LOW","LO<br>),<br>command(10,<br>SCHEDULED_<br>JRM_GET_PAN<br>),<br>command(11,<br>SCHEDULED_<br>JRM_SCIENCI<br>),<br>command(12,<br>SCHEDULED_<br>),<br>command(13,<br>SCHEDULED_<br>JRM_SET_PAN<br>),                                                                                                  |                                                                                                    | RN", "DISABLE",<br>T,<br>T,<br>T,                                                          | 0,0,0,0," | LOW","I          | LOW", ' | "POINT" |
| SCHEDULED_<br>JRM_SCI_PAR("SCI_I1_S1",1,<br>,28991,5000,5000,"LOW","LO<br>),<br>command(10,<br>SCHEDULED_<br>),<br>command(11,<br>SCHEDULED_<br>),<br>command(12,<br>SCHEDULED_<br>),<br>command(13,<br>SCHEDULED_<br>JRM_SET_PAN<br>),<br>command(14,<br>SCHEDULED_                                                                                                   |                                                                                                    | RN", "DISABLE",<br>T,<br>T,<br>T,<br>T,                                                    | 0,0,0,0," | LOW","I          | LOW", ' | "POINT" |
| SCHEDULED_<br>JRM_SCI_PAR("SCI_I1_S1",1,<br>,28991,5000,5000,"LOW","LO<br>),<br>command(10,<br>SCHEDULED_<br>),<br>command(11,<br>SCHEDULED_<br>),<br>command(12,<br>SCHEDULED_<br>),<br>command(12,<br>SCHEDULED_<br>),<br>command(13,<br>SCHEDULED_<br>),<br>command(14,                                                                                             |                                                                                                    | RN", "DISABLE",<br>T,<br>T,<br>T,<br>T,                                                    | 0,0,0,0," | LOW","I          | -OW", ' | "POINT" |
| SCHEDULED_'<br>JRM_SCI_PAR("SCI_I1_S1",1,<br>,28991,5000,5000,"LOW","LO<br>),<br>command(10,<br>SCHEDULED_'<br>JRM_GET_PAN<br>),<br>command(11,<br>SCHEDULED_'<br>JRM_SCIENCI<br>),<br>command(12,<br>SCHEDULED_'<br>JRM_STOP_H:<br>),<br>command(13,<br>SCHEDULED_'<br>JRM_SET_PAN<br>),<br>command(14,<br>SCHEDULED_'<br>JRM_ERROR_'<br>),<br>note(1,                | <pre></pre>                                                                                                    | RN", "DISABLE",<br>T,<br>T,<br>T,<br>T,<br>T,                                              | 0,0,0,0," | LOW","I          |         | "POINT" |
| SCHEDULED_'<br>JRM_SCI_PAR("SCI_I1_S1",1,<br>,28991,5000,5000,"LOW","LO<br>),<br>command(10,<br>SCHEDULED_'<br>JRM_GET_PAN<br>),<br>command(11,<br>SCHEDULED_'<br>JRM_SCIENCI<br>),<br>command(12,<br>SCHEDULED_'<br>JRM_STOP_H:<br>),<br>command(13,<br>SCHEDULED_'<br>JRM_SET_PAN<br>),<br>command(14,<br>SCHEDULED_'<br>JRM_ERROR_'<br>),<br>note(1,<br>SCHEDULED_' |                                                                                                    | <pre>RN", "DISABLE",<br/>T,<br/>T,<br/>T,<br/>T,<br/>T,<br/>T,<br/>T,<br/>T,<br/>RT,</pre> |           | LOW","I          |         | "POINT" |

```
end;
request(JRM_077,
                    START_TIME,2020-207T06:35:15.000,
TITLE, "jm0281_JRM_Science",
                    REQUESTOR, "JRMTEAM",
PROCESSOR, "VC2",
                    KEY, "No Key")
          command(1,
                   SCHEDULED_TIME, \00:00:00\, FROM_REQUEST_START,
                   JRM_SET_PAR(92,153)
             ),
          command(2,
                   SCHEDULED_TIME, \00:00:04\, FROM_PREVIOUS_START,
JRM_SCI_PAR("SCI_I1_S1",1,1,0,"IDIS_SDIS","HSSL","ENABLE","RN","DISABLE",0,0,0,0,"LOW","LOW","POINT",28991,5000,5000,"LOW","LOW","POINT",-57025,"NO_SUMMEd_SCI")
             ),
          command(3,
                   SCHEDULED_TIME, \00:00:04\, FROM_PREVIOUS_START,
                   JRM GET PAR(6000)
             ),
          command(4,
                   SCHEDULED_TIME, \00:00:04\, FROM_PREVIOUS_START,
                   JRM_START_HS_REC()
             ),
          command(5,
                   SCHEDULED_TIME, \00:00:02\, FROM_PREVIOUS_START,
                   JRM_SCIENCE()
```

```
JIR-IAPS-SY-013-2020
                                                         JDS
                                                                                                    05/11/2020
                                                                                               1.0
                                                                                    Issue
  JUNC
                                                JUNO/JIRAM
                                                                                    Page
                                                                                               82
                                                                                                            101
                                                                                                    of
            ),
         command(6,
                  SCHEDULED TIME, \00:01:12\, FROM PREVIOUS START,
JRM_SCI_PAR("SCI_I1_S1",1,1,0,"IDIS_SDIS","HSSL","ENABLE","RN","DISABLE",0,0,0,0,"LOW","LOW","POINT"
,28991,5000,5000,"LOW","LOW","POINT",-57025,"NO SUMMED_SCI")
            ),
         command(7,
                 SCHEDULED TIME, \00:00:04\, FROM PREVIOUS START,
                 JRM GET PAR(6000)
            ),
         command(8,
                 SCHEDULED_TIME, \00:00:02\, FROM_PREVIOUS_START,
                 JRM SCIENCE()
            ),
         command(9,
                 SCHEDULED TIME, \00:01:12\, FROM PREVIOUS START,
JRM_SCI_PAR("SCI_I1_S1",1,1,0,"IDIS_SDIS","HSSL","ENABLE","RN","DISABLE",0,0,0,0,"LOW","LOW","POINT"
,28991,5000,5000,"LOW","LOW","POINT",-57025,"NO_SUMMED_SCI")
            ),
         command(10,
                 SCHEDULED TIME, \00:00:04\, FROM PREVIOUS START,
                 JRM GET PAR(6000)
            ),
         command(11,
                 SCHEDULED TIME, \00:00:02\, FROM PREVIOUS START,
                 JRM_SCIENCE()
            ),
         command(12,
                 SCHEDULED TIME, \00:01:12\, FROM PREVIOUS START,
                 JRM_STOP_HS_REC()
            ),
         command(13,
                 SCHEDULED TIME, \00:00:04\, FROM PREVIOUS START,
                 JRM SET PAR(92,8174)
            ),
         command(14,
                 SCHEDULED TIME, \00:00:04\, FROM PREVIOUS START,
                 JRM ERROR LOG()
            ),
              note(1,
                   SCHEDULED_TIME, \00:00:04\, FROM_PREVIOUS_START,
                   TEXT, \"RAD+CAL"\
              ),
 end:
request(JRM 078,
                   START_TIME,2020-207T06:42:15.000,
                   TITLE, "jm0281_JRM_Science",
                   REQUESTOR, "JRMTEAM",
PROCESSOR, "VC2",
                   KEY, "No Key")
         command(1,
                  SCHEDULED TIME, \00:00:00\, FROM REQUEST START,
                 JRM SET PAR(92,153)
            ),
         command(2,
                 SCHEDULED TIME, \00:00:04\, FROM PREVIOUS START,
JRM SCI PAR("SCI I1 S1",1,1,0,"IDIS SDIS","HSSL","ENABLE","RN","DISABLE",0,0,0,0,"LOW","LOW","POINT"
,28991,5000,5000,"LOW","LOW","POINT",-57025,"NO SUMMED SCI")
            ),
         command(3,
                 SCHEDULED TIME, \00:00:04\, FROM PREVIOUS START,
                 JRM GET PAR(6000)
            ),
         command(4,
                  SCHEDULED_TIME, \00:00:04\, FROM_PREVIOUS_START,
                 JRM START HS REC()
            ),
         command (5,
                  SCHEDULED TIME, \00:00:02\, FROM PREVIOUS START,
```

```
JIR-IAPS-SY-013-2020
                                                       JDS
                                                                                                 05/11/2020
                                                                                            1.0
                                                                                 Issue
  JUN
                                               JUNO/JIRAM
                                                                                 Page
                                                                                            83
                                                                                                        101
                                                                                                 of
                 JRM SCIENCE()
            ),
         command(6,
                 SCHEDULED TIME, \00:01:12\, FROM PREVIOUS START,
JRM_SCI_PAR("SCI_I1_S1",1,1,0,"IDIS_SDIS","HSSL","ENABLE","RN","DISABLE",0,0,0,0,"LOW","LOW","POINT",28991,5000,5000,"LOW","LOW","POINT",-57025,"NO SUMMED_SCI")
            ),
         command (7,
                 SCHEDULED TIME, \00:00:04\, FROM PREVIOUS START,
                 JRM_GET_PAR(6000)
            ),
         command(8,
                 SCHEDULED TIME, \00:00:02\, FROM PREVIOUS START,
                 JRM_SCIENCE()
            ),
         command (9,
                 SCHEDULED TIME, \00:01:12\, FROM PREVIOUS START,
JRM_SCI_PAR("SCI_I1_S1",1,1,0,"IDIS_SDIS","HSSL","ENABLE","RN","DISABLE",0,0,0,0,"LOW","LOW","POINT"
,28991,5000,5000,"LOW","LOW","POINT",-57025,"NO_SUMMED_SCI")
           ),
         command (10.
                 SCHEDULED_TIME, \00:00:04\, FROM_PREVIOUS_START,
                 JRM_GET_PAR(6000)
            ),
         command(11,
                 SCHEDULED_TIME,\00:00:02\,FROM_PREVIOUS_START,
                 JRM SCIENCE()
            ),
         command(12,
                 SCHEDULED TIME, \00:01:12\, FROM PREVIOUS START,
                 JRM STOP HS REC()
            ),
         command(13,
                 SCHEDULED TIME, \00:00:04\, FROM PREVIOUS START,
                 JRM_SET_PAR(92,8174)
            ),
         command(14,
                 SCHEDULED TIME, \00:00:04\, FROM_PREVIOUS_START,
                 JRM ERROR LOG()
            ),
             note(1,
                  SCHEDULED TIME, \00:00:04\, FROM PREVIOUS START,
                  TEXT, \"Radiation_Sequence_28_020_SHiLatLobe_2020-207T06:42:15.000"\
             ),
 end;
request(JRM 079,
                  START_TIME,2020-207T06:48:54.500,
                  TITLE, "jm0281 JRM Science",
                  REQUESTOR, "JRMTEAM",
PROCESSOR, "VC2",
                  KEY, "No Key")
         command(1,
                 SCHEDULED TIME, \00:00:00\, FROM REQUEST START,
                 JRM SET PAR(74,1250)
            ).
         command(2,
                 SCHEDULED TIME, \00:00:02\, FROM PREVIOUS START,
JRM SCI PAR("SCI I1 S1",10,1,0,"IDIS SDIS","HSSL","ENABLE","DARK","DISABLE",0,0,2500,5000,"LOW","LOW
", "POINT", -57343, 2500, 5000, "LOW", "LOW", "SPIN", -4174, "NO SUMMED SCI")
            ),
         command(3,
                 SCHEDULED TIME, \00:00:02\, FROM PREVIOUS START,
                 JRM_START_HS_REC()
            ),
         command(4,
                 SCHEDULED TIME, \00:00:02\, FROM PREVIOUS START,
                 JRM SCIENCE()
            ),
         command(5,
```

```
JIR-IAPS-SY-013-2020
                                                            PS
                                                                                                   05/11/2020
                                                                                  Issue
                                                                                              1.0
 JUNQ
                                               JUNO/JIRAM
                                                                                  Page
                                                                                              84
                                                                                                   of
                                                                                                          101
                 SCHEDULED TIME, \00:05:46\, FROM PREVIOUS START,
                 JRM_ERROR_LOG()
            ),
         command(6,
                 SCHEDULED TIME, \00:00:02\, FROM PREVIOUS START,
                 JRM_STOP_HS_REC()
            ),
             note(1,
                  SCHEDULED TIME, \00:00:04\, FROM PREVIOUS START,
                  TEXT, \"Limb Down"\
             ),
 end;
request(JRM 080,
                  START_TIME,2020-207T06:55:00.500,
                  TITLE, "jm0281 JRM Science",
                  REQUESTOR, "JRMTEAM",
PROCESSOR, "VC2",
                  KEY, "No_Key")
         command(1,
                 SCHEDULED TIME, \00:00:00\, FROM REQUEST START,
                 JRM SET PAR(74,1250)
            ),
         command(2,
                 SCHEDULED_TIME, \00:00:02\, FROM_PREVIOUS_START,
JRM_SCI_PAR("SCI_I1_S1",8,1,0,"IDIS_SDIS","HSSL","ENABLE","DARK","DISABLE",0,0,2500,5000,"LOW","LOW","POINT",-57343,2500,5000,"LOW","LOW","SPIN",-5477,"NO_SUMMED_SCI")
            ),
         command(3,
                 SCHEDULED TIME, \00:00:02\, FROM PREVIOUS START,
                 JRM_START_HS_REC()
            ),
         command(4,
                 SCHEDULED TIME, \00:00:02\, FROM PREVIOUS START,
                 JRM SCIENCE()
            ),
         command(5,
                 SCHEDULED TIME, \00:04:45\, FROM PREVIOUS START,
                 JRM ERROR LOG()
            ),
         command (6,
                 SCHEDULED TIME, \00:00:02\, FROM PREVIOUS START,
                 JRM STOP HS REC()
            ),
             note(1,
                  SCHEDULED TIME, \00:00:04\, FROM PREVIOUS START,
                  TEXT, \"Limb Down"\
             ),
 end:
request(JRM 081,
                  START TIME, 2020-207T07:00:05.500,
                  TITLE, "jm0281 JRM Science",
                  REQUESTOR, "JRMTEAM",
PROCESSOR, "VC2",
                  KEY, "No Key")
         command(1.
                 SCHEDULED TIME, \00:00:00\, FROM REQUEST START,
                 JRM_SET_PAR(74,1250)
            ),
         command (2,
                 SCHEDULED TIME, \00:00:02\, FROM PREVIOUS START,
JRM SCI PAR("SCI I1 S1",8,1,0,"IDIS SDIS","HSSL","ENABLE","DARK","DISABLE",0,0,2500,5000,"LOW","LOW"
"POINT",-57343,2500,5000,"LOW","LOW","SPIN",-6158,"NO SUMMED SCI")
            ),
         command(3,
                 SCHEDULED_TIME, \00:00:02\, FROM_PREVIOUS_START,
                 JRM START HS REC()
            ),
         command (4,
                 SCHEDULED TIME, \00:00:02\, FROM PREVIOUS START,
```

```
JIR-IAPS-SY-013-2020
                                                          PS
                                                                                               05/11/2020
                                                                                Issue
                                                                                          1.0
 JUNQ
                                              JUNO/JIRAM
                                                                                Page
                                                                                          85
                                                                                               of
                                                                                                      101
                JRM_SCIENCE()
            ),
         command(5,
                SCHEDULED TIME, \00:04:45\, FROM PREVIOUS START,
                JRM ERROR LOG()
           ),
         command(6,
                SCHEDULED_TIME, \00:00:02\, FROM_PREVIOUS_START,
                JRM STOP HS REC()
            ),
             note(1,
                 SCHEDULED TIME, \00:00:04\, FROM PREVIOUS START,
                 TEXT, \"Limb Down"\
             ),
 end:
request(JRM 082,
                 START TIME, 2020-207T07:05:11.500,
                 TITLE, "jm0281_JRM_Science",
                 REQUESTOR, "JRMTEAM",
PROCESSOR, "VC2",
                 KEY, "No Key")
         command(1.
                SCHEDULED TIME, \00:00:00\, FROM REQUEST START,
                JRM_SET_PAR(74,1250)
            ),
         command(2,
                SCHEDULED TIME, \00:00:02\, FROM PREVIOUS START,
JRM_SCI_PAR("SCI_I1_S1",8,1,0,"IDIS_SDIS","HSSL","ENABLE","DARK","DISABLE",0,0,2500,5000,"LOW","LOW"
,"POINT", -57343, 2500, 5000, "LOW", "LOW", "SPIN", -6549, "NO SUMMED SCI")
           ),
         command(3,
                SCHEDULED TIME, \00:00:02\, FROM PREVIOUS START,
                JRM START HS REC()
            ),
         command(4,
                SCHEDULED_TIME, \00:00:02\, FROM_PREVIOUS_START,
                JRM SCIENCE()
           ),
         command(5,
                SCHEDULED TIME, \00:04:45\, FROM PREVIOUS START,
                JRM_ERROR_LOG()
           ),
         command (6,
                SCHEDULED TIME, \00:00:02\, FROM PREVIOUS START,
                JRM_STOP_HS_REC()
            ),
             note(1,
                 SCHEDULED TIME, \00:00:04\, FROM_PREVIOUS_START,
                 TEXT, \"Limb Down" \
             ),
 end;
request(JRM_083,
                 START_TIME,2020-207T07:10:16.500,
                 TITLE, "jm0281_JRM_Science",
                 REQUESTOR, "JRMTEAM",
PROCESSOR, "VC2",
                 KEY, "No Key")
         command(1,
                SCHEDULED TIME, \00:00:00\, FROM REQUEST START,
                JRM_SET_PAR(74,1250)
            ),
         command(2,
                SCHEDULED TIME, \00:00:02\, FROM PREVIOUS START,
JRM SCI PAR("SCI I1 S1",8,1,0,"IDIS SDIS","HSSL","ENABLE","DARK","DISABLE",0,0,2500,5000,"LOW","LOW"
, "POINT", -57343, 2500, 5000, "LOW", "LOW", "SPIN", -6770, "NO SUMMED_SCI")
           ),
         command(3,
                SCHEDULED_TIME, \00:00:02\, FROM_PREVIOUS_START,
                JRM_START_HS_REC()
```

| Juno |  |
|------|--|
|      |  |

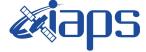

JUNO/JIRAM

 Issue
 1.0
 05/11/2020

 Page
 86
 of
 101

```
),
         command(4,
                 SCHEDULED TIME, \00:00:02\, FROM PREVIOUS START,
                 JRM SCIENCE()
            ),
         command(5,
                 SCHEDULED TIME, \00:04:45\, FROM PREVIOUS START,
                 JRM ERROR LOG()
            ),
         command (6,
                 SCHEDULED_TIME,\00:00:02\,FROM_PREVIOUS_START,
                 JRM_STOP_HS_REC()
            ),
             note(1,
                   SCHEDULED TIME, \00:00:04\, FROM PREVIOUS START,
                   TEXT, \"Limb Down" \
              ),
 end;
request(JRM_084,
                   START_TIME,2020-207T07:15:21.500,
                   TITLE, "jm0281 JRM Science",
                  REQUESTOR, "JRMTEAM",
PROCESSOR, "VC2",
                  KEY, "No_Key")
         command(1,
                 SCHEDULED TIME, \00:00\, FROM REQUEST START,
                 JRM_SET_PAR(74,1250)
            ),
         command(2,
                 SCHEDULED TIME, \00:00:02\, FROM PREVIOUS START,
JRM_SCI_PAR("SCI_I1_S1",8,1,0,"IDIS_SDIS","HSSL","ENABLE","DARK","DISABLE",0,0,2500,5000,"LOW","LOW","POINT",-57343,2500,5000,"LOW","LOW","SPIN",-6883,"NO_SUMMED_SCI")
            ),
         command(3,
                 SCHEDULED TIME, \00:00:02\, FROM PREVIOUS START,
                 JRM_START_HS_REC()
            ),
         command(4,
                 SCHEDULED TIME, \00:00:02\, FROM_PREVIOUS_START,
                 JRM SCIENCE()
            ),
         command(5,
                 SCHEDULED_TIME, \00:04:45\, FROM_PREVIOUS_START,
                 JRM ERROR LOG()
            ),
         command(6,
                 SCHEDULED_TIME, \00:00:02\, FROM_PREVIOUS_START,
                 JRM_STOP_HS_REC()
            ),
              note(1,
                   SCHEDULED TIME, \00:00:04 \, FROM PREVIOUS START,
                   TEXT, \"Limb Down"\
             ),
 end;
request(JRM 085,
                   START_TIME,2020-207T07:20:26.500,
                   TITLE, "jm0281_JRM_Science",
                  REQUESTOR, "JRMTEAM",
PROCESSOR, "VC2",
                  KEY, "No_Key")
         command(1,
                  SCHEDULED TIME, \00:00:00\, FROM REQUEST START,
                 JRM SET PAR(74,1250)
            ),
         command(2,
                 SCHEDULED TIME, \00:00:02\, FROM PREVIOUS START,
JRM_SCI_PAR("SCI_I1_S1",8,1,0,"IDIS_SDIS","HSSL","ENABLE","DARK","DISABLE",0,0,2500,5000,"LOW","LOW"
,"POINT",-57343,2500,5000,"LOW","LOW","SPIN",-6920,"NO_SUMMED_SCI")
```

|                                                                      |                                                                                       | JIR-I          | APS-S  | SY-013-2020   |
|----------------------------------------------------------------------|---------------------------------------------------------------------------------------|----------------|--------|---------------|
|                                                                      | e opo                                                                                 | Issue          | 1.0    | 05/11/2020    |
|                                                                      | JUNO/JIRAM                                                                            | Page           | 87     | of <b>101</b> |
| JRM_START_HS                                                         | IME,\00:00:02FROM_PREVIOUS_START,<br>S_REC()                                          |                |        |               |
| ),<br>command(4,<br>SCHEDULED_T:<br>JRM_SCIENCE<br>),                | <pre>IME,\00:00:02FROM_PREVIOUS_START, ()</pre>                                       |                |        |               |
| command(5,<br>SCHEDULED_T:<br>JRM_ERROR_L(<br>),                     | <pre>IME,\00:04:45FROM_PREVIOUS_START,<br/>OG()</pre>                                 |                |        |               |
| command(6,<br>SCHEDULED_T:<br>JRM_STOP_HS_<br>),                     | IME,\00:00:02FROM_PREVIOUS_START,<br>_REC()                                           |                |        |               |
| <pre>note(1,<br/>SCHEDULED_'<br/>TEXT,\"Lim) ),</pre>                | <pre>TIME,\00:00:04FROM_PREVIOUS_START, b Down"\</pre>                                |                |        |               |
| end;                                                                 |                                                                                       |                |        |               |
| TITLE, "jm(<br>REQUESTOR,<br>PROCESSOR,<br>KEY, "No_K(<br>command(1, | "VC2",                                                                                |                |        |               |
| JRM_SET_PAR ),                                                       |                                                                                       |                |        |               |
| command(2,                                                           | IME,\00:00:02FROM_PREVIOUS_START,                                                     |                |        |               |
| JRM_SCI_PAR("SCI_I1_S1",8,1<br>,"POINT",-57343,2500,5000,"           | ,0,"IDIS_SDIS","HSSL","ENABLE","DARK","DI<br>LOW","LOW","SPIN",-6920,"NO SUMMED SCI") | SABLE",0,5,250 | 0,5000 | ,"LOW","LOW"  |
| ),<br>command(3,                                                     | IME,\00:00:02FROM_PREVIOUS_START,                                                     |                |        |               |
| ),<br>command(4,<br>SCHEDULED_T:<br>JRM_SCIENCE                      | _<br>IME,\00:00:02FROM_PREVIOUS_START,                                                |                |        |               |
| ),<br>command(5,<br>SCHEDULED_T:<br>JRM_ERROR_L(<br>),               | IME,\00:04:46FROM_PREVIOUS_START,<br>OG()                                             |                |        |               |
| JRM_STOP_HS_<br>),                                                   | IME,\00:00:02FROM_PREVIOUS_START,<br>_REC()                                           |                |        |               |
| TEXT,\"Limb),                                                        | TIME,\00:00:04FROM_PREVIOUS_START,<br>b Down"\                                        |                |        |               |
| end;                                                                 |                                                                                       |                |        |               |
|                                                                      | "VC2",                                                                                |                |        |               |
| command(1,<br>SCHEDULED_T:<br>JRM_SET_PAR<br>),                      | <pre>IME,\00:00.00FROM_REQUEST_START,</pre>                                           |                |        |               |
| command(2,<br>SCHEDULED_T:                                           | <pre>IME,\00:00:02FROM_PREVIOUS_START,</pre>                                          |                |        |               |

|            | JIR-I | APS-S | SY- | 013-2020 |
|------------|-------|-------|-----|----------|
| e opo      | Issue | 1.0   | 05  | /11/2020 |
| JUNO/JIRAM | Page  | 88    | of  | 101      |
|            |       |       |     |          |

JRM\_SCI\_PAR("SCI\_I1\_S1",7,1,0,"IDIS\_SDIS","HSSL","ENABLE","DARK","DISABLE",0,11,2500,5000,"LOW","LOW
","POINT",-57343,2500,5000,"LOW","LOW","SPIN",-6880,"NO\_SUMMED\_SCI")

), command (3, SCHEDULED TIME, \00:00:02\, FROM PREVIOUS START, JRM START HS REC() ), command(4, SCHEDULED\_TIME, \00:00:02\, FROM\_PREVIOUS\_START, JRM SCIENCE() ), command(5, SCHEDULED TIME, \00:04:15\, FROM PREVIOUS START, JRM\_ERROR\_LOG() ), command (6, SCHEDULED TIME, \00:00:02\, FROM PREVIOUS START, JRM STOP HS REC() ), note(1, SCHEDULED TIME, \00:00:04\, FROM PREVIOUS START, TEXT, \"Limb Down"\ ), end; request(JRM 088, START\_TIME,2020-207T07:35:11.500, TITLE, "jm0281\_JRM\_Science", REQUESTOR, "JRMTEAM", PROCESSOR, "VC2", KEY, "No\_Key") command(1, SCHEDULED TIME, \00:00:00\, FROM REQUEST START, JRM SET PAR(74,2465) ), command (2, SCHEDULED TIME, \00:00:02\, FROM PREVIOUS START, JRM\_SCI\_PAR("SCI\_I1\_S1",8,1,0,"IDIS\_SDIS","HSSL","ENABLE","DARK","DISABLE",0,319,75,5000,"LOW","LOW","POINT",-57343,75,5000,"LOW","LOW","SPIN",-2710,"NO\_SUMMED\_SCI") ), command(3, SCHEDULED\_TIME, \00:00:02\, FROM\_PREVIOUS\_START, JRM\_START\_HS\_REC() ), command(4, SCHEDULED TIME, \00:00:02\, FROM PREVIOUS START, JRM\_SCIENCE() ), command(5, SCHEDULED TIME, \00:04:46\, FROM PREVIOUS START, JRM ERROR LOG() ), command(6, SCHEDULED TIME, \00:00:02\, FROM PREVIOUS START, JRM STOP HS REC() ), note(1, SCHEDULED\_TIME, \00:00:04\, FROM\_PREVIOUS\_START, TEXT, \"South Pole"\ ), end: request(JRM 089, START TIME, 2020-207T07:40:16.500, TITLE, "jm0281\_JRM\_Science", REQUESTOR, "JRMTEAM", PROCESSOR, "VC2", KEY, "No Key") command(1, SCHEDULED\_TIME,\00:00\,FROM\_REQUEST\_START, JRM\_SET\_PAR(74,2465)

|                      |                                                                                                    |                                                                                       | JIR-I          | JIR-IAPS- |       | 13-2020 |
|----------------------|----------------------------------------------------------------------------------------------------|---------------------------------------------------------------------------------------|----------------|-----------|-------|---------|
| Ъŭ                   |                                                                                                    | e ops                                                                                 | Issue          | 1.0       | 05/1  | 1/2020  |
|                      |                                                                                                    | JUNO/JIRAM                                                                            | Page           | 89        | of    | 101     |
|                      | ),                                                                                                    |                                                                                       |                |           |       |         |
|                      | command(2,<br>SCHEDULED_TIME                                                                                       | ,\00:00:02FROM_PREVIOUS_START,                                                        |                |           |       |         |
| JRM_SCI_<br>,"POINT' | PAR("SCI_I1_S1",6,1,0,<br>,-57343,75,5000,"LOW",<br>),                                                             | "IDIS_SDIS", "HSSL", "ENABLE", "DARK", "DIS<br>"LOW", "SPIN", -2712, "NO_SUMMED_SCI") | SABLE",0,447,7 | 5,5000    | ,"LOW | ","LOW" |
|                      | command(3,                                                                                                    | <pre>c,\00:00:02FROM_PREVIOUS_START,<br/>EC()</pre>                                   |                |           |       |         |
|                      | command(4,<br>SCHEDULED_TIME<br>JRM_SCIENCE()                                                                      | e,\00:00:02FROM_PREVIOUS_START,                                                       |                |           |       |         |
|                      | JRM_ERROR_LOG (                                                                                                    | <pre>c,\00:03:44FROM_PREVIOUS_START, )</pre>                                          |                |           |       |         |
|                      | JRM_STOP_HS_RE                                                                                                    | c,\00:00:02FROM_PREVIOUS_START,<br>CC()                                               |                |           |       |         |
|                      | TEXT, $\"South$                                                                                                    | ME,\00:00:04FROM_PREVIOUS_START,<br>Pole"\                                            |                |           |       |         |
| end;                 | ),                                                                                                    |                                                                                       |                |           |       |         |
|                      | TITLE, "jm028<br>REQUESTOR, "J<br>PROCESSOR, "V<br>KEY, "No_Key"<br>command(1,<br>SCHEDULED_TIME<br>JRM_SET_PAR(74 | <pre>rc2", ') c,\00:00:00FROM_REQUEST_START,</pre>                                    |                |           |       |         |
|                      | ),<br>command(2,<br>SCHEDULED_TIME                                                                                 | c,\00:00:02FROM_PREVIOUS_START,                                                       |                |           |       |         |
| JRM_SCI_<br>,"POINT' | ,-57343,75,5000,"LOW",                                                                                             | "IDIS_SDIS","HSSL","ENABLE","DARK","DIS<br>"LOW","SPIN",-2713,"NO_SUMMED_SCI")        | SABLE",0,447,7 | 5,5000    | ,"LOW | ","LOW" |
|                      | JRM_START_HS_R                                                                                                    | <pre>c,\00:00:02FROM_PREVIOUS_START,<br/>REC()</pre>                                  |                |           |       |         |
|                      | ),<br>command(4,<br>SCHEDULED_TIME<br>JRM_SCIENCE()<br>),                                                          | <pre>c,\00:00:02FROM_PREVIOUS_START,</pre>                                            |                |           |       |         |
|                      | command(5,                                                                                                    | <pre>c,\00:03:44FROM_PREVIOUS_START, )</pre>                                          |                |           |       |         |
|                      | command(6,                                                                                                    | <pre>c,\00:00:02FROM_PREVIOUS_START,<br/>C()</pre>                                    |                |           |       |         |
|                      | note(1,                                                                                                    | ME,\00:00:04FROM_PREVIOUS_START,<br>Pole"\                                            |                |           |       |         |
| end;                 |                                                                                                    |                                                                                       |                |           |       |         |
| request              |                                                                                                    | 7C2",                                                                                 |                |           |       |         |

```
JIR-IAPS-SY-013-2020
                                                        3PS
                                                                                                 05/11/2020
                                                                                            1.0
                                                                                 Issue
  JUN
                                               JUNO/JIRAM
                                                                                 Page
                                                                                            90
                                                                                                 of
                                                                                                        101
         command (1,
                 SCHEDULED_TIME,\00:00.00\,FROM_REQUEST_START,
                 JRM SET PAR(74,2465)
            ),
         command (2,
                 SCHEDULED TIME, \00:00:02\, FROM PREVIOUS START,
JRM_SCI_PAR("SCI_I1_S1",6,1,0,"IDIS_SDIS","HSSL","ENABLE","DARK","DISABLE",0,447,75,5000,"LOW","LOW"
,"POINT",-57343,75,5000,"LOW","LOW","SPIN",-2714,"NO_SUMMED_SCI")
            ),
         command(3,
                 SCHEDULED TIME, \00:00:02\, FROM PREVIOUS START,
                 JRM START HS REC()
            ),
         command(4,
                 SCHEDULED TIME, \00:00:02\, FROM PREVIOUS START,
                 JRM SCIENCE()
            ),
         command (5,
                 SCHEDULED_TIME, \00:03:44\, FROM_PREVIOUS_START,
                 JRM ERROR LOG()
            ),
         command(6,
                 SCHEDULED TIME, \00:00:02\, FROM PREVIOUS START,
                 JRM_STOP_HS_REC()
            ),
             note(1,
                  SCHEDULED TIME, \00:00:04\, FROM_PREVIOUS_START,
                  TEXT, \"South Pole"\
             ),
 end;
request(JRM_092,
                  START_TIME,2020-207T07:52:28.500,
                  TITLE, "jm0281 JRM Science",
                  REQUESTOR, "JRMTEAM",
PROCESSOR, "VC2",
                  KEY, "No Key")
         command(1,
                 SCHEDULED TIME, \00:00\, FROM REQUEST START,
                 JRM_SET_PAR(74,2465)
            ),
         command(2,
                 SCHEDULED TIME, \00:00:02\, FROM PREVIOUS START,
JRM_SCI_PAR("SCI_I1_S1",6,1,0,"IDIS_SDIS","HSSL","ENABLE","DARK","DISABLE",0,447,75,5000,"LOW","LOW","POINT",-57343,75,5000,"LOW","LOW","SPIN",-2715,"NO_SUMMED_SCI")
           ),
         command (3,
                 SCHEDULED_TIME, \00:00:02\, FROM_PREVIOUS_START,
                 JRM START HS REC()
            ),
         command(4,
                 SCHEDULED TIME, \00:00:02\, FROM PREVIOUS START,
                 JRM_SCIENCE()
            ),
         command(5,
                 SCHEDULED TIME, \00:03:44\, FROM PREVIOUS START,
                 JRM ERROR LOG()
            ),
         command(6,
                 SCHEDULED TIME, \00:00:02\, FROM PREVIOUS START,
                 JRM_STOP_HS_REC()
            ),
             note(1,
                  SCHEDULED TIME, \00:00:04\, FROM PREVIOUS START,
                  TEXT, \"South Pole" \
             ),
 end;
request(JRM 093,
                  START_TIME,2020-207T07:56:32.500,
                  TITLE, "jm0281_JRM_Science",
```

```
JIR-IAPS-SY-013-2020
                                                              ρs
                                                                                                        05/11/2020
                                                                                                  1.0
                                                                                       Issue
  JUNC
                                                  JUNO/JIRAM
                                                                                       Page
                                                                                                  91
                                                                                                        of
                                                                                                               101
                   REQUESTOR, "JRMTEAM",
PROCESSOR, "VC2",
                   KEY, "No Key")
          command(1,
                  SCHEDULED TIME, \00:00:00\, FROM REQUEST START,
                  JRM SET PAR(74,2465)
             ),
          command(2,
                  SCHEDULED TIME, \00:00:02\, FROM PREVIOUS START,
JRM_SCI_PAR("SCI_I1_S1",6,1,0,"IDIS_SDIS","HSSL","ENABLE","DARK","DISABLE",0,447,75,5000,"LOW","LOW","POINT",-57343,75,5000,"LOW","LOW","SPIN",-2716,"NO_SUMMED_SCI")
            ),
          command(3,
                  SCHEDULED_TIME, \00:00:02\, FROM_PREVIOUS_START,
                  JRM_START_HS_REC()
             ),
          command(4,
                  SCHEDULED_TIME, \00:00:02\, FROM_PREVIOUS_START,
                  JRM_SCIENCE()
             ),
          command (5,
                  SCHEDULED_TIME,\00:03:44\,FROM_PREVIOUS_START,
JRM_ERROR_LOG()
             ),
          command(6,
                  SCHEDULED TIME, \00:00:02\, FROM_PREVIOUS_START,
                  JRM_STOP_HS_REC()
             ),
              note(1,
                   SCHEDULED TIME, \00:00:04\, FROM PREVIOUS START,
                   TEXT, \"South Pole"\
              ),
 end;
request(JRM 094,
                   START_TIME,2020-207T08:00:36.500,
                   TITLE, "jm0281_JRM_Science",
                   REQUESTOR, "JRMTEAM",
PROCESSOR, "VC2",
                   KEY, "No Key")
          command(1,
                  SCHEDULED_TIME, \00:00:00\, FROM_REQUEST_START,
                  JRM SET PAR(74,2465)
             ),
          command(2,
                  SCHEDULED TIME, \00:00:02\, FROM PREVIOUS START,
JRM_SCI_PAR("SCI_I1_S1",6,1,0,"IDIS_SDIS","HSSL","ENABLE","DARK","DISABLE",0,447,75,5000,"LOW","LOW","POINT",-57343,75,5000,"LOW","LOW","SPIN",-2717,"NO_SUMMED_SCI")
            ),
          command(3,
                  SCHEDULED TIME, \00:00:02\, FROM PREVIOUS START,
                  JRM_START_HS_REC()
             ),
          command(4,
                  SCHEDULED TIME, \00:00:02\, FROM PREVIOUS START,
                  JRM_SCIENCE()
             ),
          command(5,
                  SCHEDULED TIME, \00:03:44\, FROM PREVIOUS START,
                  JRM ERROR LOG()
             ),
          command(6,
                  SCHEDULED TIME, \00:00:02\, FROM PREVIOUS START,
                  JRM_STOP_HS_REC()
             ),
              note(1,
                   SCHEDULED_TIME, \00:00:04\, FROM_PREVIOUS_START,
                   TEXT, \"South Pole"\
              ),
 end;
```

|--|

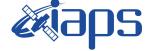

JUNO/JIRAM

 Issue
 1.0
 05/11/2020

 Page
 92
 of
 101

```
request(JRM_095,
                   START_TIME,2020-207T08:04:40.500,
                   TITLE, "jm0281_JRM_Science",
                   REQUESTOR, "JRMTEAM",
PROCESSOR, "VC2",
                   KEY, "No Key")
          command(1,
                  SCHEDULED_TIME,\00:00\,FROM_REQUEST_START,
                  JRM SET PAR(74,2465)
             ),
         command (2,
                  SCHEDULED TIME, \00:00:02\, FROM PREVIOUS START,
JRM_SCI_PAR("SCI_I1_S1",6,1,0,"IDIS_SDIS","HSSL","ENABLE","DARK","DISABLE",0,447,75,5000,"LOW","LOW","POINT",-57343,75,5000,"LOW","LOW","SPIN",-2718,"NO_SUMMED_SCI")
            ),
          command(3,
                  SCHEDULED TIME, \00:00:02\, FROM PREVIOUS START,
                  JRM_START_HS_REC()
             ),
         command(4,
                  SCHEDULED TIME, \00:00:02\, FROM PREVIOUS START,
                  JRM_SCIENCE()
            ),
         command(5,
                  SCHEDULED TIME, \00:03:44\, FROM PREVIOUS START,
                  JRM ERROR LOG()
             ),
         command(6,
                  SCHEDULED TIME, \00:00:02\, FROM PREVIOUS START,
                  JRM STOP HS REC()
             ),
              note(1,
                   SCHEDULED TIME, \00:00:04\, FROM PREVIOUS START,
                   TEXT, \"South Pole"\
              ),
 end:
request(JRM 096,
                   START TIME, 2020-207T08:08:44.500,
                   TITLE, "jm0281_JRM Science",
                   REQUESTOR, "JRMTEAM",
                   PROCESSOR, "VC2",
                   KEY, "No Key")
         command(1.
                  SCHEDULED_TIME, \00:00:00\, FROM_REQUEST_START,
                  JRM SET PAR(74,2465)
             ),
         command(2,
                  SCHEDULED TIME, \00:00:02\, FROM PREVIOUS START,
JRM_SCI_PAR("SCI_I1_S1",6,1,0,"IDIS_SDIS","HSSL","ENABLE","DARK","DISABLE",0,447,75,5000,"LOW","LOW","POINT",-57343,75,5000,"LOW","LOW","SPIN",-2718,"NO SUMMED SCI")
            ),
         command(3,
                  SCHEDULED TIME, \00:00:02\, FROM PREVIOUS START,
                  JRM START HS REC()
             ).
         command (4,
                  SCHEDULED_TIME, \00:00:02\, FROM_PREVIOUS_START,
                  JRM SCIENCE()
             ),
         command (5,
                  SCHEDULED TIME, \00:03:44\, FROM PREVIOUS START,
                  JRM ERROR LOG()
            ),
         command (6,
                  SCHEDULED TIME, \00:00:02\, FROM PREVIOUS START,
                  JRM STOP HS REC()
             ),
              note(1,
                   SCHEDULED TIME, \00:00:04\, FROM_PREVIOUS_START,
                   TEXT, \"South Pole" \
```

| <b>e</b> kiaps |
|----------------|
| JUNO/JIRAM     |

**JIR-IAPS-SY-013-2020** 05/11/2020 Issue 1.0

> 93 of

Page

101

```
end;
```

),

```
request(JRM 097,
                    START TIME, 2020-207T08:12:48.500,
                    TITLE, "jm0281 JRM Science",
                    REQUESTOR, "JRMTEAM",
PROCESSOR, "VC2",
                    KEY, "No Key")
          command (1.
                   SCHEDULED_TIME, \00:00:00\, FROM_REQUEST_START,
                   JRM SET PAR(74,2465)
             ),
          command(2,
                  SCHEDULED TIME, \00:00:02\, FROM PREVIOUS START,
JRM_SCI_PAR("SCI_I1_S1",6,1,0,"IDIS_SDIS","HSSL","ENABLE","DARK","DISABLE",0,447,75,5000,"LOW","LOW","POINT",-57343,75,5000,"LOW","LOW","SPIN",-2719,"NO SUMMED SCI")
             ),
          command(3,
                   SCHEDULED TIME, \00:00:02\, FROM PREVIOUS START,
                  JRM START HS REC()
             ),
          command (4,
                   SCHEDULED_TIME, \00:00:02\, FROM_PREVIOUS_START,
                  JRM SCIENCE()
             ),
          command(5,
                  SCHEDULED TIME, \00:03:44\, FROM PREVIOUS START,
                   JRM ERROR LOG()
             ),
          command (6,
                   SCHEDULED_TIME, \00:00:02\, FROM_PREVIOUS_START,
                   JRM STOP HS REC()
             ),
              note(1,
                    SCHEDULED TIME, \00:00:04\, FROM PREVIOUS START,
                    TEXT, \"South Pole" \
               ),
 end;
request(JRM 098,
                    START_TIME,2020-207T08:16:52.500,
                    TITLE, "jm0281_JRM_Science",
REQUESTOR, "JRMTEAM",
PROCESSOR, "VC2",
                    KEY, "No Key")
          command(1,
                   SCHEDULED TIME, \00:00:00\, FROM REQUEST START,
                   JRM_SET_PAR(74,2465)
             ),
          command(2,
                  SCHEDULED TIME, \00:00:02\, FROM PREVIOUS START,
JRM_SCI_PAR("SCI_I1_S1",6,1,0,"IDIS_SDIS","HSSL","ENABLE","DARK","DISABLE",0,447,75,5000,"LOW","LOW","POINT",-57343,75,5000,"LOW","LOW","SPIN",-2719,"NO_SUMMED_SCI")
             ),
          command (3.
                   SCHEDULED TIME, \00:00:02\, FROM PREVIOUS START,
                   JRM_START_HS_REC()
             ),
          command(4,
                  SCHEDULED TIME, \00:00:02\, FROM PREVIOUS START,
                  JRM SCIENCE()
             ),
          command(5,
                   SCHEDULED_TIME, \00:03:45\, FROM_PREVIOUS_START,
                   JRM_ERROR_LOG()
             ),
          command(6,
                  SCHEDULED TIME, \00:00:02\, FROM PREVIOUS START,
                   JRM_STOP_HS_REC()
             ),
```

|                                                |                                              | <b>Xiane</b>                                                                                                    | JIR-I           | JIR-IAPS-SY-013 |       | 13-2020 |
|------------------------------------------------|----------------------------------------------|----------------------------------------------------------------------------------------------------|-----------------|-----------------|-------|---------|
|                                                |                                              | <pre>%opp</pre>                                                                                                    | Issue           | 1.0 05/1        |       | 1/2020  |
| J 0 11@                                        |                                              | JUNO/JIRAM                                                                                                    | Page            | 94              | of    | 101     |
|                                                |                                              | ,\00:00:04FROM_PREVIOUS_START,<br>ole"\                                                                                                    |                 |                 |       |         |
| TI<br>RE<br>PR                                 | TLE, "jm0281<br>QUESTOR, "JR<br>OCESSOR, "VC |                                                                                                    |                 |                 |       |         |
| command(1,                                     | Y, "No_Key")                                 |                                                                                                    |                 |                 |       |         |
|                                                | EDULED_TIME,<br>_SET_PAR(74,                 | <pre>\00:00:00FROM_REQUEST_START, 2465)</pre>                                                                                               |                 |                 |       |         |
| command(2,                                     |                                              |                                                                                                    |                 |                 |       |         |
| SCH                                            | EDULED_TIME,                                 | \00:00:02FROM_PREVIOUS_START,                                                                                                    |                 |                 |       |         |
| ,"POINT",-57343,75,<br>),<br>command(3,<br>SCH | 5000,"LOW",'                                 | <pre>'IDIS_SDIS", "HSSL", "ENABLE", "DARK", "D:<br/>'LOW", "SPIN", -2720, "NO_SUMMED_SCI")<br/>\00:00:02 FROM_PREVIOUS_START,<br/>C()</pre> | ISABLE",0,447,7 | 5,5000          | ,"LOW | ","LOW" |
| ),                                             |                                              |                                                                                                    |                 |                 |       |         |
|                                                | EDULED_TIME,<br>_SCIENCE()                   | \00:00:02FROM_PREVIOUS_START,                                                                                                    |                 |                 |       |         |
| ),                                             |                                              |                                                                                                    |                 |                 |       |         |
| command(5,                                     |                                              |                                                                                                    |                 |                 |       |         |

SCHEDULED\_TIME, \00:03:45\, FROM\_PREVIOUS\_START,

SCHEDULED TIME, \00:00:02\, FROM PREVIOUS START,

SCHEDULED TIME, \00:00:04\, FROM\_PREVIOUS\_START,

JRM\_ERROR\_LOG()

JRM\_STOP\_HS\_REC()

TEXT, \"South Pole"\

), command(6,

> ), note(1,

```
),
 end;
request(JRM_100,
                     START_TIME,2020-207T08:25:00.500,
TITLE, "jm0281_JRM_Science",
                     REQUESTOR, "JRMTEAM",
PROCESSOR, "VC2",
                     KEY, "No_Key")
           command(1,
                    SCHEDULED TIME, \00:00\, FROM REQUEST START,
                    JRM SET PAR(74,2465)
              ),
          command(2,
                    SCHEDULED TIME, \00:00:02\, FROM PREVIOUS START,
JRM_SCI_PAR("SCI_I1_S1",6,1,0,"IDIS_SDIS","HSSL","ENABLE","DARK","DISABLE",0,447,75,5000,"LOW","LOW"
,"POINT",-57343,75,5000,"LOW","LOW","SPIN",-2720,"NO_SUMMED_SCI")
              ),
           command(3,
                    SCHEDULED_TIME,\00:00:02\,FROM_PREVIOUS_START,
JRM_START_HS_REC()
              ),
          command(4,
                    SCHEDULED TIME, \00:00:02\, FROM PREVIOUS START,
                    JRM_SCIENCE()
              ),
           command(5,
                    SCHEDULED TIME, \00:03:45\, FROM PREVIOUS START,
                    JRM ERROR LOG()
              ),
           command(6,
```

```
JIR-IAPS-SY-013-2020
                                                            DS
                                                                                                   05/11/2020
                                                                                              1.0
                                                                                   Issue
 JUNO
                                                JUNO/JIRAM
                                                                                   Page
                                                                                              95
                                                                                                   of
                                                                                                          101
                 SCHEDULED_TIME, \00:00:02\, FROM_PREVIOUS_START,
                 JRM_STOP_HS_REC()
            ),
             note(1,
                  SCHEDULED TIME, \00:00:04 \, FROM PREVIOUS START,
                  TEXT, \"South Pole"\
             ),
 end;
request(JRM_101,
                  START_TIME,2020-207T08:29:04.500,
                  TITLE, "jm0281 JRM Science",
                  REQUESTOR, "JRMTEAM",
PROCESSOR, "VC2",
                  KEY, "No_Key")
         command(1,
                 SCHEDULED TIME, \00:00\, FROM REQUEST START,
                 JRM SET PAR(74,2465)
            ),
         command(2,
                 SCHEDULED TIME, \00:00:02\, FROM PREVIOUS START,
JRM_SCI_PAR("SCI_I1_S1",6,1,0,"IDIS_SDIS","HSSL","ENABLE","DARK","DISABLE",0,447,75,5000,"LOW","LOW"
,"POINT",-57343,75,5000,"LOW","LOW","SPIN",-2721,"NO_SUMMED_SCI")
            ),
         command(3,
                 SCHEDULED TIME, \00:00:02\, FROM PREVIOUS START,
                 JRM_START_HS_REC()
            ),
         command(4,
                 SCHEDULED TIME, \00:00:02\, FROM PREVIOUS START,
                 JRM_SCIENCE()
            ),
         command (5,
                 SCHEDULED TIME, \00:03:45\, FROM PREVIOUS START,
                 JRM ERROR LOG()
            ),
         command(6,
                 SCHEDULED TIME, \00:00:02\, FROM PREVIOUS START,
                 JRM STOP HS REC()
            ),
             note(1,
                  SCHEDULED_TIME, \00:00:04\, FROM_PREVIOUS_START,
                  TEXT, \"South Pole"\
             ),
 end:
request(JRM 102,
                  START_TIME,2020-207T08:33:08.500,
                  TITLE, "jm0281_JRM_Science",
                  REQUESTOR, "JRMTEAM",
PROCESSOR, "VC2",
                  KEY, "No Key")
         command(1,
                 SCHEDULED_TIME, \00:00:00\, FROM_REQUEST_START,
                 JRM SET PAR(74,2465)
            ),
         command(2,
                 SCHEDULED TIME, \00:00:02\, FROM PREVIOUS START,
JRM SCI PAR("SCI I1 S1",41,1,0,"IDIS SDIS","HSSL","ENABLE","DARK","DISABLE",0,175,75,5000,"LOW","LOW
", "POINT", -57343, 75, 5000, "LOW", "LOW", "SPIN", -3832, "NO SUMMED SCI")
            ),
         command (3,
                 SCHEDULED TIME, \00:00:02\, FROM PREVIOUS START,
                 JRM START HS REC()
            ),
         command(4,
                 SCHEDULED_TIME, \00:00:02\, FROM_PREVIOUS_START,
                 JRM SCIENCE()
            ),
         command (5,
                 SCHEDULED TIME, \00:21:33\, FROM PREVIOUS START,
```

```
JIR-IAPS-SY-013-2020
                                                          DS
                                                                                                05/11/2020
                                                                                Issue
                                                                                           1.0
 JUNQ
                                              JUNO/JIRAM
                                                                                Page
                                                                                           96
                                                                                                of
                                                                                                       101
                 JRM ERROR LOG()
            ),
         command(6,
                SCHEDULED TIME, \00:00:02\, FROM PREVIOUS START,
                JRM STOP HS REC()
            ),
             note(1,
                  SCHEDULED_TIME, \00:00:04\, FROM_PREVIOUS_START,
                  TEXT, \"Atmosphere" \
             ),
 end:
request(JRM_103,
                  START_TIME,2020-207T08:55:00.500,
                  TITLE, "jm0281_JRM_Science",
                 REQUESTOR, "JRMTEAM",
PROCESSOR, "VC2",
                  KEY, "No Key")
         command(1,
                 SCHEDULED_TIME,\00:00\,FROM_REQUEST_START,
                 JRM SET PAR(74,2465)
            ),
         command(2,
                SCHEDULED_TIME, \00:00:02\, FROM_PREVIOUS_START,
JRM SCI PAR("SCI I1 S1",39,1,0,"IDIS SDIS","HSSL","ENABLE","DARK","DISABLE",0,184,75,5000,"LOW","LOW
", "POINT", -57343, 75, 5000, "LOW", "LOW", "SPIN", -3833, "NO SUMMED SCI")
           ),
         command (3,
                 SCHEDULED TIME, \00:00:02\, FROM PREVIOUS START,
                JRM_START_HS_REC()
            ),
         command(4,
                 SCHEDULED_TIME, \00:00:02\, FROM_PREVIOUS_START,
                 JRM SCIENCE()
            ),
         command (5,
                 SCHEDULED_TIME, \00:20:32\, FROM_PREVIOUS_START,
                JRM ERROR LOG()
            ),
         command(6,
                SCHEDULED TIME, \00:00:02\, FROM PREVIOUS START,
                 JRM STOP HS REC()
            ),
             note(1,
                  SCHEDULED TIME, \00:00:04\, FROM PREVIOUS START,
                  TEXT, \"Atmosphere"\
             ),
 end;
request(JRM 104,
                  START TIME, 2020-207T09:15:44.000,
                  TITLE, "jm0281 Technical Block",
                  REQUESTOR, "JRMTEAM",
PROCESSOR, "VC2",
                  KEY, "No_Key")
         command(1,
                 SCHEDULED TIME, \00:00:00\, FROM REQUEST START,
                 JRM_SET_PAR(74,0)
            ),
             note(1,
                  SCHEDULED TIME, \00:00:04\, FROM PREVIOUS START,
                  TEXT, \"Imager Delay Set to Zero"\
             ),
 end;
request(JRM_105,
                  START_TIME,2020-207T09:19:08.000,
                  TITLE, "jm0281_JRM_Science",
                 REQUESTOR, "JRMTEAM",
PROCESSOR, "VC2",
                  KEY, "No_Key")
         command(1,
```

```
JIR-IAPS-SY-013-2020
                                                         BDS
                                                                                                    05/11/2020
                                                                                               1.0
                                                                                    Issue
 JUNQ
                                                JUNO/JIRAM
                                                                                    Page
                                                                                               97
                                                                                                           101
                                                                                                    of
                  SCHEDULED_TIME, \00:00:00\, FROM_REQUEST_START,
                 JRM_SET_PAR(92,153)
            ),
         command(2,
                 SCHEDULED TIME, \00:00:04\, FROM PREVIOUS START,
JRM_SCI_PAR("SCI_I1_S1",1,1,0,"IDIS_SDIS","HSSL","ENABLE","RN","DISABLE",0,0,0,0,"LOW","LOW","POINT",28991,5000,5000,"LOW","LOW","POINT",-57025,"NO_SUMMED_SCI")
           ),
         command (3.
                 SCHEDULED_TIME,\00:00:04\,FROM_PREVIOUS_START,
                 JRM GET PAR(6000)
            ),
         command(4,
                 SCHEDULED_TIME, \00:00:04\, FROM_PREVIOUS_START,
                 JRM START HS REC()
            ),
         command (5,
                 SCHEDULED TIME, \00:00:02\, FROM PREVIOUS START,
                 JRM_SCIENCE()
            ),
         command(6,
                 SCHEDULED TIME, \00:01:12\, FROM PREVIOUS START,
JRM_SCI_PAR("SCI_I1_S1",1,1,0,"IDIS_SDIS","HSSL","ENABLE","RN","DISABLE",0,0,0,0,"LOW","LOW","POINT"
,28991,5000,5000,"LOW","LOW","POINT",-57025,"NO SUMMED SCI")
            ),
         command (7,
                 SCHEDULED TIME, \00:00:04\, FROM PREVIOUS START,
                 JRM GET PAR(6000)
            ),
         command (8,
                 SCHEDULED_TIME, \00:00:02\, FROM_PREVIOUS_START,
                 JRM SCIENCE()
            ),
         command(9,
                 SCHEDULED TIME, \00:01:12\, FROM PREVIOUS START,
JRM_SCI_PAR("SCI_I1_S1",1,1,0,"IDIS_SDIS","HSSL","ENABLE","RN","DISABLE",0,0,0,0,"LOW","LOW","POINT",28991,5000,5000,"LOW","LOW","POINT",-57025,"NO SUMMED SCI")
            ),
         command (10,
                 SCHEDULED TIME, \00:00:04\, FROM PREVIOUS START,
                 JRM GET PAR(6000)
            ),
         command (11,
                  SCHEDULED TIME, \00:00:02\, FROM PREVIOUS START,
                 JRM SCIENCE()
            ),
         command (12,
                 SCHEDULED TIME, \00:01:12\, FROM PREVIOUS START,
                 JRM STOP HS REC()
            ),
         command(13,
                  SCHEDULED_TIME, \00:00:04\, FROM_PREVIOUS_START,
                 JRM SET PAR(92,8174)
            ),
         command (14.
                  SCHEDULED_TIME, \00:00:04\, FROM_PREVIOUS_START,
                 JRM ERROR LOG()
            ),
             note(1,
                  SCHEDULED TIME, \00:00:04\, FROM_PREVIOUS_START,
                  TEXT, \"Radiation Sequence 28 021 SouthLightning 2020-207T09:19:08.000"
             ),
 end;
request(JRM_106,
                  START_TIME,2020-207T09:27:08.000,
                  TITLE, "jm0281 JRM Science",
                  REQUESTOR, "JRMTEAM",
PROCESSOR, "VC2",
                  KEY, "No Key")
```

```
JIR-IAPS-SY-013-2020
                                                         3ps
                                                                                                    05/11/2020
                                                                                               1.0
                                                                                    Issue
  JUNO
                                                JUNO/JIRAM
                                                                                    Page
                                                                                               98
                                                                                                           101
                                                                                                    of
         command(1,
                  SCHEDULED_TIME,\00:00:00\,FROM_REQUEST_START,
                 JRM SET PAR(92,153)
            ),
         command (2,
                 SCHEDULED TIME, \00:00:04\, FROM PREVIOUS START,
JRM_SCI_PAR("SCI_I1_S1",1,1,0,"IDIS_SDIS","HSSL","ENABLE","RN","DISABLE",0,0,0,0,"LOW","LOW","POINT"
,28991,5000,5000,"LOW","LOW","POINT",-57025,"NO_SUMMED_SCI")
            ),
         command(3,
                  SCHEDULED TIME, \00:00:04\, FROM PREVIOUS START,
                 JRM GET PAR(6000)
            ),
         command(4,
                 SCHEDULED TIME, \00:00:04\, FROM PREVIOUS START,
                 JRM START HS REC()
            ),
         command (5,
                 SCHEDULED TIME, \00:00:02\, FROM_PREVIOUS_START,
                 JRM_SCIENCE()
            ),
         command(6,
                 SCHEDULED TIME, \00:01:12\, FROM PREVIOUS START,
JRM_SCI_PAR("SCI_I1_S1",1,1,0,"IDIS_SDIS","HSSL","ENABLE","RN","DISABLE",0,0,0,0,"LOW","LOW","POINT",28991,5000,5000,"LOW","LOW","POINT",-57025,"NO_SUMMED_SCI")
            ),
         command(7,
                 SCHEDULED TIME, \00:00:04\, FROM PREVIOUS START,
                 JRM GET PAR(6000)
            ),
         command(8,
                 SCHEDULED_TIME, \00:00:02\, FROM_PREVIOUS_START,
                 JRM SCIENCE()
            ),
         command (9,
                 SCHEDULED TIME, \00:01:12\, FROM PREVIOUS START,
JRM_SCI_PAR("SCI_I1_S1",1,1,0,"IDIS_SDIS","HSSL","ENABLE","RN","DISABLE",0,0,0,0,"LOW","LOW","POINT",28991,5000,5000,"LOW","LOW","POINT",-57025,"NO_SUMMED_SCI")
            ),
         command(10,
                 SCHEDULED TIME, \00:00:04\, FROM PREVIOUS START,
                 JRM GET PAR(6000)
            ),
         command(11,
                 SCHEDULED TIME, \00:00:02\, FROM PREVIOUS START,
                 JRM_SCIENCE()
            ),
         command(12,
                 SCHEDULED TIME, \00:01:12\, FROM PREVIOUS START,
                 JRM STOP HS REC()
            ),
         command(13,
                 SCHEDULED TIME, \00:00:04\, FROM PREVIOUS START,
                 JRM SET PAR(92,8174)
            ).
         command(14,
                 SCHEDULED_TIME, \00:00:04\, FROM_PREVIOUS_START,
                 JRM ERROR LOG()
            ),
             note(1,
                  SCHEDULED TIME, \00:00:04\, FROM PREVIOUS START,
                  TEXT, \"RAD+CAL" \
             ),
 end:
request(JRM_107,
                  START TIME, 2020-207T09:36:09.000,
                  TITLE, "jm0281 JRM Science",
                  REQUESTOR, "JRMTEAM",
PROCESSOR, "VC2",
```

```
JIR-IAPS-SY-013-2020
                                                        JDS
                                                                                                   05/11/2020
                                                                                              1.0
                                                                                   Issue
  JUNQ
                                                JUNO/JIRAM
                                                                                   Page
                                                                                              99
                                                                                                          101
                                                                                                   of
                  KEY, "No Key")
         command(1,
                 SCHEDULED TIME, \00:00:00\, FROM REQUEST START,
                 JRM SET PAR(92,153)
            ),
         command(2,
                 SCHEDULED TIME, \00:00:04\, FROM PREVIOUS START,
JRM SCI PAR("SCI I1 S1",1,1,0,"IDIS SDIS","HSSL","ENABLE","RN","DISABLE",0,0,0,0,"LOW","LOW","POINT"
,28991,5000,5000,"LOW","LOW","POINT",-57025,"NO SUMMED_SCI")
            ),
         command(3,
                 SCHEDULED_TIME, \00:00:04\, FROM_PREVIOUS_START,
                 JRM_GET_PAR(6000)
            ),
         command(4,
                 SCHEDULED TIME, \00:00:04\, FROM PREVIOUS START,
                 JRM START HS REC()
            ),
         command(5,
                 SCHEDULED TIME, \00:00:02\, FROM PREVIOUS START,
                 JRM SCIENCE()
            ),
         command(6,
                 SCHEDULED TIME, \00:01:12\, FROM PREVIOUS START,
JRM_SCI_PAR("SCI_I1_S1",1,1,0,"IDIS_SDIS","HSSL","ENABLE","RN","DISABLE",0,0,0,0,"LOW","LOW","POINT"
,28991,5000,5000,"LOW","LOW","POINT",-57025,"NO_SUMMED_SCI")
            ),
         command(7,
                 SCHEDULED TIME, \00:00:04\, FROM PREVIOUS START,
                 JRM_GET_PAR(6000)
            ),
         command(8,
                 SCHEDULED TIME, \00:00:02\, FROM PREVIOUS START,
                 JRM SCIENCE()
            ),
         command(9,
                 SCHEDULED TIME, \00:01:12\, FROM PREVIOUS START,
JRM_SCI_PAR("SCI_I1_S1",1,1,0,"IDIS_SDIS","HSSL","ENABLE","RN","DISABLE",0,0,0,0,"LOW","LOW","POINT"
,28991,5000,5000,"LOW","LOW","POINT",-57025,"NO_SUMMED_SCI")
            ),
         command(10,
                 SCHEDULED TIME, \00:00:04\, FROM PREVIOUS START,
                 JRM GET PAR(6000)
            ),
         command(11,
                 SCHEDULED_TIME, \00:00:02\, FROM_PREVIOUS_START,
                 JRM_SCIENCE()
            ),
         command(12,
                 SCHEDULED TIME, \00:01:12\, FROM PREVIOUS START,
                 JRM STOP HS REC()
            ),
         command (13,
                 SCHEDULED TIME, \00:00:04\, FROM PREVIOUS START,
                 JRM_SET_PAR(92,8174)
            ),
         command(14,
                 SCHEDULED TIME, \00:00:04\, FROM PREVIOUS START,
                 JRM ERROR LOG()
            ),
             note(1,
                  SCHEDULED TIME, \00:00:04\, FROM PREVIOUS START,
                  TEXT, \"Radiation Sequence 28 022 RingAdrastea 2020-207T09:36:09.000"\
             ),
 end;
request(JRM 108,
                  START TIME,2020-207T09:46:09.000,
                  TITLE, "jm0281_JRM_Science",
                  REQUESTOR, "JRMTEAM",
```

```
JIR-IAPS-SY-013-2020
                                                        JDS
                                                                                                   05/11/2020
                                                                                              1.0
                                                                                  Issue
 JUN
                                               JUNO/JIRAM
                                                                                  Page
                                                                                             100
                                                                                                          101
                                                                                                   of
                  PROCESSOR, "VC2",
                  KEY, "No_Key")
         command(1,
                 SCHEDULED TIME, \00:00\, FROM REQUEST START,
                 JRM SET PAR(92,153)
            ),
         command(2,
                 SCHEDULED TIME, \00:00:04\, FROM PREVIOUS START,
JRM_SCI_PAR("SCI_I1_S1",1,1,0,"IDIS_SDIS","HSSL","ENABLE","RN","DISABLE",0,0,0,0,"LOW","LOW","POINT",28991,5000,5000,"LOW","LOW","POINT",-57025,"NO_SUMMED_SCI")
            ),
         command(3,
                 SCHEDULED TIME, \00:00:04\, FROM PREVIOUS START,
                 JRM_GET_PAR(6000)
            ),
         command(4,
                 SCHEDULED TIME, \00:00:04\, FROM PREVIOUS START,
                 JRM_START_HS_REC()
            ),
         command(5,
                 SCHEDULED TIME, \00:00:02\, FROM PREVIOUS START,
                 JRM SCIENCE()
            ),
         command(6,
                 SCHEDULED TIME, \00:01:12\, FROM PREVIOUS START,
JRM_SCI_PAR("SCI_I1_S1",1,1,0,"IDIS_SDIS","HSSL","ENABLE","RN","DISABLE",0,0,0,0,"LOW","LOW","POINT",28991,5000,5000,"LOW","LOW","POINT",-57025,"NO_SUMMED_SCI")
           ),
         command (7,
                 SCHEDULED TIME, \00:00:04\, FROM_PREVIOUS_START,
                 JRM_GET_PAR(6000)
            ),
         command(8,
                 SCHEDULED TIME, \00:00:02\, FROM PREVIOUS START,
                 JRM_SCIENCE()
            ),
         command(9,
                 SCHEDULED TIME, \00:01:12\, FROM PREVIOUS START,
JRM_SCI_PAR("SCI_I1_S1",1,1,0,"IDIS_SDIS","HSSL","ENABLE","RN","DISABLE",0,0,0,0,"LOW","LOW","POINT"
,28991,5000,5000,"LOW","LOW","POINT",-57025,"NO_SUMMED_SCI")
            ),
         command (10.
                 SCHEDULED_TIME, \00:00:04\, FROM_PREVIOUS_START,
                 JRM GET PAR(6000)
            ),
         command (11,
                 SCHEDULED_TIME,\00:00:02\,FROM_PREVIOUS_START,
                 JRM SCIENCE()
            ),
         command(12,
                 SCHEDULED TIME, \00:01:12\, FROM PREVIOUS START,
                 JRM STOP HS REC()
            ),
         command(13,
                 SCHEDULED TIME, \00:00:04\, FROM PREVIOUS START,
                 JRM_SET_PAR(92,8174)
            ),
         command(14,
                 SCHEDULED TIME, \00:00:04\, FROM PREVIOUS START,
                 JRM_ERROR LOG()
            ),
             note(1,
                  SCHEDULED TIME, \00:00:04\, FROM PREVIOUS START,
                  TEXT, \"RAD+CAL"\
             ),
 end;
request(JRM 109,
                  START_TIME,2020-207T09:50:23.000,
                  TITLE, "jm0281_JRM_Calibration",
```

|                  |                                                    |                            | Miane       |                          |           | JIR-IAPS-SY-013-2020 |         |            |     |  |
|------------------|----------------------------------------------------|----------------------------|-------------|--------------------------|-----------|----------------------|---------|------------|-----|--|
| Ϳυη              |                                                    | e Opj                      |             |                          |           | Issue                |         | 05/11/2020 |     |  |
| 1011             |                                                    |                            | JUNO/J      | IRAM                     | F         | Page                 | 101     | of         | 101 |  |
|                  | REQUESTOR, "JR<br>PROCESSOR, "VC<br>KEY, "No_Key") | c2",                       |             |                          |           |                      |         |            |     |  |
|                  |                                                    | ,\00:00:00                 |             |                          | 30,700,20 | 0,200,1              | .53,153 | )          |     |  |
| ),<br>command    | (2,<br>SCHEDULED_TIME,                             | ,\00:00:04                 | FROM PREVIO | US START,                |           |                      |         |            |     |  |
| ),<br>command    | JRM_GET_PAR(600                                    | 00)                        | _           | _                        |           |                      |         |            |     |  |
|                  | SCHEDULED_TIME,<br>JRM_START_HS_RE                 |                            | FROM_PREVIO | US_START,                |           |                      |         |            |     |  |
|                  | (4,<br>SCHEDULED_TIME,<br>JRM_CALIBRATION          |                            |             |                          | 1,"LAMP_1 | ")                   |         |            |     |  |
|                  | (5,<br>SCHEDULED_TIME,<br>JRM STOP HS REC          |                            | FROM_PREVIO | US_START,                |           |                      |         |            |     |  |
| ),<br>command    |                                                    |                            | FROM PREVIO | US START,                |           |                      |         |            |     |  |
|                  | JRM_ERROR_LOG()                                    |                            | _           | _ `                      |           |                      |         |            |     |  |
| ),               | SCHEDULED_TIME<br>TEXT,\"NaN"\                     | ⊑,\00:00:04\               | ,FROM_PREVI | OUS_START,               |           |                      |         |            |     |  |
| end;             |                                                    |                            |             |                          |           |                      |         |            |     |  |
| request(JRM_110, | START_TIME,202<br>TITLE, "jm0281<br>REQUESTOR, "JR | L_JRM-POWER_<br>RMTEAM",   |             |                          |           |                      |         |            |     |  |
| command(1,       | PROCESSOR, "VC<br>KEY, "No_Key")                   |                            |             |                          |           |                      |         |            |     |  |
| ),               | SCHEDULED_TIME<br>VM_LOAD(21,"d:                   |                            |             |                          |           |                      |         |            |     |  |
| note             | e(1,<br>SCHEDULED_TIME<br>TEXT,\"NaN"\             | E,\00:00:04\               | ,FROM_PREVI | OUS_START,               |           |                      |         |            |     |  |
| ),<br>end;       | ,                                                  |                            |             |                          |           |                      |         |            |     |  |
| request(JRM_111, | START_TIME,202<br>TITLE, "jm0281                   |                            |             |                          |           |                      |         |            |     |  |
|                  | REQUESTOR, "JR<br>PROCESSOR, "VC<br>KEY, "No_Key") | c2",                       |             |                          |           |                      |         |            |     |  |
|                  | l,<br>SCHEDULED_TIME,<br>THRM_SET_PT_SEL           |                            |             |                          |           |                      |         |            |     |  |
| ),<br>command(2  | 2,<br>SCHEDULED_TIME,<br>THRM_SET_PT_SEL           | .\00:00:01<br>L("JIRAM DEC | FROM_PREVIO | US_START,<br>ERATIONAL") |           |                      |         |            |     |  |
| ),<br>command(3  |                                                    | .\00:00:02                 | FROM PREVIO | US START,                | )         |                      |         |            |     |  |
| ),<br>end;       |                                                    | -/                         | , NON       | _OLDIGHTIONAL            | ,         |                      |         |            |     |  |
| \$\$EOF          |                                                    |                            |             |                          |           |                      |         |            |     |  |